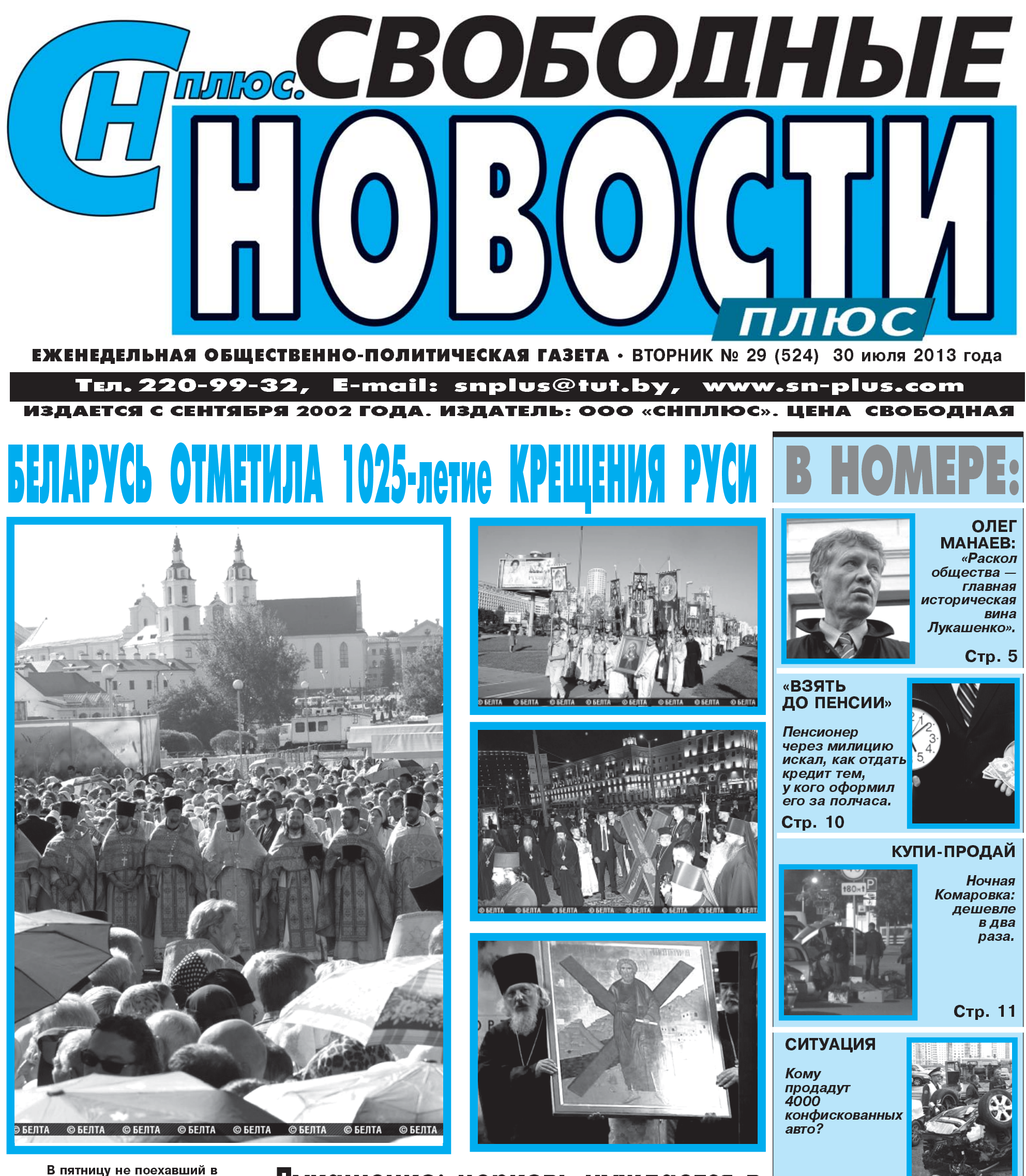

Киев Александр Лукашенко (о причинах отмены визита

Лукашенко: церковь нуждается в Стр. 13

встречаться с Путиным до «не так пригласили») поделился своим мнением относительно дальнейших перспектив православной церкви.

### **• ВИКТОР ГАВРИЛЕНКО**

Александр Лукашенко считает, что церковь нуждается в некотором реформировании. «Весь мир развивается, меняется, более того, меняется не так, как хотели бы мы, и не в ту сторону, как хотела бы церковь. Меняются системы, структуры и сами люди. С моей точки зрения, коль меняется мир, и церковь должна меняться», - сказал глава государства «Мне кажется, мы накануне некой реформы, пусть спокойной, эволюционной, постепенной реформы православной церкви и, может не только православной церкви», - приводит слова президента его пресс-служба.

«Слава Богу, наша церковь не болеет той заразой, которой заболела церковь на Западе. Об этом все слышали: и пе-

### реформе

дофилия, и голубизна, и розовые - там не пойми что сегодня творится, - считает президент - У нас таких масштабов нет но заболевать мы уже начинаем. И я думаю, православная церковь здесь, в том числе и с государством, недорабатывает, и очень серьезно» Александр Лукашенко считает, что так можно потерять целое поколение молодежи. По его словам, об этом говорит и Патриарх Кирилл, и Папа Римский Франциск.

Президент отметил, что является сторонником постепенного реформирования церкви, начиная от церковного языка и заканчивая продолжительностью служб «Очень долгие, длительные молебны, проповеди, а ведь взрослое поколение, много старушек просто не выдерживают это. Надо быть более краткими, компактными, более современными, — считает Александр Лукашенко. — Я<br>против того, чтобы люди в церкви 2 — 3 часа во время проповеди или молебна

стояли на ногах, нигде не присесть».

Кроме того, президент отметил, что он противник возведения громаднейших храмов. «Они должны быть уютными, храмы для души, не надо довлеть над человеком» - сказал он.

«Может быть, я не прав, но считаю, что церковь любой конфессии должна идти рядом с обществом. Не потакая недостаткам общества, она должна бороться против них, но ни в коем случае не отставать от общего развития». сказал глава государства.

Александр Лукашенко считает, что вопросами реформирования церкви мог бы заняться патриарх Кирилл, поскольку он активный человек

«Я рискнул, конечно, озвучить свою точку зрения, но, мне кажется, есть над чем задуматься. И в Беларуси мы над этим подумаем», — добавил Александр Лукашенко. Что из этого следует? Не получается реформировать экономику, возьмемся за реформу церкви? А если и здесь такой же результат?

(Продолжение темы на 2-й ст*р*.)

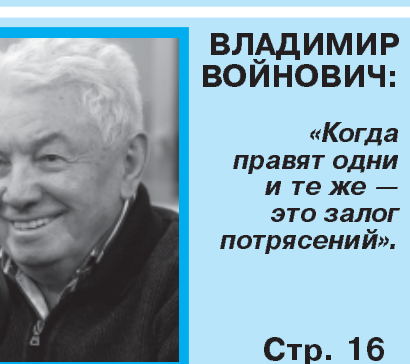

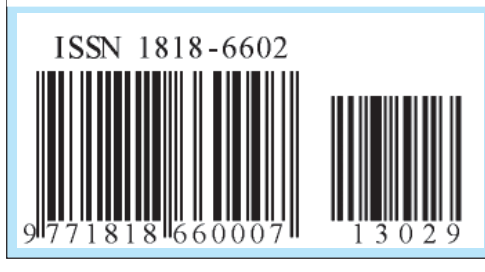

# ДВОЙНОЙ СКАНДАЛ

В хорошо управляемой стране нужна главенствующая религия и зависимые от государства свя-Щенники

#### Наполеон I

С 24 по 30 июля в России, Украине и Беларуси проходят празднования 1025-летия Крещения Руси. В этих торжествах есть ощущение некой условности, искусственности. Вопервых, дата не очень круглая. Тем не менее, празднуется она очень пышно. Синод Русской православной церкви призвал руководство православных стран «придать Дню Крешения Руси статус государственного праздника, а где это возможно - и выходного дня».

Во-вторых, 1025 лет назад крестилась не Русь, а только город Киев В 988 году киевский князь Владимир приказал уничтожить статуи языческих богов, а киевлянам войти в Днепр и таким образом совершить обряд принятия христианства Московской Руси тогда не было еще и в помине А на территорию Беларуси христианство пришло позже Поэтому к этому юбилею наша страна имеет лишь косвенное отношение

В-третьих, немного странно, что 1025-летие Крещения Руси празднует лишь православная конфессия. Вот и в поздравлении А. Лукашенко по случаю этого юбилея говорится: «Убежден, что на новом этапе исторического бытия Православная церковь будет продолжать служение, сплачивая людей и оставаясь верной своему долгу перед Богом и Отече-CTBOM».

Но дело в том, что в 988 году еще не было разделения христианства на православие и католичество. Раскол на западную и восточную ветвь произошел в 1054 году Поэтому католики имеют такое же право на это историческое наследие, как и православные. И очень естественно, что на торжества в Минске с участием высших иерархов православных церквей приглашены и представители других конфессий, в частности руководство костела. Но лишь в качестве гостей на чужом празднике.

Логично, что основные торжества прошли в Киеве. И они сопровождались маленьким политическим скандалом. На празднования были приглашены президенты Украины, России, Молдовы, Сербии и Беларуси. Но А. Лукашенко не поехал в украинскую столицу. В СМИ выдвигаются разные версии насчет причин такого решения белорусского лидера, в том числе, самые экзотические. Не станем участвовать в этой увлекательной игре в «угадайку» ввиду отсутствия информации Обратим лишь внимание на некоторые косвенные факты, свидетельствующие о том, что это был политико-дипломатический демарш. Отказ от поездки А. Лукашенко в Киев до самого последне– го момента держался в тайне. До обеда 26 июля белорусский МИД и прессслужба президента не знали поедет ли он в Киев И лишь когда БелТА распространило информацию, что А. Лукашенко с сыном Колей отправился инспекти ровать аквапарк в Минске,

стало понятно, что визит в украинскую столицу не состоится. Никаких официальных объяснений этому решению не последовало.

Совсем не случайно там же в строящемся аквапарке А. Лукашенко вышел к журналистам. У меня нет сомнений, что все вопросы, задаваемые ему представителями государственных СМИ заранее согласованы с президентской пресс-службой, и глава государства затрагивает только те темы, которые сам захочет. Белорусский лидер не стал объяснять своё отсутствие в Киеве, но вдруг заговорил о необходимости реформирования православной церкви.

И совсем не случайно этот «реформаторский» пассаж прозвучал в тот момент, когда в Киеве юбилейные торжества с участием высших иерархов православных церквей были в самом разгаре. И стал са-

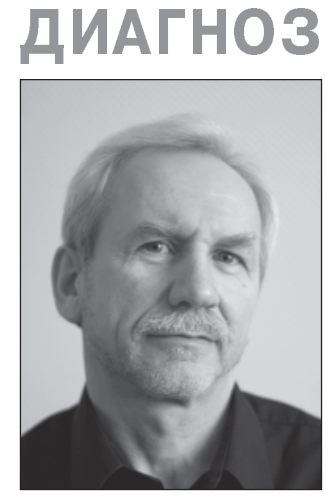

Личное мнение Валерия **КАРБАЛЕВИЧА** 

мым главным свидетельством того, что его отказ ехать в украинскую столицу есть политический демарш. Это заявление было призвано прежде всего обратить внимание СМИ на зияющую пустоту среди собравшихся в Киеве президентов Он попытался блистать своим отсутствием. А. Лукашенко бросил информационную бомбу и хотел переключить внимание СМИ на себя, оказаться в центре медийных потоков. И надо сказать, это ему в значительной степени удалось Двойной скандал получился.

Своим заявлением А. Лукашенко нарушил все мыслимые правила. Прежде всего, светским людям не принято вмешиваться в дела церковные Темболее государственным деятелям. Ведь церковь отделена от государства И хотя право славие является государственной религией, но обычно власть и церковь публично стремятся держать определенную дистанцию друг от друга А здесь мы видим явное вмешательство главы государства в «житие святых». Ощущение неправедности усиливается еще и от того, что в момент празднования юбилея о юбиляре принято говорить хорошие слова, славить, восхищаться и поздравлять Тем более, когда речь идет о таком сакральном институте, как церковь А президент Беларуси заговорил не просто о проблемах, а о пороках этого общественного института. «Слава Богу, наша церковь не болеет той заразой, которой заболела церковь на Западе Об этом все слы шали: и педофилия, и голубизна, и розовые, там черт знает что сегодня творится. Но заболевать мы уже начинаем. И я думаю, что православная церковь здесь, в том числе и с государством, недорабатывает» Таким образом, (не будем обращать внимание на упоминание черта всуе) православная церковь начинает заболевать «западной заразой». Хороший подарок и поздравление к юбилею.

Прозвучал из уст А. Лукашенко и очень осторожный, но достаточно прозрачный упрек в адрес досточтимого патриарха Московского и всея Руси Кирилла: «И если он сейчас потеряет время и не убедит свое окружение, паству, что надо потихоньку реформироваться, наверно, не скоро мы вернемся к этому вопросу».

А в самом конце своего юбилейного спича президент Беларуси произнес очень двусмысленную фразу «И в Беларуси мы над этим подумаем» Т е ее можно понять так, что мы не будем дожидаться, пока иерархи Русской православной церкви (РПЦ) созреют для реформ, а начнем реформировать Белорусскую православную церковь (БПЦ) автономно А как известно, для РПЦ нет ничего страшнее, чемжупел автокефалии.

Тезис о том, что «православная церковь здесь, в том числе и с государством, недорабатывает» и «в Беларуси мы над этим подумаем», ставит в неудобное положение и БПЦ, представляет ее в роли всего лишь филиала Администрации президента, составной части идеологической вертикали власти

Поздравление получилось просто на загляденье.

Вся эта водевильная юбилейная история абсолютно в стиле А. Лукашенко. Не обремененный интеллигентскими комплексами политкорректности, он давно привык нарушать все табу делать то, что другие политики считают непри-ЛИЧНЫМ.

Плюс ориентация на дешевый популизм. Критика А. Лукашенко длинных молебнов и проповедей, которые верующие в церкви вынуждены выслушивать стоя, наверняка понравится многим людям из категории «православных атеистов».

И конечно же сыграла свою роль неизлечимая страсть нашего президента все контролировать Он убежден, что в стране не должно быть ни одной автономной общественной сферы вне государственного призрения и руководства. А вождь нации - это одновременно и главный церковный местоблюститель и пастырь малым сим. Кроме того А. Лукашенко считает себя крупным деятелем международного масштаба, патриархом мировой политики. Поэтому он не видит никакой крамолы в том, чтобы поучить патриархов, экзархов и предстоятелей, как надо реформировать православную церковь. У католиков есть римский папа, который выполняет функцию верховного жреца А у православных такого самого главного начальника нет. Поэтому ктото же должен взять на себя эту функцию. Получилось забавно.

В Беларуси находится Патриарх Московский Кирилл и предстоятели еще ряда православных церквей мира по случаю 1025-й **ГОДОВЩИНЫ** крещения Руси. Случайно ли накануне их приезда прозвучали «реформаторские» заявления белорусского лидера?

■ ГЕННАДИЙ КОСАРЕВ,

— Возможно, Лукашенко хотел показать себя человеком, способным решать вопросы даже на таком уровне. В то же время все из его уст узнают, что в «американке» сидит католический ксендз Может, это попытка показать православным, что мы воюем с католиками? Но все это так неуклюже и так провокационно, - характеризует заявления лидера белорусского государства сопредседатель партии «Белорусская христианская демократия» Павел Северинец, отбывающий в Куплине (Гродненская об ласть) трехгодичное ограничение свободы после Площади 2010 года.

Политолог Александр Класковский придерживается точки зрения, что отношение Лукашенко к православной церкви и церк-

ви вообще меняется. Был период, когда он питал большие надежды на московский престол и всячесzautra.by ки педалировал свои отношения с Русской православной церковью. «Потом ситуация изменилась, стало понятно, что этот престол не светит и Лукашенко охладел к РПЦ, — пола-<br>гает эксперт. — Отноше-

ния с Москвой осложнились, а Лукашенко понимает, что РПЦ - это политический инструмент Кремля И после периода торговых, энергетических и информационных войн он начинает смотреть на этот инструмент более сдержанно. Есть Москва, патриарх Кирилл, а есть Белорусская православная церковь, а вот это уже

столб его вертикали». Хотя, не исключает аналитик, здесь могла сказаться и политическая конъюнктура момента, поскольку попутно возникает интрига, почему Лукашенко не полетел в Киев.

Зачем Лукашенко вмешивается в деятельность церкви?

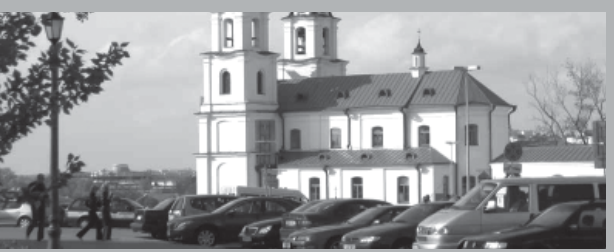

Политолог отмечает, что Лукашенко не любит быть на вторых-третьих ролях во время пиаровских мероприятий «В Киеве Янукович и Путин выглядели фигурами более масштабными, и Лукашенко просто не хотелось оставаться для массовки на второмтретьем плане Может быть, он решил показать свою автономность, в том числе и такими несколько смелыми заявлениями и даже провозглашением необходимости реформ в православной церкви» полагает эксперт.

Попутно Лукашенко «раздал всем сестрам по серьгам» «Упомянув о католическом шпионе, он тоже поднял бурю, и я думаю, что сейчас чешут затылки святые отцы обеих конфессий. Не исключено, что это может быть использовано для какой-то игры на европейском направлении, поскольку Ватикан встревожен», - резюмирует политолог.

ЕРГЕИ НИКОЛЮК: объявлено о сокращении Модернизация в Беларуси проваливается

ния по форме, но не по

19 декабря 2010-го сило-

вики нанесли либерализа-

блемы, вставшие перед

Беларусью, оставляли си-

ловой блок на вторых ро-

лях. Чем дальше пойдет

либерализация, тем боль-

ше силовиков отодвинут.

Они блестяще решили

корпоративную задачу за

семь с половиной минут

свернули политику, кото-

ции продуманный удар

На мой взгляд, вечером

Экономические про-

содержанию.

— не исключено, что власть будет вынуждена признать этот печальный факт в течение года. Однако пока существует российский фактор, модернизация поевропейски Беларуси не грозит: Евросоюз не в состоянии предложить Минску больше, чем вливает в страну Москва. В рамках проекта «Европейский диалог о модернизации для Беларуси» политолог Сергей Николюк рассуждает о перспективах модернизации.

### ■ СЕМЕН КУТКОВЕЦ

Модернизация естественный процесс системы, в которой мы «процветаем»?

- В 2006 году эта политическая система прошла свой пик 1 января 2007 года Россия в два раза повысила цены на газ. На осознание новой реальности власть потратила почти год, за это время внешний долг Беларуси увеличился вдвое - с 6 миллиардов долларов до 12 С этого момента страна

начала набирать долги. рую начали реализовывать в 2008 году Власть поняла, что рос

госаппарата президент изрек замечательную фразу сегодня чиновник важнее человека в погонах. Поскольку главным субъектом является именно первый, но со своей задачей не справляющийся, его надо взять под жесткий контроль. Конечно, под контроль силовиков.

Министры, губернаторы, вся последующая вертикаль поставлены перед необходимостью привлекать инвестора. Что из этого получается - мы видим.

Недавно литовская компания без участия госу дарства запустила крупное деревообрабатывающее предприятие - на его создание ушел год Теперь вспомним государственную программу по деревообработке на 2007 — 2009 годы; в прошлом году Лукашенко устроил нагоняй по этому поводу и утвердил новый ориентир -

7 ноября 2013 года. На конец 2013-го или к

сийских ресурсов для дальнейшего повышения доходов населения, для стабилизации системы не хватает

В 2008-м начинается политика либерализации. Формируется принципиально новая ситуация: к власти приходит осознание - нужно что-то менять. В систему вносится динамика, которую власть пытается свести к минимуму

Потихоньку либерализация затрагивает политическую сферу, что мы увидели во время президентской кампании В 2010-м в центре Минска развевались ненавистные режиму бело-красно-белые флаги избирательная кампания проходила без особых ограничений. Но это измене-

Однако новые экономические и политические проблемы никуда не делись. Поэтому..

…модернизация?

 $-$  Да, новая кампания

модернизация «Советская Белоруссия» фиксирует двукратный рост употребления этого слова сто шестьдесят статей в год с его упоминанием. Процесс пошел.

Лукашенко в новогоднем поздравлении назвал нынешний год переломным. Прямо сказал: иначе нам не выжить. Но при этом новомодная модернизация понимается чиновниками исключительно как техническое перевооружение государственных предприятий. Уже в силу этого она обречена.

В январе, когда было

следующему посланию (обычно оно происходит в апреле) власть должна осознать, что модернизация в ее понимании закончилась провалом.

Существует некая логика развития. Первый этап — осознание отставания, второй - «надо что-то делать», причем желательно это «что-то» ограничить чисто техническим уровнем. Обозначенный этап разворачивается на наших глазах Ну а третий должен означать, что предпринятых локальных мер недостаточно, надо выходить в сферу социальную, политическую - то, что отчасти пытались делать в короткий период либерализации.

Эта логика должна закончиться перестройкой,

«Снплюс. СВОБОДНЫЕ НОВОСТИ ПЛЮС» = 3

Уголовное дело возбуждено по инциденту с 16летней девушкой в Бобруйске, сообщила корреспонденту БелТА официальный представитель управления Следственного комитета по Могилевской области Оксана Соленюк

Представитель УСК пояснила, что дело возбуждено по ч.1 ст.339 «Хулиганство» УК Беларуси. Сейчас проводятся необходимые следственные действия.

Как сообщалось, от жительницы Бобруйска в УВД этого города поступило сообщение о безвестном исчезновении ее несовершеннолетней дочери. Девушка была обнаружена около деревни Щатково Бобруйского района. Пострадавшая была сильно вымазана краской черного цвета. Ее поместили в больницу для обследования. При поступлении в учреждение здравоохранения видимых признаков телесных повреждений у нее обнаружено не было.

Сотрудники управления Следственного комитета по Могилевской области и органов внутренних дел региона начали проверочные и поисковые мероприятия по установлению обстоятельств инцидента с пропажей 16-летней девушки в Бобруйске. Также правоохранители устанавливают и лиц, причас-

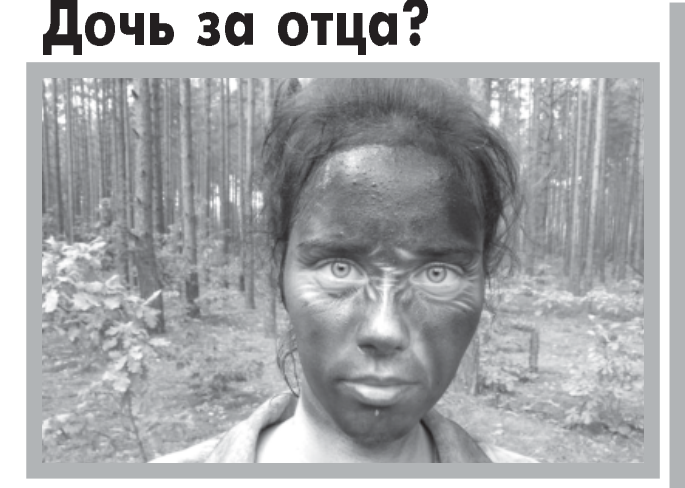

Так выглядела Наташа, когда ее в лесу разыскали родители. Фото сделано родственниками девочки.

тных к этому инциденту. Отец девочки Вячеслав Шелег, член оргкомитета по созданию партии «Белорусская христианская демократия» сообщил БелаПАН, что рано утром, когда его дочь Наталья делала зарядку на школьном стадионе вблизи дома, неизвестные ударили ее по голове «Очнулась она уже в лесу, за городом, в какихто зарослях, в болотистой местности. Пришла в себя, голова болит, обуви не было, очков не было, одежда порвана. Лицо и руки измазаны в какую-то краску», — сообщил Вячеслав.<br>После продолжитель-

ного блуждания по лесу девушка вышла на дорогу к памятнику Дунина-Марцинкевича расположенному недалеко от деревни Шатково, примерно в 20 километрах от Бобруйска Там ей удалось остановить

автомобиль, водитель которого помог ей позвонить родителям.

Все случившееся с дочерью Вячеслав Шелег связывает с попыткой спецслужб оказать давление на него с целью отказаться от активной политической деятельности. «Я прошел все политические избирательные кампании в Беларуси За мной неоднократно следили, снимали меня на видеокамеру. Меня тяжело запугать, но нашли слабое место ломают через детей, тем более, что теперь и дочь начала проявлять политическую активность», рассказал оппозиционер.

По информации правоохранительных органов, врачи, осмотрев Наталью Шелег поставили ей предварительный диагноз легкая черепно-мозговая травма.

# БУДЗЬМА, БЕЛАРУСЫ!

Плённасць мерапрыемства вызначаецца па арганізацыі і змястоўнасці. Што тычыцца падрыхтоўкі з'езду, то ва ўмовах, калі немагчыма дамовіцца нават з арэндай памяшкання (прытулак беларусам свету ў Рэспубліцы Беларусь даў Міжнародны адукацыйны цэнтр імя Еганэса Раў!), цяжка знайсці сродкі па аплаце пражывання, харчавання і культурнай праграмы для ўдзельнікаў, кіраўнік Міжнароднага грамадскага аб'яднання ЗБС «Бацькаўшчына» А. Макоўская, старшыня Рады Н. Шыдлоўская разам з рабочай групай і спонсарамі змаглі зрабіць немагчымае Удзельнікі форуму адчувалі сардэчную гасціннасць, ён прайшоў зладжана.

Пра змест з'езду гаварыць няпроста. Не хачу нікога крыўдзіць, але побач з грунтоўнымі дакладамі і выступленнямі была непатрэбшчына. Увогуле, склалася ўражанне, што некаторыя дэлегаты не рыхтаваліся да размовы, слаба арыентуюцца ў айчыннай гісторыі, у рэаліях жыцця сучаснай Беларусі. Але ў цэлым на пленарным пасяджэнні і на секцыях адбылася карысная дыскусія па набалелых пытан-**XRH** 

Неяк выступаючы на кангрэсе беларусістаў, народны пісьменнік Беларусі В. Быкаў сказаў «Менавіта боль — гэта наш гістарычны спадарожнік, які ні на год не пакідаў нас у мінулым, не пакідае і зараз» Болем за маральны стан беларусаў, абуранасцю антынацыянальнымі дзеяннямі ўлады былі прасякнуты выступленні многіх дэлегатаў з'езду. Ці ж можна спакойна слухаць вядомага гісторыка, прафесара Беластоцкага і Гданьскага ўніверсітэтаў А Глагоўскую, якая паведаміла, што ўязную візу ў Рэспубліку Беларусь не атрымаў грамадскі дзеяч з Беласточчыны, сябра Вялікай Рады 3БС «Бацькаўшчына» Я. Вапа, што група беластоцкіх дэлегатаў правяла цэлы дзень у вестыбюлі беларускага консульства, чакаючы станоўчага рашэння з візамі?

Падзел грамадзян у Беларусі па палітычных матывах на «сваіх» і «чужых» аўтарытарная ўлада перанесла і на дыяспару: адны нацыянальныя суполкі, хоць крыху, але падтрымлівае, іншыя — не Увогуле, праект закона «Аб беларусах за мяжой» парламент за 20 гадоў так і не абмеркаваў не прыняў Адсюль узнікаюць пытанні, якія агучваюцца на кожным чарговым з'ездзе і ад якіх чыноўнікам няўтульна. Самым высокім прадстаўніком улады на гэты раз быў міністр культуры Б. Святлоў, які падрабязна расказаў пра ініцыятывы і праграмы, запэўніў што дзяржава будзе клапаціцца пра суродзічаў за межамі краіны. Беларусы свету чулі шмат такіх справаздач Але яны бачаць, што прыгожыя словы і рэчаіснасць разыходзяцца, як у моры караблі. Як зберагчы беларускасць у чужым асяроддзі, калі яна размываецца, не захоўваецца на радзіме? Прадстаўнік Міністэрства адукацыі на пытанні адказваў па- руску (!). Калі яму зрабілі заўвагу, сказаў «Я умею говорить по-бе-

- 24 ліпеня 2013 г. у Мінску праходзіў VI дезд беларусаў свету, на які з'ехалася<br>каля 300 дэлегатаў з 17 краін. Форум абмеркаваў актуальную тэму: «Беларуская нацыя ва ўмовах глабалізацыі: выклікі і магчымасці». Захаванне нацыянальнай ідэнтычнасці даўно стала галоўнай праблемай для беларусаў як у Айчыне, так і за яе межамі, але яна не рашаецца.

лорусски, но говорю так, как мне поручено» У адной фразе месціцца ўся сутнасць аўтарытарнай<br>Беларусі! Умею, але не буду бо не даручана начальствам, бо няма каманды. Дарэчы, чыноўнік нават паспрабаваў нешта вымавіць на роднай мове, але пасля двух слоў пыкнуў мыкнуў і змоўк Гэта ганебны вынік працы зрусіфікаванага міністэрства дзе ён служыць. Сёння толькі 16% дзяцей краіны вучацца ў базавай і сярэдняй школе па-беларуску

## Пункт **гледжання**

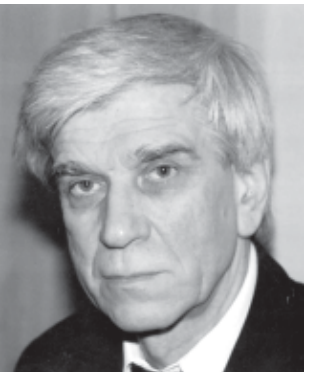

паэта Сяргея **ЗАКОННІКАВА** 

Некалькі дэлегатаў з Украіны і Расіі заявілі, што ў час глабалізацыі родная мова адыходзіць на задні план. Гэта наогул выглядае дзікунствам Якая можа быць спрэчка пра важнасць сваёй мовы ў гурце прадстаўнікоў аднаго этнасу?

Патрыёт выхоўваецца роднай мовай, культурай. Губляючы іх, беларусы знікаюць у вялікім свеце. Без мовы нацыя гіне, яе проста не будзе Таму ўдзельнікі з'езду ўсхвалявана ўспрымалі як словы роспачы М. Крысковіча:<br>«Дзе я? У Беларусі ці ў нейкім іншым месцы?» так і рашучасць лідара віленскіх беларусаў Х Нюнькі: «Мова — гэта наша ўсё!»

Чарка і скварка, якія аб'яўлены ўладай эталонам жыцця салідарызуюць толькі абыякавы да духоўнасці электарат але сапраўднае імя, а крывавы дыктатар Сталін бязлітасна абкарнаў тэрыторыю Па-за межамі незалежнай краіны засталіся нашы многія святыні. Не адно стагоддзе нас адвучалі ад роднай мовы, культуры, гісторыі, традыцый Здаецца, прыйшоў час узяцца за розум, ды нешта нічога талковага не атрымліваецца.

Я не прыхільнік тактыкі «малых крокаў», асабліва ў справе ратавання мовы, нацыі, калі неабходна дзейнічаць рашуча і радыкальна, бо любы адваяваны «зялёны лапічак беларускасц» зноў бязлітасна паглынае пустыня нігілізму і пустадомства, бюракратычнага боўдзільства і дурноты. Выдатна разумею, што без мадэрнізацыі грамадска-палітычнай сістэмы краіны не вырашацца ніякія нацыянальныя праблемы тутэйшых грамадзян і дыяспары. Але сваё выступленне я скончыў прапановай зноў уключыць у рэзалюцыю з езду наданне роднай мове практычнай дзяржаўнасці вяртанне беларускіх школ, адкрыццё нацыянальнага ўніверсітэта і словамі: «Кропля камень точыць»

Гледзячы на светлыя абліччы, чуючы голас душы сапраўдных беларусаў маё сэрца тым не менш разрываў смутак Магчыма, мы - апошнія будзіцелі народнага духу, нешчаслівыя рэаніматары нацыі, самаахвярныя намаганні якіх марныя, бо ўсё зайшло надта далёка? Але ведаю, што гэтыя слаўныя людзі будуць выконваць абавязак сумлення ў любой сітуацыі і да канца жыцця Тут успамінаюцца словы англійскага палітыка У Чэрчыля: «Нацыя без сумлення — гэта нацыя без душы. Нацыя без душы - гэта нацыя, асуджаная на гібель».

VI з'езд беларусаў свету прыняў дакументы: рэзалюцыю «Беларуская мова — галоўны фактар захавання беларускай нацыі», заяву «Аб акце добрай волі» ў падтрымку палітычных вязняў. У выніковай рэзалюцыі ёсць словы, якія павінны нарэшце дайсці да свядомасці кожнага суродзіча: «Толькі самі беларусы могуць захаваць сваю нацыю, умацаваць і развіць нацыянальную дзяржаву. У гэтай святой справе павінны аб'яднацца ўсе беларусы незалежна ад палітычных і рэлігійных поглядаў і перакананняў». Свядомым беларусам трэба штодня біць тара́нам праўды і розуму ў глухія сцены, якія ўзведзены аўтарытарнай уладай на шляху народа да ўратавання да свабоды, дэмакратыі і дабрабыту Каб вылечыць запалоханы, замбіраваны люд, больш эфектыўных лекаў яшчэ не прыдумана.

## **МОДЕРНИЗАЦИЯ ЗАКОНЧИТСЯ ПЕРЕСТРОИКОИ**

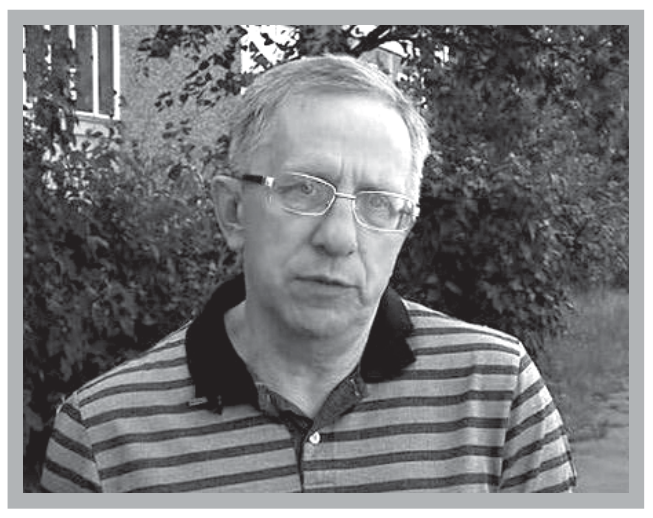

что в истории системы сама система не генерирупроисходило неоднократно

ней модернизации суж- ты. А речь ведь идет об их дено завершиться пере-

ет такого уровня прибыли, который бы позволял вып-- Значит, и нынеш- лачивать нынешние зарпларосте! Что, в общем-то, и для Беларуси? Большинство тогда высказалось против подобной модернизации - иначе говоря, против новой жизни, когда человек начинает отве-..<br>чать сам за себя, когда роль государства резко сокращается. Не случайно тему иждивенчества не первый год озвучивает Лукашенко Электоральное большинство, на которое он опирается, иждивенческое по сути, попросту спивается.

— Что же получается: модернизация по-лукашенковски обречена на провал, но сбавлять обороты нельзя, иначе машина остановится. Каков тогда новый поворот?

Сама логика развития должна заканчиваться перестройкой. В Беларуси нельзя исключать элементы дежавю 2011 года. Но за счет восточного фактора эта логическая цепочка в среднесрочной перспективе все время будет прерываться — Выходит, пока существует российский сценарий, европейский диалог о модернизации будет бесперспективным? — Евросоюзне в состоянии предложить помощь сопоставимую с вливаниями России, поэтому белорусская политическая элита давно определилась с геополитическим выбором. Просто открыто это не афишировалось. Но после вхождения в российские интеграционные проекты «тайное» стало явным.

### стройкой?

— Раскручивание и реализация вышеобозначенной логики приведет к краху белорусской системы. Россия, пока она существует в нынешнем виде, пока она владеет определенными ресурсами, этого краха не допустит. Мы уже наблюдали это в 2011 году. Все шло к краху. Но приехал Владимир Владимирович, достал из кармана российских налогоплательщиков несколько миллиардов долларов и решил проблему

Чтобы поддерживать в Беларуси стабильность, нужен не просто высокий уровень российских дотаций требуется постоянно растущий их уровень. Но это консервирует ситуацию Как сказал министр экономики,

понятно: как иначе остановить отток кадров? И эта задача на сегодня — номер один для власти.

А насколько реально белорусское общество готово к иной схеме модернизации - такой, какой она видится участникам Европейского диалога?

- Помечтаем: пусть нынешняя власть плоха, но помог господь Бог - пришли к власти новые люди. А имеет ли общество ресурс для модернизации «по-европейски?» Здесь возникает больше вопросов, чем ответов. Серьезных исследований просто нет. В России таковые проводятся на академическом уровне, но субъекта модернизации не находят Что такое 1994-й год не могуць аб'яднаць нацыю. Дадзеная кожнаму народу самім Богам родная мова якраз і з'яўляецца цэментуючым чыннікам.

У ходзе дыскусіі выявіліся многія парадоксы і феномены. У краіне не хапае рабочых рук, але азербайджанцу лягчэй атрымаць беларускае грамадзянства, чым беларусу замежжа Улада баіцца свядомых беларусаў Для прыкладу скажу, што за апошні час больш мільёна казахаў вярнуліся на радзіму

Нам, насельнікам цу доўнай зямлі, дзе цякуць Дняпро, Заходняя Дзвіна, Нёман, Буг, Сож і Прыпяць, гістарычна не пашанцавала. У народа захопнікі адабралі нават

Аптымістычныя заклікі «Жыве Беларусь! Будзьма, беларусы!» якія часта гучалі на з'ездзе, застаюцца навечна.

### Вершаваныя фельетоны

## **І пакрысе** «грабуць» усе

«Мінскі гарвыканкам цалкам з карупцыянераў сёння сказаў сфарміраваны», нядаўна Аляксандр Лукашэнка. Так гэта ці не так, але людзі прэзідэнту вераць. І кожны, як і я, можа ўявіць наступны малюнак...

Устрывожыўся без меры Бос галоўны гарадскі: «Вы ўсе — карупцыянеры!» —<br>Ен пачуў пасыл такі.<br>Ця акадыкны шастакі. не скаржнік шараговы, Не пакрыўджаны дзядок Кінуў гнеўна тыя словы, Ціха выказаў папрок, А сказаў усёй дзяржавы Найгалоўны кіраўнік. Значыць, дрэнь, як кажуць, справы -Бы ў труну апошні цвік. Наспявае, мусіць, драма -Заўтра зробіць Сам разнос.. Тут жа членаў выканкама<br>На нараду склікаў бос Вы чыталі, чулі гэта? Грозна зыркнуў спадылба.<br>Нас пагоняць з кабінетаў!<br>Тое вам няўцям хіба? Прэзідэнт жа кінуў камень (Заўтра трапім і «пад прэс»), Быццам у гарвыканкаме Карупцыянеры спрэс. Дык якія прапановы? Да якіх прыбегнуць мер?<br>Слова ўзяў намеснік новы – Першы карупцыянер: А чаго ўзнялі мы вэрхал, Паднялі, як кажуць, пыл? Хто сказаў, што гнеўны «зверху»<br>Атрымалі мы пасыл? Разважаць не трэ, панове, Пра ганебнасць нашых спраў Прэзідэнт жа ў той прамове Проста факт канстатаваў Карупцыйны, несумненна, Наш спаяны калектыў. Добра гэта або дрэнна?

Пазітыў ці негатыў? Гэта ж звыклае для ўлады: Шчэ з сівое даўніны не на уладзе казнакрады,<br>Падкупляюцца чыны. Цягне воз і пры застоі Карупцыйны рухавік... Ці ж не ведае пра тое Наш галоўны кіраўнік? Каб лічыў ён, што народу (Або ўладзе — ўсё адно)<br>Мы прыносім сёння шкоду — Разагнаў бы ўжо даўно<br>Дык якія ж тут высновы? Трэба нам убіць у клёк: Прэзідэнта тыя словы -Як парада ці намёк. Варта ўважыць прэзідэнта, варта уважный простоление<br>«Казнакрадаў — сто працэнтаў,<br>Кожны — карупцыянер!» — Трэба сёння калектыву Выбраць гэтакі дэвіз.<br>Ганьбіць тых у хвост і ў грыву, Хто паказчык цягне ўніз! Ад такое прапановы Бос ажно разявіў рот. Во зрабіў намеснік новы Нечаканы паварот! льноказаў, бадай, «па дзелу»,<br>Бо чамусьці прэзідэнт Іх трымае «блізка к целу», Хоць карупцыя раз'ела Выканкам даўно і ўшчэнт Бос прамовіў з крэсла-трона: Разабрацца сёння ж трэ, Хто ў нас «белая варона», ль «на лапу» не бярэ<br>Бо «на лапу» не бярэ<br>Літасці да іх — ні грама Трэба гэтакіх «варон» З нашага гарвыканкама Неадкладна выгнаць вон! Бэсцяць нашыя «законы» Немаведама чаму.. Называйце мне імёны «На аловак» іх вазьму. - Кантралёры ў фінаддзеле, Кажуць злыя языкі «Браць на лапу» не хацелі, Як савалі ім дзялкі Цётка нейкая сказала, -

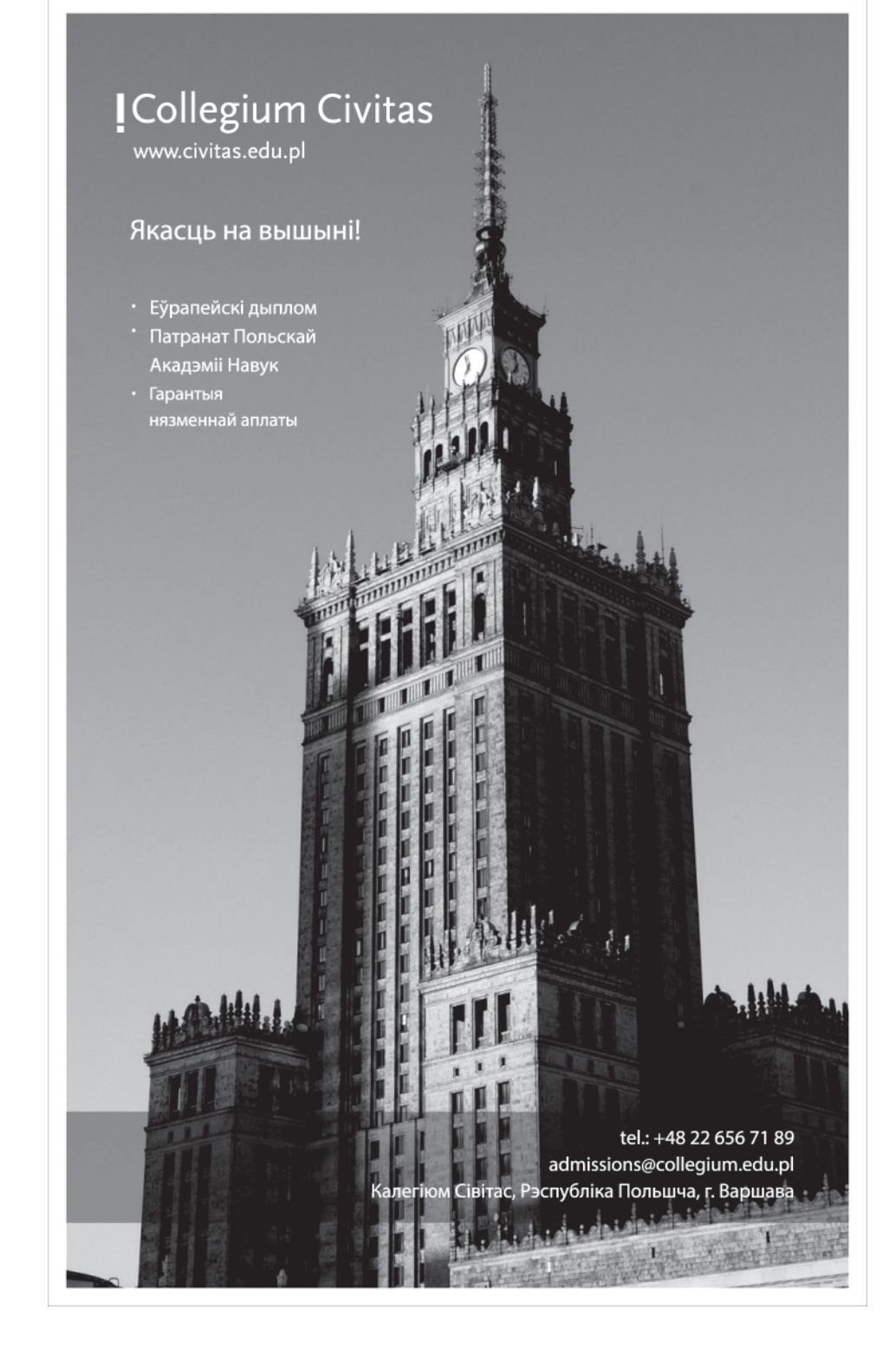

Дый савалі ж не рублі... - Проста ім давалі мала, Вось таму і не ўзялі, весь таку по услика<br>Хтось азваўся ў гуле й гудзе, —<br>То паклёп і каламуць. кантралёры — нашы людзі,<br>| грабуць яны будзь-будзь.<br>| святыя ў нас — юрысты,<br>| Проста божа барані! Берагуць свой імідж чысты, Хабар не бяруць ані. Вось яны і ёсць «вароны»! Ды бяруць з усякіх рук! Толькі знаюць, як законы Абысці без лішніх мук, Бос на гэта запярэчыў — З імі ўсё як след якраз Чуў затое, што, дарэчы, нас падводзіць жылкамгас...<br>— Плёткі! Кожны гэтак лоўка «Падграбае» да сябе Што і далакоп рыдлёўкай Столькі жвіру не грабе Дзень празасядалі цэлы «Ад званка і да званка», Прашарсцілі ўсе аддзелы, Нават кожнага чынка. I сышліся на рашэнні: Хто занадта, хто чуць-чуць, Але ўсе ў свае кішэні Штось, як мае быць, грабуць. Нават сакратарка боса Ад усіх не адстае лд уэж нь адвтав.<br>Пазірае хмура, коса,<br>Выдае «панты» свае, Як наведнік шакаладку Ці букет не прынясе так што ўсё з дэвізам гладка:<br>Карупцыянеры — ўсе!<br>І натхнёна бос падкрэсліў Сходні той напрыканцы: - Вы па праву селі ў крэслы, Адным словам, малайцы!

Ім здаецца цвёрдай глеба, Бос таксама вельмі рад<br>Бо з карупцыяй — як трэба,<br>Стопрацэнтны рэзультат. Бос у бок мой камень кіне<br>Ды працэнтаў тых — не сто: Прыбіральшчыцы Марыне Хабар не дае ніхто.

### Цена незнания

К удивлению некоторой части граждан, правительство «между делом» признало существование в Беларуси почти полмиллиона безработных (кокетливо названных «незанятыми в<br>экономике»). И тут же предложило способ «исправить ситуацию» обложить их налогом в счет используемых ими социальных благ.

### ■ ИННА РОМАШЕВСКАЯ,

naviny.by

Предложение премьера взимать налоги с безработных не более удручающее. чем большинство инициатив нашего правительства, которые все чаще приходится отзывать через месяц после введения.<br>Однако по-настоящему удручающим кажется то, что премьер принялся — пока что на словах - размахивать шашкой и грона отела.<br>Зить радикальными мерами «тунеядцам»,<br>но ни у кого из топ-управленцев не родился вопрос: а кто, собственно, все эти люди?<br>И кто мешает им вносить свой вклад в экономическое процветание Беларуси?

Может быть все эти 455 тысяч довольно точно подсчитанных «тунеядцев» нетру-<br>доспособны из-за болезни? Или потому что там, где они живут, нет рабочих мест, а уехать, продав жилье за бесценок, они не могут? Или продать могут, но не хотят оставлять престарелых родителей? А может быть, все они — добропорядочные домохозяйки, живушие «как за каменной стеной» и растящие «дагледжаных» детишек? А может, они тихонько промышляют каким-нибудь мелким бизнесом, но понимают, что административные расходы на легализацию съедят весь их доход? Или они уже вносят свой вклад в экономику другой страны и, соответственно, особо не пользуются социальными благами в Беларуси? Без ответов на эти вопросы невозможно предсказать, каким результатом аукнется то или иное государственное решение включая введение налога на безработных. Может быть, мелкие «серые» ремесленники махнут рукой на рискованный бизнес и пойдут устраиваться на какое-нибудь бессмысленное бюджетное место? Или налог этот ляжет несправедливым бреме-

нем на семейный бюджет домохозяйки? А

может, это станет последней каплей для

## Ці толькі ён у<br>нас «шпіён»? нас «шп

У Віцебскім абласным судзе вынесены прысуд Андрэю Гайдукову. Ён прызнаны вінаватым у спробе ўстанаўлення кантактаў з супрацоўнікамі замежнай спецслужбы без прыкмет здрады дзяржаве і асуджаны на паўтара года ў калоніі агульнага рэжыму.

Пад рукі слесара аднойчы Схапілі «органы», бо ён<br>Не проста нейкі там рабочы, А дыверсант! Агент! Шпіён! Пры ўсім пры тым паверыць цяжка, Што той, прабачце, шпінгалет Нашкодзіць мог злачынна-важка, Дзяржаўны выдаўшы сакрэт Якія могуць быць сакрэты У той дзяржаве, дзе цяпер Усё «прапіта і прапета», Аддадзенае напавер? Чаму ж знайшлі «шпіёна-гада», Хаця не мелася патрэб? Таму што «органы» для ўлады Так «адпрацоўваюць свой хлеб». Даказваюць яны не ў пору Абрэзваць іх шматлікі штат! Яшчэ патрэбная «кантора», Яшчэ паўсюль шпіёнаў шмат! А што, прынамсі, гэта значыць? Што «органы» ў належны час «Падставы» знойдуць, каб убачыць Лазутчыка У кожным з нас...

Зусім магчыма, што законы Улада вывела свае: Калі ў дзяржаве ёсць шпіёны, Яна, дзяржава, існуе! Алесь НЯЎВЕСЬ

Новую кнігу Алеся Няўвеся "Слон пад<br>мікраскопам" можна купіць у мінскай<br>кнігарні "Логвінаў" (пр. Незалежнасці, 37 а),<br>а ў электронным выглядзе бясплатна набыць на сайце www.alesnauwes.com. Там жа змешчаны папярэднія кнігі аўтара і<br>новыя фельетоны.

мотающихся между Подмосковьем и Пин-<br>ском строителей, и они окончательно решат забрать семью с собой в Россию? И тогда — плакали и несобранные налоги, и денежные переводы семье?

Почему же никто этих вопросов не задает и ответов не требует?

Популярный ответ на этот вопрос некомпетентность белорусских чиновников, их низкий профессионализм и слабое понимание сферы, которой они управляют. На первый взгляд, действительно, куда<br>ни кинь — очередной управленец обрисовывает проблему и тут же генерирует ре-<br>шение к ней, сообразно своему мировоззрению и миропониманию. Однако кажется, что не в одном непрофессионализме дело Просто цена ошибки для белорусских властей ничтожно мала. Белорусскому правительству не давит на пятки теневой кабинет министров конкурирующей партии. Его не беспокоит вопрос переизбрания и потери голосов избирателей в результате бессмысленных или вредных нововведений Его может быть, слегка беспокоит обешание «жэстачайше» наказать виновных в непопулярных мерах, но в последнее время, кажется, и это - все меньше.

Так что клеймить чиновников за неэффективность, мне кажется, смысла нет. Ведь с их точки зрения процедура тестирования решений вживую и есть самая рафективная — результат виден сразу. В<br>крайнем случае, отсутствие возмущения (независимо от результата) тоже можно считать успехом. Если относительно чего в белорусском обществе и существует консенсус, так это относительно бесконечных резервов алаптации белорусского народа, который может приспособиться и к меняющимся на противоположные правилам. Вот только период адаптации чрезмерно затянулся и никак не перейдет на новую ступень — на ступень строительства. Когла можно булет не думать о том, как подстроиться под очередную интересную идею правительства до того момента, когда ее открутят назад. Когда можно будет думать о том, как реализовать свои идеи и заложить прочный фундамент для будущего развития страны

### **СПРАВКА**

Инна Ромашевская - эксперт в области государственного управления с 15-летним опытом работы в сфере международного развития, участник ряда проектов по исследованию модернизации государственной службы в постсоветских и бывших социалистических странах.

# **ОЛЕГ МАНАЕВ: «РАСКОЛ ОБЩЕСТВА** ГЛАВНАЯ ИСТОРИЧЕСКАЯ ВИНА ЛУКАШЕНКО»

Основатель ныне зарегистрированного в Вильнюсе Независимого института социально-экономических и политических исследований (НИСЭПИ), профессор социологии Олег Манаев в интервью DW оценил изменения в настроениях белорусского социума, которые произошли за 19 лет правления президента Александра Лукашенко. Профессор Манаев также рассказал, что необходимо для того, чтобы в Беларуси произошли политические перемены.

Эксперт говорит о том, что его личный опыт жизни в Беларуси не противоречит итогам независимых социсследований, которые он анализирует. 19 лет назад белорусский социум был похож на общества других постсоветских стран разочарованием в советском прошлом. «У основной массы белорусов в 90-е годы имелись нечетко сформулированные страхи перед будущим, которые несла демократическая волна. И хотя у людей не было собственного опыта перемен, они видели, как непросто все происходило в странах Центральной и Восточной Европы», говорит Манаев.

Профессор видит отличие белорусской ситуации в том, что уровень национального самосознания и завершенность проекта «Беларусь как самостоятельное государство» в начале 90-х были гораздо ниже, чем в Украине, Молдове или в балтийских странах «Лукашенко с его командой точно сыграли тогда на этих противоречиях - желании перемен и опасениях относительно их последствий - и пообещали восстановить рвущиеся связи с Россией Летом 1994 года первый президент Беларуси победил, набрав почти 80 процентов от принявших участие в выборах» — отметил эксперт

Олег Манаев подчеркивает что в начале 90-х степень готовности белорусов к переменам была намного выше, чем 20 лет спустя. «За эти годы уровень национального самосознания все же вырос. Причем решающим обстоятельством, вне зависимости от того, кто находится у

ставил, сегодня граждане недовольны соотношением темпов роста доходов в сравнении с соседними странами, - признает Манаев - Недовольство проявляется и в оценке деятельности президента, парламента и правительства. Иными словами, система, выстроенная за 19 лет прав-

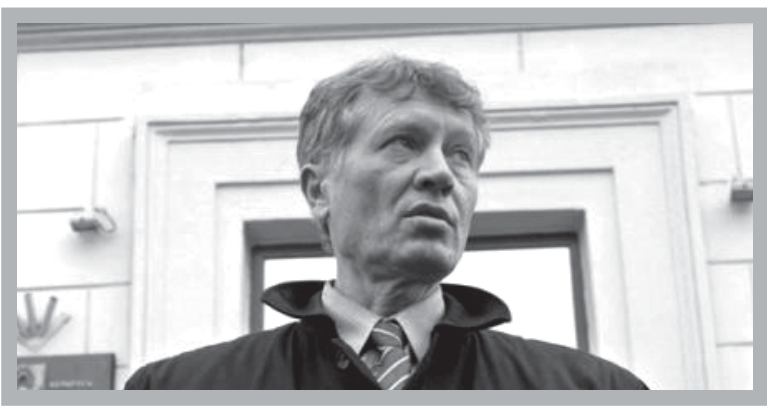

власти, стало само возникновение суверенного государства Республика Беларусь после развала Советского Союза в декабре 1991 года С этим статусом самостоятельности страны свыклось и старое, и молодое поколение», — говорит профессор.

Он подчеркивает что важно отметить также рост уровня благосостояния «Я хочу напомнить критикам режима, что в 1994 году средняя зарплата в стране была всего несколько десятков долларов, а пенсия - вдвое меньшей К концу 2013 года власти обещают средний заработок до 600 долларов, пенсии также хоть и медленно - растут Несмотря на то что часть доходов съедает инфляция, их нельзя сравнить с тем, что было в прошлом Белорусы имеют возможность выезжать на отдых за границу, магазины заполнены товарами, то есть страна, общество все же развиваются», - констатирует эксперт

«Но, несмотря на общую картину прогресса, которую я предления Лукашенко, стала тормозить процессы развития расколотого белорусского общества.

В такой ситуации приходит лидер и объединяет нацию. Но Лукашенко поставил на тех, кто его боготворит, а другие группы населения отодвинул на периферию. Президент не раз напоминал, что в Беларуси есть «два разных народа». Раскол общества - главная историческая вина Лукашенко Когда он уйдет новой власти среди прочих проблем придется думать о том, как восстановить социальный баланс внутри белорусского социума», - говорит эксперт

Среди факторов, которые могут изменить сознание белорусов и приблизят страну к переменам, Манаев называет в первую очередь политическую волю властей «У руководства Беларуси во главе с президентом для проведения курса перемен есть все рычаги и возможности. Но этого Лукашенко делать не будет, потому что потеряет власть», — говорит эксперт.

Вторым объективным фактором Манаев называет наличие в Беларуси социальной базы для иной модели общественно-политического, экономического, социального и культурного развития «Раскол общества показал, что наряду с Беларусью, идущей под знаменами президента, есть огромное число белорусов (от полутора до двух миллионов из 9.5-миллионного населения), готовых жить в другой системе ценностей. Особенность Беларуси в том, что оба варианта развития готовы поддержать миллионы людей. Так что если смена власти все же произойдет есть все возможности развернуть страну в другом направлении, нежели в том, в котором она движется в последние годы», - $-$  OTмечает профессор.

Олег Манаев говорит о том, что чувство сопричастности к людским проблемам совершенно выветрилось как у оппозиции, так и у власти. «Лидеры оппозиции живут в своем узком мире, и народ это хорошо чувствует. В мировой истории были прецеденты, когда брошенные политическими лидерами граждане выбирали руководителя, который выскочил, как черт из табакерки, пообещав решение проблем Так было и в Беларуси, когда к власти шел Лукашенко. Мне кажется, такую опасность понимают инициаторы идеи «Народного референдума» Они поехали по городам и весям именно потому, чтобы узнать, что волнует народ. Это непростая работа, и к ней готовы далеко не все, называющие себя белорусскими политиками», отмечает эксперт

Он подчеркивает, что люди, претендующие на власть, должны любить народ и уважать его. «Если оппозиционеры хотят прийти к управлению страной, им нужны не 2 - 3 процента поддержки, о которых говорят социсследования, а солидная точка опоры в обществе», - заключает

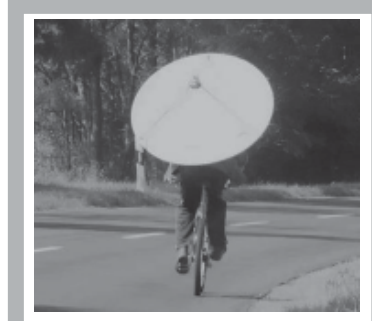

### Пикет за спутниковые «тарелки»

ОГП намерена провести в Минске пикет против принудительного **СНЯТИЯ СПУТНИКОВЫХ** антенн.

 $$ 

25 июля прошла прессконференция лидера Объединенной гражданской партии Анатолия Лебедько. Прозвучали вопросы: каким образом согласуется статья Конституции о праве граждан на доступ к информации с постановлением о новом порядке установки индивидуальных антенн и иных конструкций (№ 384 от 16 05 2013г), какова коррупционная составляющая новых правил.

ОГП направляет генеральному прокурору и пред-<br>седателю Минского горисполкома соответствующие запросы. Кроме того, ОГП сапросы прошля проведение<br>подала заявку на проведение<br>пикета 14 августа с 12.00 до ликота и тавлувта в тексо до<br>14.00 на площади Бангалор.<br>Лидер ОГП подчеркнул,

что политики в этом пикете немного - это скорее вопросы частной жизни и личной собственности.

- Напомним, согласно по-<br>- Напомним, согласно по-<br>- ложению об условиях и по рядке установки на крышах и фасадах многоквартирных жилых домов индивидуальных антенн и иных конструкций физическим и юридическим лицам запрещена самостоятельная установка спутникового оборудования.

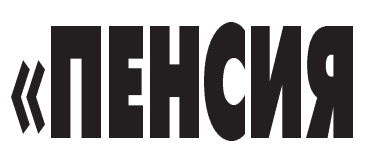

За полтора месяца мы вместе с коллегами из партии БНФ, движения «За свободу» и БСДП (Г) проехали 13 городов. Разные части страны – север и юг, запад и восток, областные города и районные.

### ■ АНДРЕЙ ДМИТРИЕВ

В основном встречаемся на рынках, как с предпринимателя-**ГАЛЯМИ** и с по тивистами, местными инициативными группами граждан, которые борются за свои права. Главный вывод: проблемы и вопросы, о которых с нами говорят в разных местах. — очень похожи. Конечно, есть специфика профессии, места, но она не существенная. Второй вывод: пусть нам (в оппозиции) и не нравятся некоторые выводы социологии, она в целом отражает именно то, что происходит в умах наших граждан.

## «ПЕНСИЯ ЦЫГАНКИ» И «УСЛОВНАЯ МЕДИЦИНА» ЛЮДЯМ НАДОЕЛИ

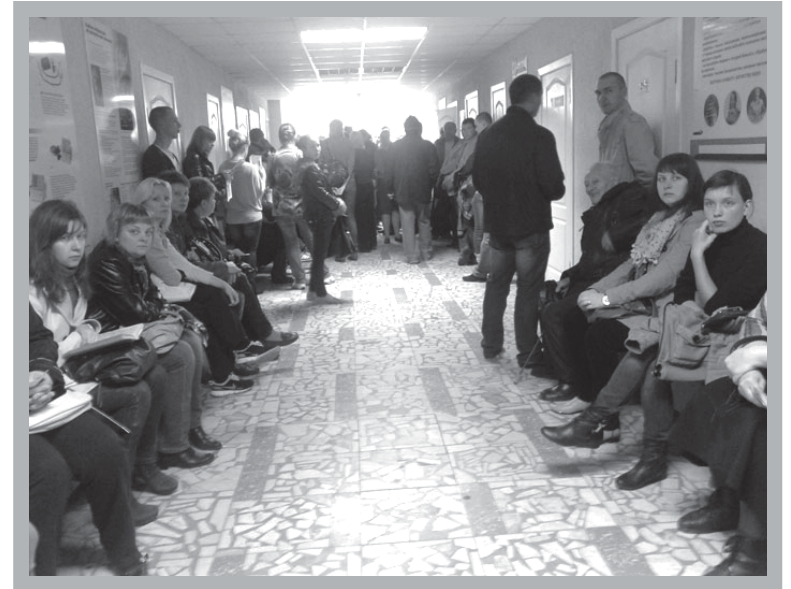

занимается вымогательством. «Доплата к единому налогу» – это когда ИП приходит в налоговую, а ему дают на бумажке написанную цифру сколько надо<br>еще доплатить И неважно успешный или нет был месяц. Можно ли отказаться? Да, если хочешь «в подарок» получить вереминимальный балл по централизованному тестированию, - это стание и устревание в ото-<br>катастрофа. Когда я была учивания спускали всякую «советчину», которая с современными детьми не работает, изворачивались, что-то придумывали, но если бы узнали — наказали бы», - говорит покупательница на рынке в Гомеле. Как оказалось, сама в прошлом учительница «Нет больше среднего образования, все для галочки».

Добавлю от себя, что наше

### ЛЮДИ ГОВОРЯТ...

В Бресте на рынке нам рассказали про «пенсию цыганки» — выходя на заслуженный отдых, ипэшники получают социальную пенсию, словно они всю жизнь были иждивенцами, а не платили ФСЗН, фактически содержа сегодняшних ветеранов. Про пенсии говорят не только

пожилые люди, но и те, кому вроде бы еще работать и работать Основная претензия - государство управляет этим процессом скрытно нет возможности самому контролировать свои накопления, понимать, сколько денег отложено на завтра-послезавтра. «Сидишь и ждешь, словно подачки или подарка, сколько там насчитают. А я хочу каждый день заходить на свой счет в интернете и видеть, что происходит», говорила мне учительница средней школы в Слуцке.

В Речице мы говорили о том, что нет никаких льгот и гарантий. что государство стремится помогать чужому бизнесу, а своему белорусу — нет. Более того ницу проверок.

Все как один, и на улице, и на рынке, и в библиотеке — везде, где встречались, говорят про то, что в Беларуси нет больше доступной медицины. Есть стены, койки, коридоры, а вот врачей (на районном уровне), лекарств (на всех уровнях) — нет. Более того, белорусские лекарства, которые вроде «социальные» — как вода. никакого эффекта, и сами врачи не советуют их покупать. В разных уголках страны, словно сговорившись, все твердят про «условно доступную медицину»

«Если бы работа учителя была уважаемой и оплачивалась так, чтобы я могла хоть одеться и достойно выглядеть перед учениками, никогда бы на рынок не пошла. С радостью учила бы деток», — так мне сказала девушка в Гомеле, так говорили многие и в других городах. «30% выпускников, которые не могут набрать высшее образование, которое нигде не признается (Беларусь единственная в Европе не является участником Болонского процесса), — это глупое упрямство «образовательных» чиновников. Мифо «лучшем в мире советском образовании» становится погребальной плитой для современного образования в Беларуси.

И еще один вопрос, вернее, целое понятие - УВАЖЕНИЕ.

Именно это слово говорили мне в магазине, общежитии тракторного, говорили учителя, бизнесмены, простые граждане. Они имеют в виду и контрактную систему которая всех связала и лишила голоса, и то, как ведут себя чиновники во время приемов людей, и местную власть, которая только и думает, как угодить области. Минску, говорят про общее ощущение своего места гражданина в Беларуси -«пустое место»...

В Минске состоялся повторный суд по делу экс-кандидата в президенты, лидера гражданской кампании «Говори правду», известного поэта Владимира Некляева. Суд Ленинского района освободил его от исполнения наказания.

### ■ СЕРГЕЙ КОРОЛЕВИЧ.

### naviny.by

Повторное рассмотрение<br>-уголовного дела Некляева долж но было состояться в суде утром 25 июля. Однако когда политик пришел по повестке, его просто ознакомили с решением суда, которое как выяснилось было<br>принято еще 23 июля в отсутствие Некляева. Судью Ольгу Ќоцур, которая принимала это neшение, политик так и не увидел она участвует в другом про-

цессе.<br>Это еще раз показывает, в «Это еще раз показывает, в каком состоянии находится в Беларуси правосудие», - сказал Некляев, комментируя журналистам решение суда.

он заявил, что намерен «и<br>дальше бороться за свободу в Беларуси» «Сегодняшним решением суд просто перевел

### НЕКЛЯЕВ: МЕНЯ ПРОСТО ПЕРЕВЕЛИ В ОБЩУЮ КАМЕ никами, которая двигалась на Октябрьскую площадь Минска для участия в оппозиционном митинге, напали неизвестные в

меня из отдельной камеры в общую, в которой находится вся Беларусь Мы все в стране остаемся если не узниками, то заложниками власти», - подчеркнул Некляев.

По словам политика, в суде ему так и не смогли пояснить, почему повестка явиться в суд была выписана ему на 25 июля а не на 23-е, когда прошел суд. «Меня только спросили, неужели я недоволен решением?» рассказал Некляев

На вопрос о своих политических планах Некляев ответил, что сообщит о них позже. При этом он заявил, что «в случае необходимости» будет выдвигаться кандидатом в президенты.

Однако пока Некляев не знает, сохраняется ли у него судимость «Мои адвокаты говорят что если человек не отбывал наказание в тюрьме, то судимость не сохраняется, но в суде говорят, что она будет сохранена на протяжении еще двух лет. Поэтому я не знаю, возвращены ли мне все гражданские права. Но я чувствую себя человеком свободным и буду действовать, как свободный человек». — подчер-

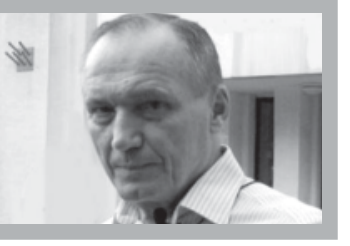

кнул экс-кандидат в президенты.<br>Напомним, 20 мая 2011 года

Владимир Некляев был осужден судом Фрунзенского района Минска по уголовному делу о массовых беспорядках в столице 19 декабря 2010 года. Политика признали виновным по части 1<br>статьи 342 Уголовного кодекса (организация и подготовка действий, грубо нарушающих общественный порядок, либо активное участие в них) и приговорили к двум годам лишения свободы с отсрочкой исполнения приговора на два года

Экс-кандидата в президенты задержали и доставили в след-<br>ственный изолятор КГБ в ночь с 19 на 20 декабря 2010 года прямо из больницы скорой помощи либо мероприятий в отношении В больницу Некляев попал после Владимира Некляева и его стотого, как на колонну с его сторон- ронников.

черной одежде и масках Отударов политик потерял сознание и был доставлен в больницу с черепно-мозговой травмой средней тяжести. Все это происходило в то время, когда Некляев официально еще находился в

статусе кандидата в президенты.<br>- 29 января 2011 года Некляе<br>- ва перевели из СИЗО КГБ под домашний арест - эта мера пресечения длилась до суда.

Следует отметить что политик неоднократно обращался в разные инстанции с требованием возбудить уголовное дело по факту его избиения 19 декабря 2010 года, однако нигде, в том числе в прокуратуре, его жалоба не была поддержана.

Последний раз Некляеву в возбуждении уголовного дела отказал 10 июля этого года суд Центрального района Минска. Суд посчитал обоснованным отказ прокуратуры в возбуждении уголовного дела на том основании, что «согласно данным, полученным из МВД и КГБ», спецподразделения этих структур не проводили 19 декабря каких-

### ЦИК может **ОТКАЗАТЬ Некляеву**

25 июля адвокат Тамара Сидоренко заявила журналистам, что Центризбирком формально может отказать Владимиру Некляеву в регистрации кандидатом в президенты Беларуси на **выборах 2015** года.

В то же время она подчеркнула, что официально судимости у Некляева быть не должно - она погашена. «Но особенности белорусского законодательства могут повлиять на мнение Центризбиркома Формально он может отказать в регистрации кандидатом человеку, который привлекался к уголовной ответственности, несмотря на погашенную судимость» — сказала адвокат

БелаПАН

В геополитический торг с Европой, судя по всему, включается вечный козырь белорусских властей — вопрос отмены смертной казни. Пока дальше обнадеживающей риторики дело не идет, но и этого может быть достаточно политически беззубому Совету Европы.

### ■ АРТЕМ ШРАЙБМАН,

### naviny.by

Наличие смертной казни, наряду с дефицитом демократии, отдаляет Беларусь от Европы. Отменить этот вид наказания или, по крайней мере, ввести на него мораторий предлагает группа экспертов под руководством доктора юриди-<br>ческих наук Михаила Пастухова, подготовившая проект реформ в сфере юстиции и внутренних дел в рамках «Европейского диалога о модернизации с Беларусью» Но пока к голосу проевропейской общественности страны чиновники глухи.

При этом 21 и 27 июня белорусские депутаты обсуждали проблему смертной казни с европейскими чиновниками: сначала на круглом столе «Религия и смертная казнь» в Минске, а затем на заседании комитета ПАСЕ по политическим вопросам и демократии в Страсбурге

Представители официального Минска говорили об открытости к диалогу существовании рабочей группы по этому вопросу в парламенте, о неприемлемости давления и настроениях общества, по их мнению поддерживающего существование смертной казни.

Представители Совета Европы посе товали на три смертных приговора, вынесенных в Беларуси с начала года и напомнили, что решение о моратории или отмене смертной казни может быть принято и вопреки мнению большинства. Именно так поступали другие европейские государства.

## МИНСК ПОИГРЫВАЕТ РАССТРЕЛЬНЫ ПИСТОЛЕТОМ бавляет собеседник

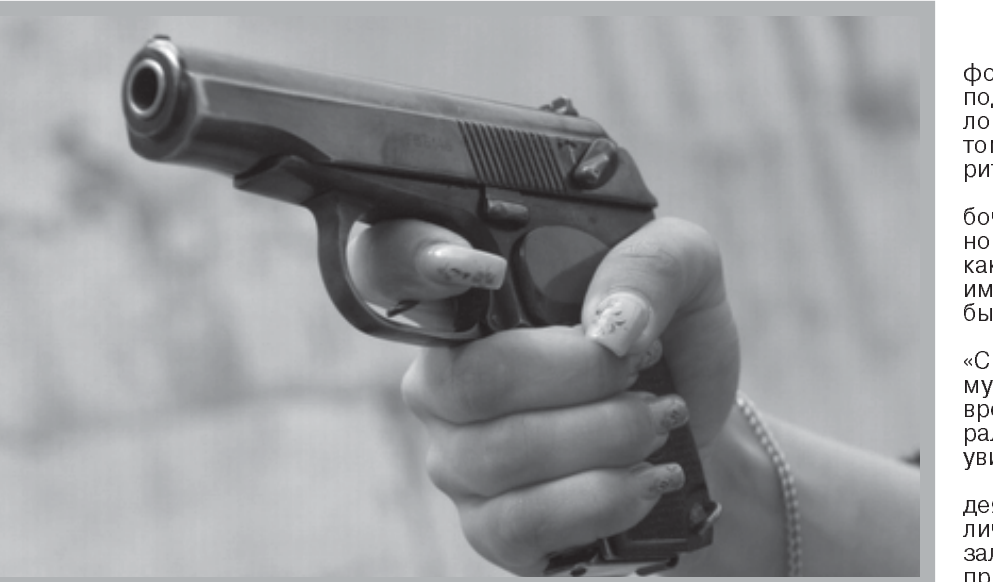

1996 года был рекомендательным, и сделал вывод, что решение об отмене смертной казни может принять парламент или президент.

По мнению суда, общественные настроения с 1996 года могли существенно измениться, особенно если учесть, что тогда, до введения в Уголовный кодекс

общества в пользу такого решения в считанные месяцы. Тем более что, по тем же опросам НИСЭПИ, сторонники смертной казни в большинстве своем и являются электоратом действующего президента, а значит - прислушиваются к нему.

Таким образом, перед властями не ит ни правовых, ни социальных препятствий к отмене смертной казни. Затягивание решения этого вопроса, вопреки мнению собственного Конституционного суда — очевидный политический торг

свои решения на их основании». - до-

По мнению наблюдателей, в отношениях Минска и Брюсселя назревает потепление, а значит, снять с повестки дня такой раздражитель, по большому счету в интересах властей.

### ОТКУПИТЬСЯ МАЛОЙ КРОВЬЮ

Руководитель Центра правовой трансформации (Lawtrend) Елена Тонкачева подчеркивает: «Ситуация со стороны белорусского правительства остается на том же уровне - уровне поддержания риторики».

Сам факт создания в парламенте рабочей группы по вопросу отмены смертной казни преподносится наблюдателям как значительный шаг вперед. На деле имеет место имитация активности, чтобы смягчить огонь критики.

Собеседница с сожалением отмечает: «С правозащитными организациями коммуникация не ведется» Более того, со времени создания рабочей группы в феврале 2010 года общественность так и не увидела плодов ее работы.

«Нам бы хотелось, чтобы результаты деятельности рабочей группы были публичными, чтобы парламент четко высказал в письменном виде свою позицию по проблеме и, в случае положительного решения, представил соответствующий план действий», — добавляет Елена Тонкачева.

Но власти отнюдь не торопятся выполнять требования Совета Европы. «Вряд ли Минску интересно членство в этой организации - тогда придется выполнять решения Европейского суда по правам человека», — отмечает Денис Мельянцов. А в том, что властям от этого суда может сильно достаться, мало кто сомневается. Что могло бы заинтересовать официальный Минск, так это статус спецприглашенного при ПАСЕ, отобранный у белорусского парламента в 1997 году «Для этого власти могут ввести фактический мораторий на исполнение смертных приговоров». - считает аналитик. К слову, для получения этого статуса никаких формальных требований в уставе Совета Европы не предусмотрено. «Сам факт неприменения смертной казни там могут посчитать достаточным», убежден Мельянцов Власть прекрасно чувствует мягкий подход Совета Европы. Эта организация действительно не имеет реальных рычагов давления и готова приветствовать и поощрять любой мало-мальски заметный прогресс. И если остро понадобится разморозить западный вектор, а для этого - снять напряжение в отношениях с Советом Европы, в ход могут пойти скромные уступки в вопросе смертной казни.

### РЕАЛЬНЫХ ПРЕПЯТСТВИЙ НЕТ

Объясняясь перед журналистами и европейскими критиками за существование в стране этого жестокого, по мнению многих - варварского, наказания, власти приводят стандартный аргумент: так хочет народ, решение референдума не перечеркнешь Имеется в виду референдум 1996 года, когда, согласно официальным данным, за сохранение смертной казни высказались 80 4% участвовавших в голосовании.

Удивительно, но камня на камне от этого и других доводов в пользу сохранения смертной казни не оставил Конституционный суд Беларуси (КС), вынесший еще в 2004 году решение № 3-171.

В нем КС подчеркнул, что референдум

пожизненного заключения, самой строгой альтернативой расстрелу был тюремный срок всего в 15 лет

Судьи также четко дали понять, что наличие или отсутствие смертной казни никак не влияет на уровень преступности. Напомнили они и о прискорбной возможности неисправимой судебной ошибки и об еще одном красноречивом факте Беларусь — единственная в Европе страна, сохранившая смертную казнь.

Что касается общественного мнения, то, по данным социологов из НИСЭПИ (Вильнюс) на сентябрь 2012 года, 49,1% респондентов выступали за смертную казнь, 40,7% — против. А в марте того же года, когда казнили обвиненных в теракте в минском метро Коновалова и Ковалева, цифры были еще более впечатляющими против - 49 7% за - только 40.8%

Как видим, доли сторонников и противников сейчас сравнимы. Если бы власть хотела отменить смертную казнь, то, со своим массированным присутствием в СМИ, могла бы склонить мнение

### МИНСК УЧИТЫВАЕТ ВЛИЯНИЕ CE HA EC

Совет Европы - организация специфическая, узкозаточенная на вопросы демократии и защиты прав человека. Казалось бы, зачем официальному Минску вступать в такой диалог, если никаких экономических пряников он не сулит.

По словам старшего аналитика Белорусского института стратегических исследований (BISS) Дениса Мельянцова, торг ведется из репутационных соображений.

«Европейский союз постоянно напоминает, что Беларусь - единственное государство на континенте, не входящее в Совет Европы, что в Беларуси существует дикая процедура смертной казни», поясняет эксперт

Причем риторикой дело не заканчивается «Евросоюз прислушивается к оценкам Совета Европы и часто выносит

# НА СТЫКЕ ЭПОХ И ПОКОЛЕНИИ

Кто здесь жил, как назывался проспект раньше, мало кому из молодых людей известно. А раньше это был<br>проспект, естественно, Ленина, еще раньше — Сталина. Ну и совсем уж в незапамятные времена, до революции, это была улица Захарьевская. Там еще конка ходила, аналог трамвая, только на конной тяге. Сальто-мортале истории: Захарьевская -– Сталина Ленина - Скарины - Независимости...

Как у нас было принято, на режимном проспекте жили исключительно благонадежные граждане. Время шло, режимные люди старели, выходили на персональную пенсию, а потом помирали, оставив после себя элитную (по тем временам) квартиру иногда мемориальную доску на фасаде здесь жил такойто... Что происходило с квартирами? Переходили по наследству Наследников вельможные родители заранее устраивали в приличные места. Дети, таким<br>образом, жили тем стилем жизни, который исповедовали родители Правда время диктовало сегодняшним потомкам уже несколько другой стиль, близкий к западному Как и большевики. теперешние бонзы, явные и неявные, тяготеют к западным ценностям: комфорту и обеспечен-**НОСТИ** 

Новый стиль предполагает не только престижную квартиру в престижном месте. Но и весьма приличный загородный дом. Сейчас, например, на слуху поселок Тарасово, сразу за микро-<br>районом Запад. Или коттеджный поселок в Дроздах, напротив<br>Веснянки. Там сейчас живут мносоотинит так оот нас жисут кито<br>гие из тех, чьи фамилии всем<br>известны. Они считаются нашей элитой? Тогда почему они живут<br>так хорошо, а мы так плохо? Потому что элита? Если у нас есть группа людей, причисляемых к элите, то чем она занимается, а главное, как трудится, если мы живем так неэлитно?

Инвалид из Кричева пытается добиться скромного социального жилья. Сосед отхватил у него кусок земли, чтобы что-то строить Уже, наверное, построил. Инвалид хочет поменять дом или получить социальное жилье сосед уж очень достал и ведет себя по-бандитски. Только социальное жилье в Кричеве не строится. А кто захочет меняться на дом с таким соседом? Кроме того, пасынок соседа отсидел 6 лет за растление малолетней, до этого служил в милиции. За-

### **Анатомия** ЖИЗНИ

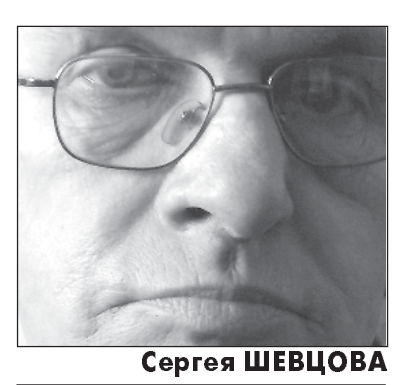

мечательные соседи, да?

Процесс гниения рыбы начинается с головы и заканчивается XBOCTOM.

### \* \* \*

В нашем доме тоже началась смена поколений. Откуда-то возникли дети, от 1 до 5 лет Все больше незнакомых лиц. Знаю точно, что 4-5 квартир уже обрели новых хозяев.

А тебе казалось, что все будет вечно?..

В соседнем детском саду работает воспитательница, которой 68 лет. Да, опыт — штука необходимая, только большие проблемы со здоровьем. А отправить старушку на пенсию нет никакой возможности - заменить ее некем. Не хотят юные девушки идти на такую работу: перспектив никаких, а зарплата смешная.

Юные девушки мечтают с красивой (как в кино) офисной жизни. Потому что там есть интересные мальчики, которые не прочь познакомиться с интересными девочками и провести время с пользой для тела.

Поколения приходят на смену поколениям. Стиль жизни меняется. А сама жизнь в своей основе не меняется. Есть папа,

### Отомстили...

Уволен рабочий снявший «жестянку» про будни Минского автозавода. Об этом Руслан Мирзоев сообщил сайту charter97 org

«Меня уволили. С первого августа я уже не буду работать на МАЗе. Начальник мне предложил сделать это по собственному желанию. В противном случае ко мне бы применили жесткие меры, которые вынудили бы меня сделать это Но я даже рад» - отметил рабочий.

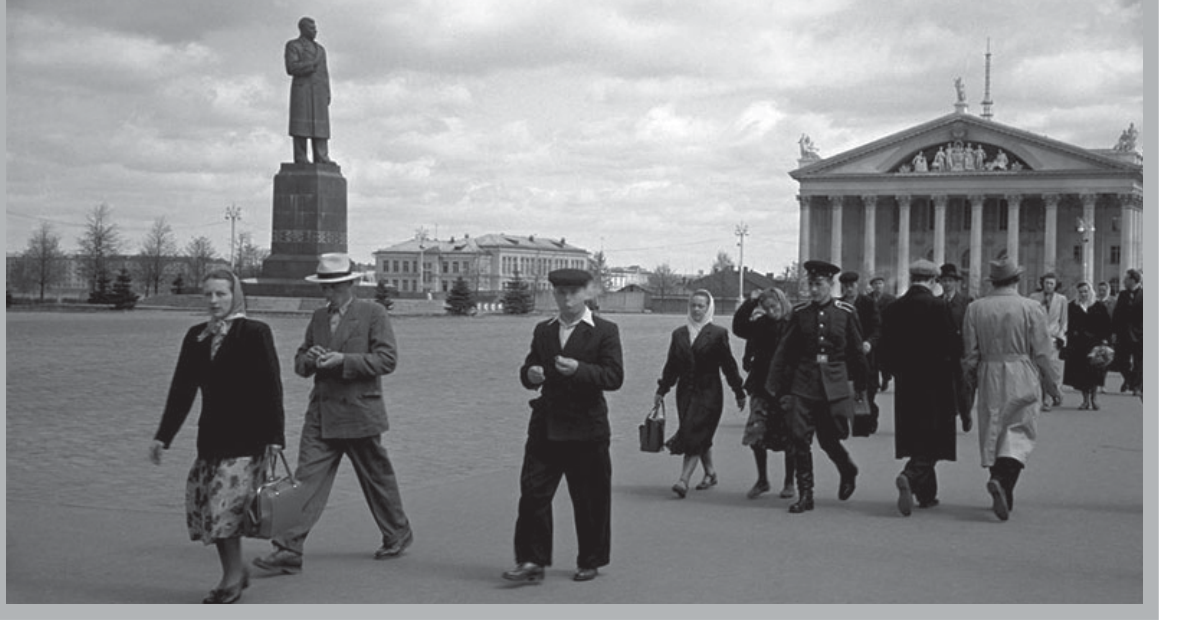

еще с советских времен: вы нам

закон, а мы на следующий день

обойдем его по кривой. Привет!

поездах дальнего следования

тоже запретили курить. Интерес-

но вышло Еду в поезде Минск<br>— Симферополь Спокойно курю

в тамбуре, читаю объявление,

что на территории Украины ку-

рить уже нельзя. Вот тут можно,

а тут уже нельзя. Какой психоло-

гический удар... Курящий мужчи-

на (а также женщина) всегда най-

дет выход. Он хорошо понимает,

что Януковичу сильно захотелось

в Европу, и он подверстывает

свою страну под европейский

стандарт Вот вопрос сильней он

полюбит Януковича или нет? А

мы сильней полюбим Лукашен-

ко, если он штрафует за распи-

тие пива и курение? Его-то все

равно не хотят видеть в Европе.

Нас готовы, на словах, прини-

мать, а его нет. Обидно, ей-Богу.

Значит будем курить и пить

пиво. В знак протеста. Если вас

застукает милиция, так и говори-

\* \* \*

Этот слоган встречаю довольно часто. Внимания не обращаю,

примелькался, надоел. В этот

раз резко затормозил, слоган

был слегка изменен: «Ира, ты

стала еще краше!» Неизвестный

парень оригинально использо-

«Минск, ты стал еще краше!»

На территории Украины в

есть мама, будет ребенок. Осталось купить или построить квартиру Или снять Вся доска объявлений у подъезда заклеена: сниму квартиру. Получить квартиру - это уже в далеком прошлом, это похоже на сказку. Купить — пожалуйста, если деньги есть Снять - ради Бога если есть чем платить.

Честно говоря, ломать всю советскую систему надо было начинать еще в 90-х. К сегодняшнему времени, смотришь, уже привыкли бы. Правда, свой первый срок Лукашенко не досидел бы точно. Но история, как всегда, не терпит сослагательного наклонения..

#### \* \* \*

Штрафов у нас великое множество Легче сказать, за что у нас не штрафуют. Недавно добавили еще один: будут штрафовать за всякий ненужный хлам на балконе. Представляю: ходит комиссия из ЖЭСа во главе с неравнодушными к чужой личной жизни общественницами Лица у них праведные, а глаза честные-честные А я возьму да дверь не открою. Такой об-ЛОМ

Люди относятся к такому повороту философски Нельзя пить пиво в общественных местах, а они пьют. И не только пиво. Нельзя курить на остановках, а они курят Проблема знакома

> тот», - иронизирует автор скандального видео.

те, мол, протестую.

Парень подтвердил, что является мастером спорта по боксу.

«Зарабатывать на жизнь спортом можно, но это колоссальный труд Нужно бросить все, поставить на карту исключительно спорт, и то не факт, что он «выстрелит» У меня раньше было дикое рвение добиться высоких результатов в спорте, но сейчас нет того запала. Если бы он был, я бы, конечно рискнул - забросил бы все и пошел тренироваться по три раза в день, чтобы чего-то достичь А просто хождение раз в вал готовый текст, но облагородил его своей Ирой. Хулиганство, конечно, но душу греет

Что интересно, люди, особенно молодые, начинают осознавать свою индивидуальность, непохожесть Они не хотят быть похожими, маршировать в колонне под барабанный треск. Так было всегда с людьми, начиная с первобытных времен. Потом обычно появлялся некто которому хотелось одинаковости. Очень удобно отстреливать непохожих — они издалека видны.<br>Непохож — значит, не наш, вставай к стенке. А остальные будут бояться. А вот теперь - разве боятся?

Идут по пешеходному переходу две девушки. Ничего примечательного, девицы как девицы. Но как они шли... Неторопливо, о чем-то беседуя, не обращая внимания на ждущие машины. отимания на ядущие машины.<br>По тому же переходу летела тет-<br>ка с сумками, лет 50-ти. Взмыленная, потная, красная, с темными кругами под мышками, ежесекундно оглядываясь на ряды машин - а вдруг не успею? Вот вам два поколения, про-

шлое и будущее Прошлое: «А вдруг не успею?» Будущее: «А куда торопиться?» Два образа жизни две ментальности - уходящая и приходящая. Не могу сказать, что приходящий образ во всем лучше. У него совсем другое достоинство - он не такой.

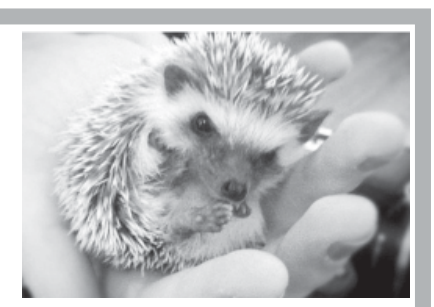

## Жанчыну<br>ўкусіў вожык

## Спасли сквер

Полоцкий исполком в самом центре города - между железнодорожным и автобусным вокзалами - выделил площадку для строительства супермаркета. Заинтересованность инвестора в таком месторасположении понятна - больно уж людное место.

### ■ СЕРГЕЙ БЕЛОГОРЦЕВ

Только вот беда - в пятно застройки попал привокзальный сквер, богатый зелеными насаждениями. По первоначальному плану строительства вырубке ло 60 каштанов. Это и возмутило мес подлежало тных жителей. Они продемонстрировали пример самоорганизации - начался стихийный сбор подписей за спасение деревьев. К инициативе граждан подключились активисты общественной приемной кампании «Говори правду». Буквально за две недели было собрано полтысячи подписей. Каштанам сразу стало легче. Чиновники заюлили и сказали, что вырубке будет подлежать только 16 каштанов. «Нет», - ответили возмущенные полочане. И начали собирать подписи в прокуратуру района с тре-<br>бованием проверить законность самой процедуры выделения участка под строительство История эта еще не закончилась. Но результат уже есть. В первоначальный план стройки внесены коррективы. Сейчас руководители проекта говорят о том. что уничтожены будут только два дерева, остальная часть сквера полностью сохранится. Юрий Бельский, руководитель общественной приемной «Говори правду» для подстраховки отнес подписные листы в прокуратуру района. этот случай — хороший пример того, что если мы, граждане, начинаем проявлять солидарность и выступаем всей громадой в защиту своих прав, то чиновники вынуждены идти на попятную.

Он сообщил, что уже имеет планы на будущее.

«Меня пригласили в роли ведущего шоу по боям без правил в Москве Я поеду на выходных на пробы. Если все будет удачно, то, возможно, обеспечу себе какое-то будущее в мире шоу-бизнеса. Если не получится, то есть вариант в частной фирме по производству пластиковых окон», - говорит Руслан.

Он добавил, что занимается музыкой, но дохода она особо не **ПРИНОСИТ** 

«Как вообще в Беларуси можно «выехать» на музыке? Это возможно, но нужно приложить гигантские усилия «засветиться» за рубежом, чтобы это дало какие-то материальные дивиденды. Можно «засветиться» на «Славянском базаре», но у меня репертуар не

день на тренировку особого толка не даст Нужно, чтобы огонек появился в сердце, тогда что-то получится», - подчеркнул рабочий

Он также не исключает себя в роли журналиста.

«Я бы мог заняться журналистикой, но это такая сфера, где очень много лжи и клеветы, хотя, в принципе, с какой стороны посмотреть Поэтому если будут какие-то интересные предложения, то я, естественно, рад пойти на контакт и подумать, но чтобы это не сильно касалось политики. Если сделать что-то смешное и юморное…», — подытожил Руслан Мирзоев

Напомним, сотрудник Минского автозавода Руслан Мирзоев снял и выложил в интернет серию скандальных видеороликов о буднях заводчан. Рабочему угрожали возбуждением уголовного дела и требовали удалить видео.

Незвычайнае здарэнне адбылося 16 ліпеня.

### ВОЛЬГА ЮРКЕВІЧ.

#### grh.by, фота livejournal.com

— Жанчына каля дома знайшла вожыка і вырашыла яго пакарміць малачком, — кажа Ігар Салагуб, намеснік галоўнага доктара Маладзечанскай цэнтральнай раённай бальніцы па медыцынскай частцы. -Прынесла яго ў дом, узяла за лапку, а ён яе ўкусіў за палец. Жанчына сама справакавала вожыка на ўкус. Істота не вельмі любіць, каб яе турбавалі.

Цяпер жанчыне ў мэтах прафілактыкі ад шаленства назначылі антырабічныя прышчэпкі. Іх назначаюць ахвярам укусаў дзікіх жывёлін. Невядома, шалёны быў вожык ці не. Як толькі ён ўкусіў жанчыну, адразу ўцёк

## Беларусь по<br>ВВП заняла 58-е место среди ЭКОНОМИК мира

Согласно оценке Всемирного банка Беларусь занимает 58-е место в мире по<br>ВВП. Самая высокая позиция среди<br>партнеров по СНГ у России - 5-е место с<br>показателем \$3,4 трлн.

Первое место среди крупнейших экономик мира, согласно<br>оценке Всемирного банка, заняли США с учетом паритета покупательной способности по итогам пагельной спосооности по итогам<br>2012 года с \$15,6 трлн, далее в<br>рейтинге ВБ следуют Китай<br>(\$12,4 трлн), Индия (около \$4,8<br>трлн) и Япония (\$4,5 трлн).<br>По подсчетам аналитиков ВБ,

по подсчетам аналитиков вы-<br>Россия обогнала крупнейшие ев-<br>ропейские экономики — Германию, Францию и Великобрита-<br>нию, Францию и Великобрита-Бразилию.

В новом рейтинге Россия подв новом рейтинге в оссия под-<br>нялась на одну ступень по срав-<br>нению с 2010 годом, когда она<br>уступала Германии около \$100<br>млрд, теперь же на \$73 млрд отстает Германия, сообщает «КоммерсантЪ»

Среди партнеров по СНГ самая высокая позиция у Украины<br>— 38-е место с \$338,2 млрд. На оо с место с фостарование расположился<br>Казахстан (\$233,3 млрд), на 58-м<br>месте Беларусь (\$147,4 млрд).

> Жизнь не по средствам преследуется по закону. В этом году почти 2 тысячи человек заплатили за свою излишнюю расточительность более 62 миллиардов рублей. Проверки налоговой показали, что эти люди тратили больше, чем зарабатывали.

### ■ ОЛЕГ АНУФРИЕНКО,

### finance.tut.by

Как рассказали в Министерстве по налогам и сборам, белорусы сами раскрывают свои скрытые доходы, когда открыто совершают дорогие покупки.

- Если человек приобретает дорогое имущество (дома, квартиры, автомобили) или отправляется на отдых, налоговые органы проверяют, достаточно ли он зарабатывает чтобы позволить себе такие траты, - поясняет заместитель начальника главного управления налогообложения физлиц Министерства по налогам и сборам Светлана Шевченко.

Если у налоговой возникают сомнения в реальной состоятельности гражданина, то его вызывают и предлагают заполнить декларацию о доходах и имуществе. Документ позволяет проверить, действительно ли у человека легальные источники доходов на приобретение имущества.

– Когда человек официально не имесредств к существованию, но совер-

## «ПОПИЛ ПЯТЬ ЛЕТ «ЧЕРНИЛ» -**ТЫ ИНВАЛ**

В Беларуси разрешили продажу алкогольной продукции, в том числе «чернил», в автолавках для обслуживания сельских жителей, что, вероятнее всего, приведет к полной деградации и окончательному вымиранию белорусской деревни.

Бывший грузчик полоцкого винзавода по просьбе «Салідарнасці» раскрыл секреты производства плодово-ягодных вин.

Недавно я устроился на работу охранником в магазин и вижу, как много этого алкоголя берут люди. Это же г.! — не сдерживается собеседник, несколько лет работавший грузчиком на винзаводе.

«Как оно делается, это вино? Привозят яблоки, высыпают в бетонную яму где-то 60 тонн (не успевают перерабатывать, пар идет от этой ямы). Бывает, туда огурцы высыпают, картошку. Из этого гнилья выжимается сок, в который добавляют спиртовую настойку, воду, сахар и консерванты (чтобы вино не бродило)», — рассказал о «технологиях» про-<br>изводства Виктор

По его наблюдениям, в отличие от водки или пива, после употребления плодово-ягодного вина человек дурнеет, а не пьянеет.

Сам Виктор непьющий. А вот у многих его бывших коллег проблемы с алкоголем.

«Люди пьют на работе, — рассказывает он. - Рабочих под градусом «не замечают», зарплата ведь маленькая. Мне говорили, что платят 2,1 млн в месяц. Разве это деньги? Слышал, на заводе ожидаются сокращения. Работать некому. Грузчики, которые со мной<br>работали, ушли. Набирают новых из числа<br>«химиков» (осужденных. — **Прим. ред.**). А<br>некоторые даже эту работу боятся потерять, потому что всегда есть возможность выпить». Среди знакомых Виктора есть те, кто

плотно подсел на «чернила». «Те, кто пять лет употреблял плодово-

ягодные вина, — больные люди, практичес-<br>ки инвалиды. Думаю, что государству и мно-

НЕ ПО СРЕДСТВАМ

Белорусы покупают квартиры и машины,<br>на которые реально не зарабатывают

Вы только что

подарили друг другу большое

удовольствие. Придется

заплатить налог..

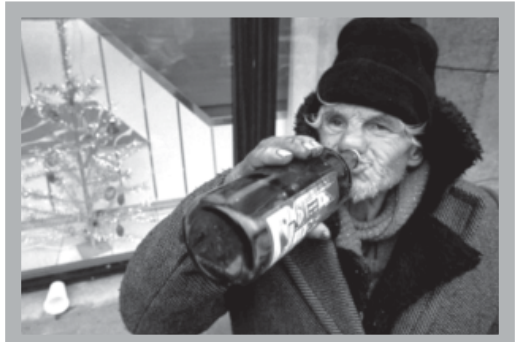

гим предприятиям выгодно спаивать людей. Рабами удобнее управлять», - уверен Виктор.

Напомним, еще год назад концерн «Белгоспищепром» намеревался переориентировать заводы по выпуску плодово-ягодных вин на производство другой продукции. Тем временем накануне было озвучено, что в Беларуси разрешили продажу алкоголя, в том числе «чернила», в автомагазинах, предназначенных для обслуживания жителей сельских населенных пунктов при условии соблюдения ими ассортиментного перечня и наличия у их владельцев стационарного магази-Ha.

По данным агентства Bloomberg, наша страна стала мировым лидером по потреблению алкоголя. Для составления рейтинга эксперты агентства использовали данные Всемирной организации здравоохранения и других международных структур Как оказалось, сейчас белорус выпивает в среднем 18,85 литра алкоголя в год. Тем временем медики считают критической ситуацию, когда человек употребляет 8 литров алкоголя в год.

Заметим, что спустя год после прихода Александра Лукашенко к власти - в 1995-м - уровень потребления алкоголя составлял — уровени потреть.<br>6,7 литра на человека.

**Реальный** размер пенсии в июне уменьшился<br>на 0,3%

> Реальный размер<br>назначенных пенсий (пенсий, рассчитанных с учетом изменения индекса потребительских цен на товары и услуги)<br>в июне 2013 года по сравнению с июнем 2012 года увеличился на 13,7%, по сравнению с маем 2013 года уменьшился на<br>0,3%. Об этом<br>пишет БелаПАН со ссылкой на Белстат.

Средний размер назначенных пенсий составил 1 млн<br>898 тыс. рублей, что в 2,4 раза оэо тыс. руолей, что в 2,1- раза<br>превышает бюджет прожиточ-<br>ного минимума для пенсионе-<br>ров. Средний размер пенсий<br>по возрасту составил 1 млн по возрасту составил т млн<br>970 тыс. рублей, по инвалид-<br>ности — 1 млн 737,3 тыс. руб-<br>лей, по случаю потери кор-<br>мильца — 1 млн 250 тыс. рублей, социальных пенсий —<br>897,8 тыс. рублей

солно наструсиот.<br>В органах по труду, занято-<br>сти и социальной защите в сти и социальной защите в<br>июне 2013 года на учете со-<br>стояло 2 млн 523,4 тыс. пенсионеров

### Дорогое высшее

Информация о стоимости обучения для студентовпервокурсников дневной платной формы обучения<br>на 2013/14 учебный год опубликована на сайте Белорусского государственного университета.

На специальностях «белорусская филология», «русская филология» на филологическом факультете и «социальная работа» на гуманитарном факультете год обучения пер-<br>вокурснику обойдется в 12 милли-<br>онов 840 тысяч рублей.

За получение образования на физическом, химическом, механико-математическом факультетах в течение года придется выплатить<br>сумму чуть более 14 миллионов рублей

Дороже всего в БГУ стоит обучение по специальности «международное право» на факультете международных отношений, а также рдение» и «ЭКОНС право» на юридическом факультете. Год учебы обойдется в 17 миллионов 940 тысяч рублей. По последним данным, рейтинг самых предпочитаемых факультетов БГУ возглавляет факультет прикладной математики и информатики. Стоимость обучения для первокурсников здесь составляет 14 миллионов 880 тысяч рублей. Напомним, несколько дней назад Министерство образования объявило, что оплата за обучение в белорусских вузах повысится с 1 сентября в пределах 20% Стоимость будет варьироваться в зависимости от формы обучения, а также от курса. При этом вузы имеют право в зависимости от своей экономической ситуации самостоятельно решать, насколько поднимать цену

шает дорогие покупки, значит, он получает зарплату в конвертах, с которой не производит уплату налога. Если мы установили, что расходы больше доходов, то с суммы превышения исчисляется подоходный налог по ставке 12 процентов, говорит Светлана Шевченко.

В Барановичском районе внимание ИНС привлекла местный библиотекарь. За последние пять лет она заработала менее 15 миллионов рублей. Тем не менее зимой стала обладателем автомобиля Kia Sorento за 190 миллионов.

- Женщина пыталась доказать, что машину купила на деньги мужа. Плюс были кредитные средства и помощь от родителей. Мы посмотрели, что у родственников данной гражданки в последнее время крупных покупок не было, и приняли эту информацию во внимание, рассказывает начальник отдела налогообложения физлиц ИНС по Барановичскому району Владимир Гриц - Но в итоге даже заработка всех родственников не хватило на покупку машины Женщина не смогла подтвердить еще расходы на 8 миллионов. И с этого ей пришлось заплатить налог

Как говорят в Барановичской ИНС, в районе каждый второй покупатель машины на самом деле на нее не заработал. · По статистике каждый второй автомобиль, который у нас ввозился, снимался с учета через неделю - говорит Владимир Николаевич. — Мы предполагаем, что доверчивые граждане за небольшой гонорар оформляют на себя автомобили по просьбе перегонщиков. Человек получает за это около 100 долларов, а потом вынужден платить налоги..

Налоговая сопоставляет доходы и расходы не только простых людей, но и предпринимателей. Они также должны подтверждать источники финансирования, на которые они приобретают товар и развивают бизнес.

Этот закон недавно сработал на практике в Кобринском районе. Местный «ипэшник» закупил товара на 130 тысяч долларов. Налоговая проверила доходность бизнеса и установила, что за последние годы предприниматель потратил на 62 миллиона больше, чем заработал. В итоге ему пришлось доплатить государству почти 8 миллионов рублей.

Светлана Шевченко рассказала, что зачастую люди поясняют, что на покупку машины или квартиры взяли взаймы у друзей из-за границы. Но, защищая себя, вы можете подставить своих иностранных знакомых.

– В одном конкретном случае помощь из-за границы действительно покрыла расходы человека. Но оказалось, что иностранец, который высылал крупные суммы в Беларусь, в Германии свои доходы скрывал И местные службы им заинтересовались, - рассказывает Светлана<br>Александровна. - У нас есть соглашения с другими странами об обмене сведениями поэтому такая информация тоже проверяется.

Еще нужно помнить: если вы берете у иностранца в долг, то должны отдать деньги до конца года. Иначе с суммы невозврата придется также заплатить налог 12 процентов Исключение делается только для близких родственников.

Уже известно, что некоторые<br>вузы подняли стоимость обучения более чем на 20%.

## Нервируют французские

Белорусские и российские военные аналитики пытаются оправдать наличие российской военной базы в Лиде и боятся шпионажа со стороны французов.

«Как стало известно из источника в штабе белорусских ВВС и войск ПВО, в последнее время полеты французских истребителей из состава миссии НАТО по охране воздушного пространства стран Балтии в минимальной близости от государственной границы Республики Беларусь приобретают хронический ха-<br>рактер», — пишет сайт белорусских военных аналитиков belvpo com

Так, в течение прошедшей недели отмечены подобные ежедневные полеты «Миражей» с авиабазы Зокняй. При этом, по словам офицера ПВО, минимальное удаление от границы Литвы с Беларусью составляло менее 40 км.

Данные самолеты квалифицированы как разведывательные и белорусские военные полагают что полеты «впритирку» связаны с необходимостью добывания информации о подготовке к совместным с Россией стратегическим учениям «Запад-2013».

Напомним, что в течение года на боевое дежурство поставлен ряд новых белорусских РЛС («Восток-Д», «Роса РБ», сенсорная станция обнаружения маловысотных летательных аппаратов, комплексные испытания которой состоятся в августе месяце), а также российский ЗРК Тор-М2.

По словам все того же источника, французы в отличие от других контингентов миссии «ведут себя более нагло и провокационно». Белорусские военные аналитики ехидно спрашивают, как будут вести себя французские ястребы, когда в Беларуси появятся российские летчики

> Не исключено, что по мере сокращения боевых возможностей отечественной авиации функции охраны воздушных границ Беларуси все больше будут переходить к российским военным летчикам

### ■ АЛЕКСАНДР АЛЕСИН,

### naviny.by

26 июня главнокомандующий Военновоздушными силами России генерал-лейтенант Виктор Бондарев подвел итог трехнедельной работы возглавлявшейся им рекогносцировочной группы по подбору аэродрома для размещения первой на территории независимой Беларуси российской авиабазы.

Напомним, что еще в апреле министр обороны России Сергей Шойгу на встрече с президентом Беларуси Александром Лукашенко заявил, что к 2015 году Москва планирует разместить на белорусской территории авиаполк для защиты воздушных рубежей Союзного государства. На первом этапе, в 2013 году предполагается создать авиационную комендатуру и поставить на дежурство звено истреби-

Завершились крупномасштабные учения российской армии на .<br>Дальнем Востоке, вызвавшие .<br>большой резонанс в мире. По оценкам многих экспертов, эти учения стали крупнейшими в России за последние 20 лет.

### **ВИКТОР ГАВРИЛЕНКО**

Российская армия проводила маневры на суше и на море неподалеку от китайской границы и японских островов. В учениях приняло участие 160 тысяч военнослужащих, тысяча танков, 130 еди-<br>- ниц авиации и 70 кораблей. Москва заявляла об абсолютной прозрачности и успокаивала, что подобная концентрация сил не направлена против какой-либо страны Однако армии не готовятся к военным столкновениям с совершенно абстрактным противником, они всегда имеют в виду конкретного врага, хотя и не называют его.

Российская армия отрабатывала сценарий сухопутной войны с Китаем и воздушно-морского конфликта с США и Японией. В рамках намеченных на сентябрь учений «Запад» Россия и Беларусь будут совместно разыгрывать сценарий войны с Польшей и НАТО К участию в этих маневрах планируется привлечь до 13 тыс. военнослужащих От Вооруженных сил РФ - 2.5 тысячи, от Вооруженных ойл Гэструставжин от Босружиных сил Республики Беларусь — 10.4 ствованы около 60 вертолетов и самолетов и до 250 единиц другой боевой техники.

Уже сейчас вокруг учений «Запад» много политики Определенную обеспокоенность высказали политики в Польше, Латвии и Литве. Так, министр обороны<br>Латвии и Литве. Так, министр обороны торые элементы планирующихся рядом с Литвой, в Беларуси и России, военных игр направлены против соседей. Пока официальной информации о стратегическом замысле учений нет но в Литве уже высказывают предположение, что по сценарию «Запад-2013» будет напоми-<br>нать «Запад-2009». В свою очередь польские вооруженные силы и союзники по Альянсу на учениях Seadfast Jazz 2013 протестируют возможности обороны Польши, Литвы, Латвии и Эстонии в случае нападения со стороны расположенного на востоке крупного государства, не являющегося членом НАТО.

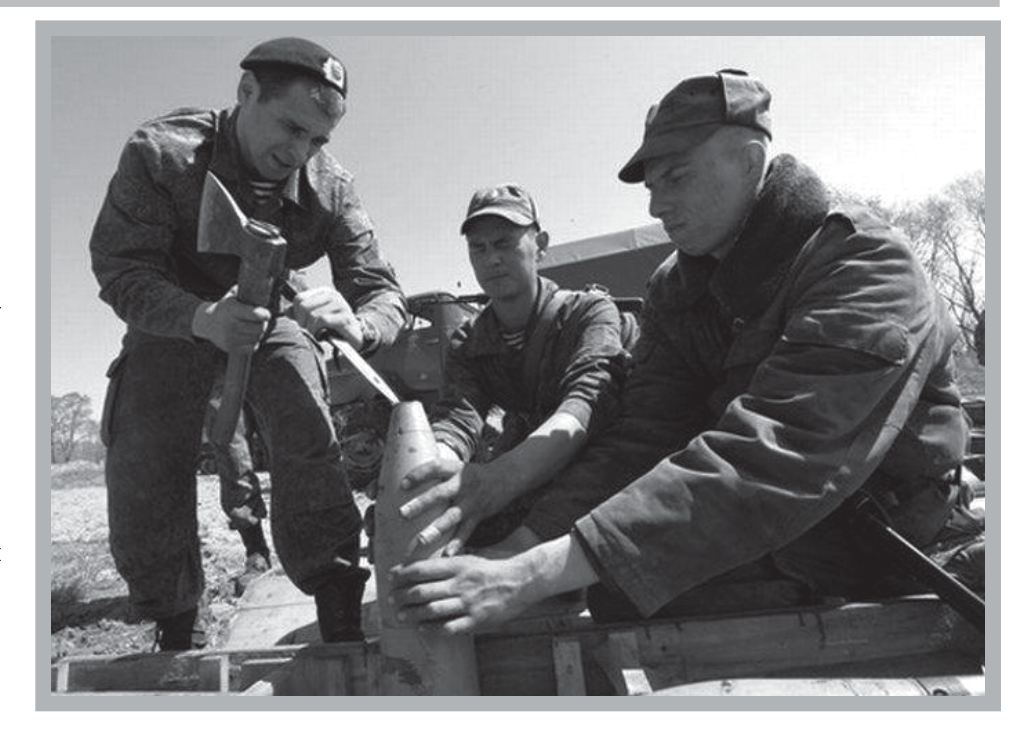

## РОССИЯ СОБИРАЕТСЯ ВОЕВАТЬ?

Крупные учения готовятся не один месяц, и информация о них появляется заранее, с польской же точки зрения гораздо важнее обратить внимание на «микроманевры», которые Москва проводит с февраля этого года. На них проверяется оперативная готовность войск к немедленному вступлению в вооруженный конфликт. Эти проверки стали настолько интенсивными, что вице-премьер Дмитрий Рогозин сообщил о необходимости выделить дополнительные лодимости выделить дополнительные<br>бюджетные средства на поставку воору-<br>жений. Как сообщает агентство ИТАР-ТАСС, с февраля по июнь 2013 года состоялось около десяти тысяч разного рода учебных военных мероприятий (эта цифра не включает в себя плановых маневров).

Центр Восточных исследований пишет в своем обзоре, что данные провер-<br>ки показали полную оперативную готовность российской армии к проведению ракетного нападения, защите от такого нападения и краткосрочному военному вторжению с использованием сухопутных, воздушных и морских сил. Это оз-

**ІЕРВАЯ ЛАСТОЧІ** 

начает, что с 2008 года, когда состоялось нападение на Грузию, Вооруженные силы РФ успели провести серьезную работу. Несмотря на победу, та кампания не принесла им славы: они легко одержали верх, скорее, благодаря слабости противника, чем собственной эффективности. Проблемы были с командованием связью координацией действий сухопутных сил и авиации, кроме того, явственной стала неспособность российской армии проводить десантные операции.

Россия тратит на военную сферу огромные средства и планомерно воплошает в жизнь программу модернизации и трансформации своей армии Несмотря на бюджетные проблемы, она не планирует сокращать оборонные расходы

омет оскращать этого<br>Означают ли эти данные в сочетании с беспрецедентными армейскими учениями, что Москва собирается воевать? необязательно Однако она всерьез принимает во внимание возможность возникновения военного конфликта во все более нестабильном многополярном мире, и хочет быть к этому готовой.

Российских авиабаз в Беларуси<br>может быть больше одной

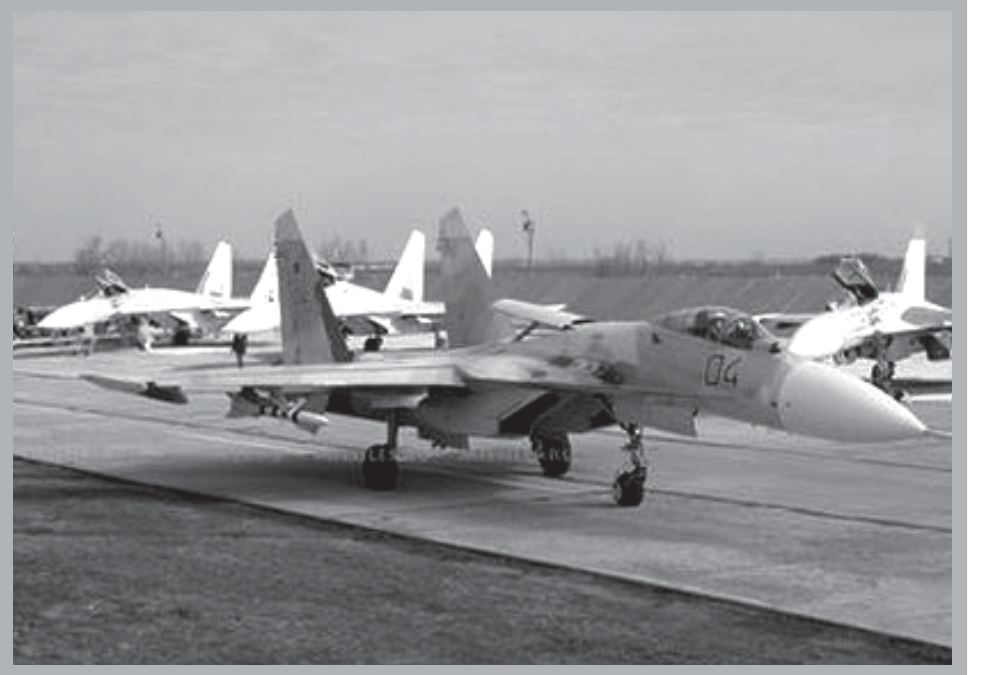

займется белорусская сторона, а Россия обещает оказывать всю необходимую помощь. Текущее состояние объекта позволяет запустить его в эксплуатацию буквально через несколько месяцев, еще до конца нынешнего года.

Говоря о боевых самолетах, которые предполагается разместить в Лиде, главком ВВС России сообщил, что там на первых порах будут базироваться современные многофункциональные истребители Су-27СМЗ При этом он не исключил вероятности усиления авиагруппировки другими типами военных самолетов. «Пока мы там разместим Су-27СМ3, а потом посмотрим, что из этого получится, и примем окончательное решение», заявил Бондарев.

По поводу того, станет ли военная база в Лиде сугубо российской или ее будут использовать оба союзника, российский генерал высказался тоже неопределенно: «Сначала она будет российской, а потом

телей

Во исполнение договоренностей 6 июня группа российских военных во главе с главкомом ВВС Бондаревым прибыла в Беларусь и ознакомилась с состоянием более двух десятков военных аэродромов. Во времена СССР их здесь было оборудовано очень много. Сейчас большинство не эксплуатируется и находится в неработоспособном состоянии. И для их реанимации требуются значительные затраты времени и средств.

С целью минимизации затрат основное внимание было обращено на действующие объекты. Из их числа россиянам наиболее приглянулся лидский аэродром, расположенный в 35 км от границы с Литвой и в 120 км от границы с Польшей. Во времена СССР здесь размещались 911-й истребительно-бомбардировочный авиационный полк на МиГ-27 и 497-й бомбардировочный авиаполк из состава 26-й воздушной армии, вооруженный Су-24

После провозглашения независимости Беларуси там дислоцировалась 206-я

штурмовая авиабаза, эксплуатировавшая Су-25. Затем она была объединена со тельной авиабазой на Су-24 (передислоцированной из городского поселка Россь) и стала называться 116-й штурмовой авиабазой. На этой же площадке был образован 206-й центр подготовки летного состава, имеющий в своем распоряжении учебно-боевые самолеты L-39 В этом центре не только тренируются строевые летчики, но и проходят обучение курсанты Белорусской военной академии

Поскольку аэродром в Лиде постоянно эксплуатировался, там в достаточно пригодном состоянии осталась практически вся необходимая для нормальной жизнедеятельности авиационных подразделений инфраструктура. И не только средства обслуживания авиатехники, но и комплекс оборудования для обеспечения воздушной навигации. А это позволяет принимать современные боевые самолеты.

Таким образом, как отметил главноко-<br>мандующий ВВС России, на лидском аэродроме не требуется возводить какиелибо новые объекты. По словам Бондарева, «там все есть». При этом обустройством наземных сооружений авиабазы

посмотрим».

Между тем, комментируя московскому интернет-изданию «Взгляд» выбор места дислокации российской авиабазы в Беларуси, вице-президент Академии геополитических проблем (Россия) Владимир Анохин высказался в том духе, что для обеспечения безопасности российских границ на западном направлении на базе должна быть размещена смешанная авиадивизия — полк фронтовых бомбардировщиков, полк истребителей-бомбардировщиков и полк истребителей.

С военной точки зрения там должны быть самолеты бомбардировочной авиации с мощными носителями и истребители прикрытия, пояснил Анохин. Помимо основной площадки, российскому генеральному штабу следовало бы предусмотреть и аэродромы обеспечения, и аэродромы подскока, и возможности рассредоточения этой базы, полагает московский эксперт

Таким образом, не исключено, что российская авиабаза в Лиде — лишь первая ласточка.

## «ВЗЯТЬ ДО ПЕНСИИ» Пенсионер через милицию искал,

Реклама наподобие «Придите к нам и за полчаса без **ВСЯКИХ** документов мы дадим вам денег до зарплаты» теперь висит чуть ли не в каждом вагоне метро, на подъездах многоэтажек, в магазинах 57-летний пенсионер Сергей Шуляковский из Минска ощутил на себе, каково это «взять до пенсии»

### ■ ЕКАТЕРИНА СИНЮК, tut.by

За пару минут лишь с предоставлением паспорта он оформил кредит, взял 460 тысяч на две недели<br>под 3% в день И пошел их тратить на лекарства и<br>другие нужды. А через<br>2 недели получив пенсию, он добросовестно пошел отдавать насчитанные ему 648 тысяч, но не нашел кому их вернуть.<br>В результате пенсио-

нер обратился в милицию с просьбой помочь найти ему место для возврата денег ведь каждый просроченный день - это<br>пеня уже в 6% от взятой суммы. В милиции провели проверку и ответили. что связаться с кредиторами не представляется возможным С трудом их удалось найти, но пенсионеру пришлось заплатить<br>почти в 4 раза больше, чем ОН ВЗЯЛ.

### «ЛОХОТРОН ЭТО ВСЕ!»

Сергей Шуляковский рассказал, как все было.

«30 апреля, проходя мимо универсама «Родная сторона», я увидел небольшую будочку с названием потребительского кооператива финансовой взаимопомощи на первом этаже в которой предлагали взять кредит под 3% Условие - паспорт с собой. Я смотрю - очередь небольшенькая, спросил, что нужно, какую сумму можно взять. Сказали, что до 1,5 млн дают Я так подумал, что 12-го пенсия, мне как раз нужны были деньги, таблетки навыписывали и другое, и я оформил 460<br>тысяч. Через 2 недели я должен был им отдать 648 гысяч, — говорит Сергей Павлович - 12 мая я получил пенсию, пошел в этот универсам, чтобы отдать но там этой будки не

как отдать кредит тем, у кого оформил его за полчаса срочки - плюс 6% от суммы, то есть еще 28 тысяч в день! Стал обзванивать все контактные телефоны.

которые были в договоре. Постоянно звонил на номер агента. Ни один не отвечал: или номер не существует, или номер заблокирован!»

Так пенсионер звонил неделю. Не дозвонился, и пошел с заявлением в милицию.

«Сначала не хотели принимать, но я настоял. Попросил: ну люди, ну помогите, должно же быть место куда мне деньги вернуть! При мне майор милиции звонил по всем номерам, по юридическому адресу этого кооператива, и нигде не взяли трубку»

Но вскоре кооператив объявился сам Сергею Шуляковскому пришло на домашний адрес уведомление о задолженности. Там был указан еще один номер — службы взыскания задолженности

«По нему мне ответили! Сказали, что есть какой-то универсам «Магнит», а там есть банк, где я могу оплатить. Только оплатить мне уже пришлось почти 2 миллиона! Это что за развод? Я смотрю в договор, а там написано, что вернуть деньги можно только на два расчетных счета какого-то «ИнтерПэйБанка» и «ЦептерБанка» Я в своем возрасте, не владея интернетом, без посторонней помощи найти их не мог. Я привык так: пошел в ближайший банк и заплатил. Но в ближайшем «Беларусбанке» у меня платеж не взяли - у них счета не открыты».

«Это лохотрон! Они специально отключают свои номера, специально оттягивают время», - уверен Сергей Павлович

В договоре у Сергея Шуляковского сказано также, что вернуть деньги кооперативу можно через платежные терминалы PayNET. Что это за терминалы — пенсионер тоже, говорит, не знает. Уж слишком это что-то новое для человека его лет, отмечает OH.

Но есть в договоре еще один пункт — вернуть деньги можно через «любое отделение «Белпочты». «Так я ходил на нашу почту,

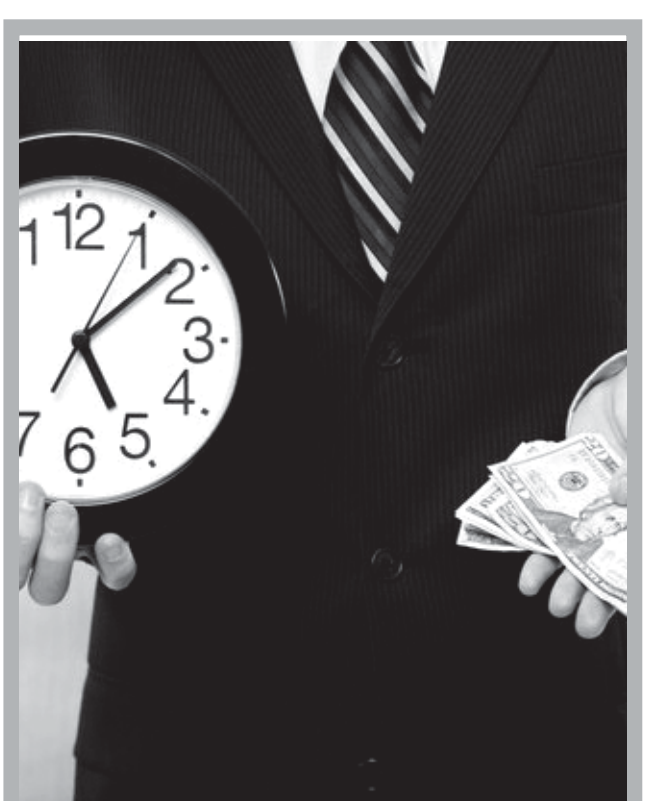

Так что это: реальный обман или обычная невнимательность?

### ЭКСПЕРИМЕНТ

Корреспондент TUTBY решил самостоятельно проверить пути возврата денег Первым делом мы открыли список всех почтовых отделений «Белпочты». Наугад обзваниваем несколько, в том числе 136-е, куда обращался Сергей Павлович. Называем номер счета, код банка и УНП (учетный номер налогоплательщика). Все это указано в договоре. Везде ответили, что прийти и оплатить платеж можно.

Проверили мы и то, как работают контактные номера потребительского кооператива, который выдавал кредит. Первый номер оказался заблокированным второй - почти сразу переключился в режим голосовой почты. Зато по третьему ответили практически сразу Девушка представилась помощником директора Анастасией Шевчук. Мы попросили ее прокомментировать ситуацию с Сергеем Шуляковским.

«Мы не занимаемся вытягиванием денег из людей! В договоре прописано, что можно вернуть займ через отделение «Белпочты» так что проблем вернуть не было на самом деле Да есть два расчетных счета в двух банках. Но не надо искать эти банки, можно просто обратиться в «Белпочту». С ними заключен договор на прием платежей. Клиенты у нас так делают», - говорит Анастасия. Однако, признает она, какое-то время, несмотря на наличие договора, «Белпочта» по непонятным для них причинам не принимала платежи «Но в этом не было нашей вины. Теперь мы ее решили. На окошках в почтовых отделениях уже висят наклеечки «Здесь вы можете оплатить займ». В прошлом месяце мы подключили и систему ЕРИП, т.е. уже через любой банк можно будет оплатить кредит»

### «В БЕЛАРУСИ ЭТОТ БИЗНЕС ТОЛЬКО **НАЧИНАЕТ РАЗВИВАТЬСЯ»**

По словам Анастасии, недовольные клиенты встречаются редко. Наоборот, уже есть постоянные: взяли деньги, отдали, снова приходят. Бизнес по выдаче займов только набирает обороты, считает девушка.

«Но бывает, люди придумывают, что мы специально их хотим обмануть, — говорит Анастасия, подчеркивая, что зарабатывают они не на том, чтобы затянуть время и взять больший процент, а просто на высоких, отличных от банковских, процентах. «Они у нас не банковские, высокие, я согласна. Но мы, выдавая кредиты намного быстрее, чем в банках, рискуем. Люди к тому же не все возвращают, и приходится через суды деньги выбивать А капитал у нас всегда должен быть, чтобы выдавать новые кредиты. Да и почему бы не выдавать, если люди сами берут? — зада-<br>ется вопросом девушка. - К концу месяца многим не хватает до зарплаты и приходят больше, чем<br>обычно В России в Укра-

## «За такие проценты в мусульманских странах ростовщикам<br>отрубают головы!»

Мы связались с одним из обществ с ограниченной ответственностью. предоставляющим займы, и разузнали, как взять в долг.

### ■ ТАТЬЯНА ГУСЕВА,

### gazetaby.com

— Мы не берем залог, поручители не требуются, справка о доходах тоже не нужна, — скороговоркой<br>объясняет сотрудник. — Вы предоставляете паспорт, и через 10 минут в офисе компании вам говорят «да» можно ли вам доверять.

На вопрос, каким именно образом - «на глазок» или по паспорту - определяется клиент, достойный доверия компании, ответить затруднились. Правда, уточнили, что займ выдается только официально трудоустроенным лицам старше 21 года и пенсионерам до 65 лет. Если вы в отпуске по уходу за ребенком или являетесь человеком с ограниченными фи-

ом или являетесь человеком с ограниченными фи-<br>3ическими возможностями, в займе вам откажут.<br>Минимальная сумма, которую можно занять, 200<br>Тысяч рублей. Максимальная — 2 миллиона. Займ<br>выдается на срок до 10 дней под 2% в выдается на орок до то дней — уже под 3%. Таким<br>продлить срок до 30 дней — уже под 3%. Таким<br>образом, одолжив 2 млн на 10 дней, вам придется 

налите сте жин.<br>Неплохой бизнес, не правда ли?<br>Доктор экономических наук, профессор Борис Желиба отмечает что эти финансовые компании пошли по пути банков, которые выдают экспресскредиты только при наличии паспорта и не испытывают дефицита клиентов, желающих воспользоваться данной услугой.

лось что-то купить, а денег нет. И они тут как тут. Под грабительские проценты выдают деньги, а человек берет и попадает в сложное финансовое положение, когда нужно будет возвращать долг за довольние, когда нужно оудет возвращать долг за доволь<br>но короткий период. Вторая слабость — когда люди<br>действительно оказываются в нужде, в безвыходном положении, а деньги нужны позарез.

Если вам что-то захотелось купить или на дедушку-бабушку внуки наседают, мол, надо купить ком-<br>пьютер, не стоит поддаваться на эти уговоры. Лучше уж оформите кредит в банке, — советует эксперт<br>- Нечто подобное происходило в начале 90-х

годов, — вспоминает руководитель аналитического<br>центра «Стратегия» Леонид Заико. — В 1992 това.<br>1993-м деньги давали под проценты, причем даже<br>валюту. Это ростовщический квазикапитализм. Он выявляет социально бесполезных людей: алкоголиков, пьяниц, тунеядцев, идиотов. У имеющих склонность к наркотикам, алкоголизму посредством зай-<br>мов можно отнять квартиру. Сначала вы ему даете в долг, а потом переселяете его в деревню за сто километров от Минска. Подобные займы берут безотлешетрев от плитек. Под нужно хлеба купить, чтобы<br>ветственные люди. Вам нужно хлеба купить, чтобы<br>взять в кредит деньги под 2% в день? Банку сметаны? Джинсы?

Вряд ли этот кредит станет ловушкой для белорусских ленсионеров, считает собеседник.<br>русских пенсионеров, считает собеседник.<br>— Бабушки умнее нас с вами. У них рациональ-

ное поведение. Пенсионерка получает 2,5 млн пен-<br>сии, живет на 1,5 млн, а 1 млн ежемесячно своей внучке дарит Плюс переселяется жить к другой дочке и свою однокомнатную квартиру сдает за 250 долларов - вот что показывает анализ поведения .<br>белорусских пенсионеров

За такого рода кредиты в некоторых мусульманских странах ростовщикам отрубают головы! заключает Заико.

Появление компаний, предоставляющих займы под большие проценты на короткий срок, свидетель-<br>ствует о том, что Беларусь вступила в период первоначального накопления капитала - с долгами, кредиторами, ростовщичеством. «Единственное, чего не хватает - это долговой ямы», - добавляет собеседник.

### оказалось! Пришел домой в 136-е отделение, не взя-<br>стал искать договор, уви- или у меня платеж!» — недел, что каждый день про- годует Сергей Павлович.

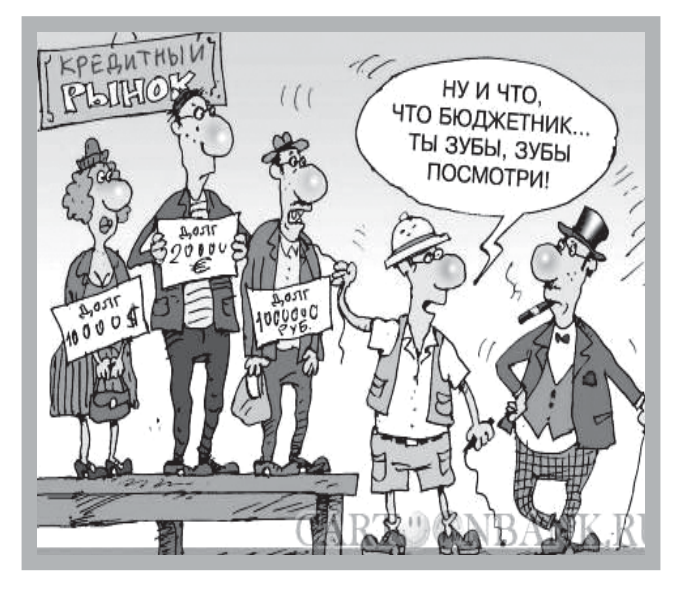

ине такой бизнес очень развит, а у нас только начинается».

При этом уже сегодня клиенты, говорит Анастасия, есть практически всегда: в среднем приходит 3 – 4 человека в день в каждую точку. Всего в Минске точек (таких, куда обращался Сергей Павлович). В планах у организации увеличить их количество до 10.

«Скоро мы открываем еще филиал в Бресте, говорит Анастасия. - Но знаю, что скоро выйдет приказ, Нацбанк будет курировать наши организации. Это значит, что к таким структурам, как наша, будут предъявляться особые требования Какие конкретно, нам еще не сообщали».

Эксперт не уверен, что подобные конторы работают законно.

- То, что они делают, — это финансовое посредничество. Эту роль выполняют банки и кредитные учреждения. В этом случае они должны получить лицензию Нацбанка.

Вопросом, насколько законна леятельность этих финансовых организаций, задается и Борис Желиба

- Интересно, если человек не возвращает займ, какими путями они начинают выбивать долги? Банки могут обратиться к коллекторским агентствам. которые не всегда используют цивилизованные методы. Знакомые банкиры полушутя рассказывали мне, как безнадежные долги продают за полцены таким агентствам.

Как прогнозирует Борис Желиба, компании типа «займы за 15 минут» могут принести социальные неприятности стране: людей загонят в долги, которые они не в состоянии будут отдать

# НОЧНАЯ КОМАРОВКА: ДЕШЕВЛЕ В ДВА РАЗА

Мало кто знает, что когда дневная торговля на центральном продуктовом рынке Минска сворачивается, с противоположной стороны, у торгового центра «Монетка», начинает работу ночной рынок.<br>Корреспондент «Салідарнасці», на ночь глядя, поехал туда за овощами-фруктами.

### ■ СЕРГЕЙ БАЛАЙ, gazetaby.com

С вечера возле паркингов «Монетки» уже стоят груженые микроавтобусы с прицепами и без У двух точек по продаже шаурмы и кофе перекусывают два десятка таксистов: здесь у них что-то вроде точки отдыха.

Таксистам кофе бесплатно, - делится один из извозчиков - Сюда всю ночь приезжают водители перекусить И милиция заглядывает А часов с трех ночи начинается ночная торговля.

Действительно, ближе к середине ночи подъезжает еще «порция» машин из регионов. На этот раз - практически все из Слуцка Тут же подходят перекупщики. С кем-то практически не торгуются Один из микроавтобусов разгружает ящики. С водителем рассчитываются и уезжают: на весь бизнес 10 минут

В середине лета самый большой спрос на свежий лук, петрушку, шпинат, укроп.

- Отдашь лук по 20 тысяч за килограмм? — спрашивает один из перекупщиков с кавказским акцентом.

Только за 25, - отвечает хозяйка овощей - У меня и так дорога в минус, а ты даром просишь отдать

Бодрый кавказец, не вступая в споры, спешит к следующей машине, где торг повторяется.

Разговорчивая женщина с мужем из Слуцка Они привезли свежий лук, огурцы молодую картошку

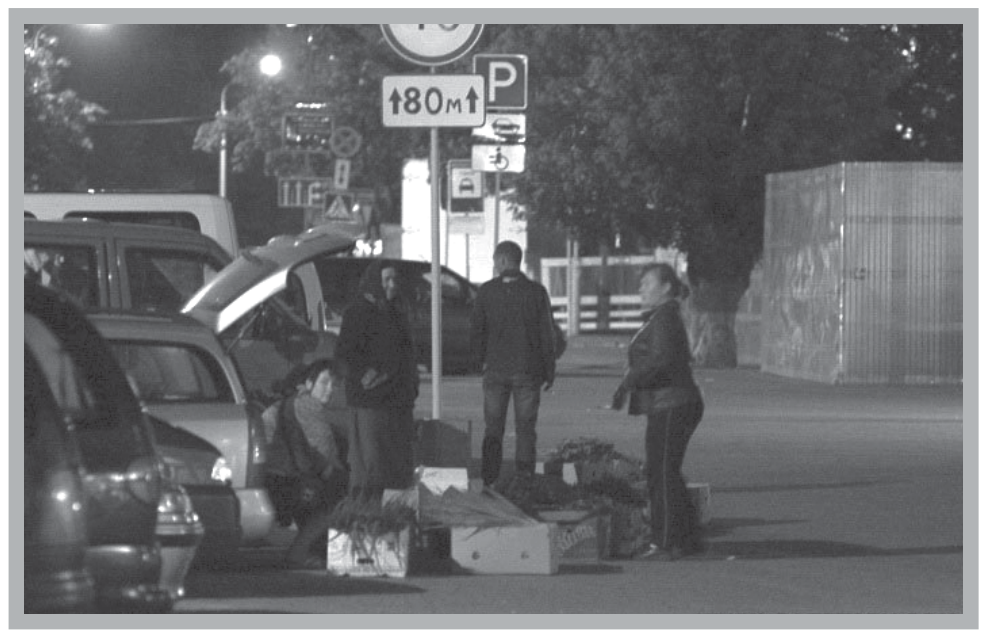

— Торговаться будем до 7.00. Потом сразу домой, а с утра — на работу, —<br>вздыхает собеседница. — Сейчас хороший спрос на лук, но сами видите, за сколько его перекупают А днем продавать будут вдвое дороже. Для перекупщиков накрутка в 100% — это минимум.

Цены на овощи на ночном рынке поражают: лук по 25 тысяч за кило, 30 тысяч за шпинат, молодая картошка по 5 -7 тысяч за кило. Огурцы и редис вовсе по 4 - 5 тысячи. Килограмм петрушки или укропа — всего 20 тысяч. (Помните, сколько просят днем? 4-5 тысяч за пятидесятиграммовый пучок!)

Картошку, как и кабачки, в этом году никто не берет А в прошлом спрос на них был огромный, - рассказывают торговки - Черешня уже отходит, а вот вишня еще продается Килограмм по 20 тысяч.

Сразу закупаюсь шпинатом на суп. Где еще купишь его не по 6 тысяч за пучок, а по 30 - за килограмм?

Ночная торговля особой массовостью не отличается. Ящики и весы стоят прямо на земле. Перекупщики периодически возвращаются торговаться. По словам продавцов, чем ближе утро, тем ниже цены.

– К 6 утра хочешь не хочешь, а приходится уступать. Не повезешь же овощи домой! Да и приезжаем мы не каждый день, - вздыхает собеседница

Начинает светать, коробки с овощами потихоньку кочуют к перекупщикам. Ближе к 5 00 из дворов поодиночке появляются бабушки и безликие личности в вытянутых трико.

– Потом пойдут продавать втридорога: и бабушки, и бичи эти, - просвещают продавцы.

## УКРАИНСКИЕ ВЕРХОЛАЗЫ ПОКАЗАЛИ МИНСК СВЕРХУ

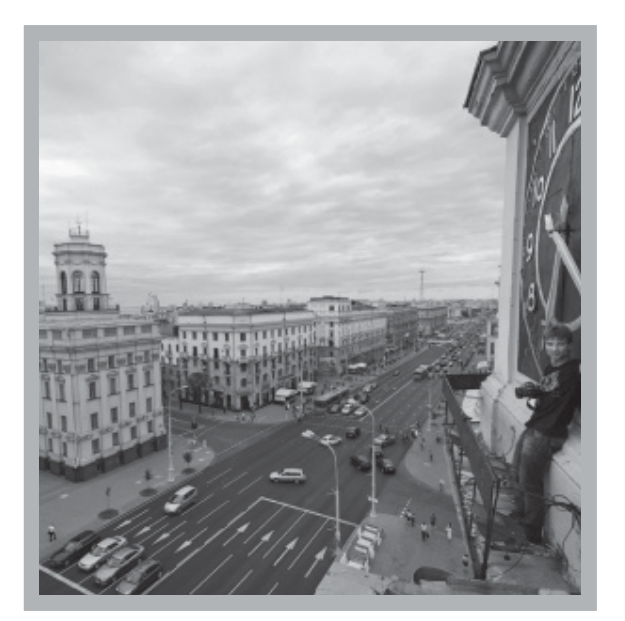

В интернете **ПОЯВИЛИСЬ** фотографии украинских блогеров с различных **ВЫСОТНЫХ** точек белорусской столицы. В том числе с часов. расположенных напротив КГБ.

«Фотографии сде лали три дня назад Ребята были в Минске проездом. Попасть на крыши зданий не составило особого труда», сообщил charter97 org один из участников.

В 2011 году большой резонанс вызвали

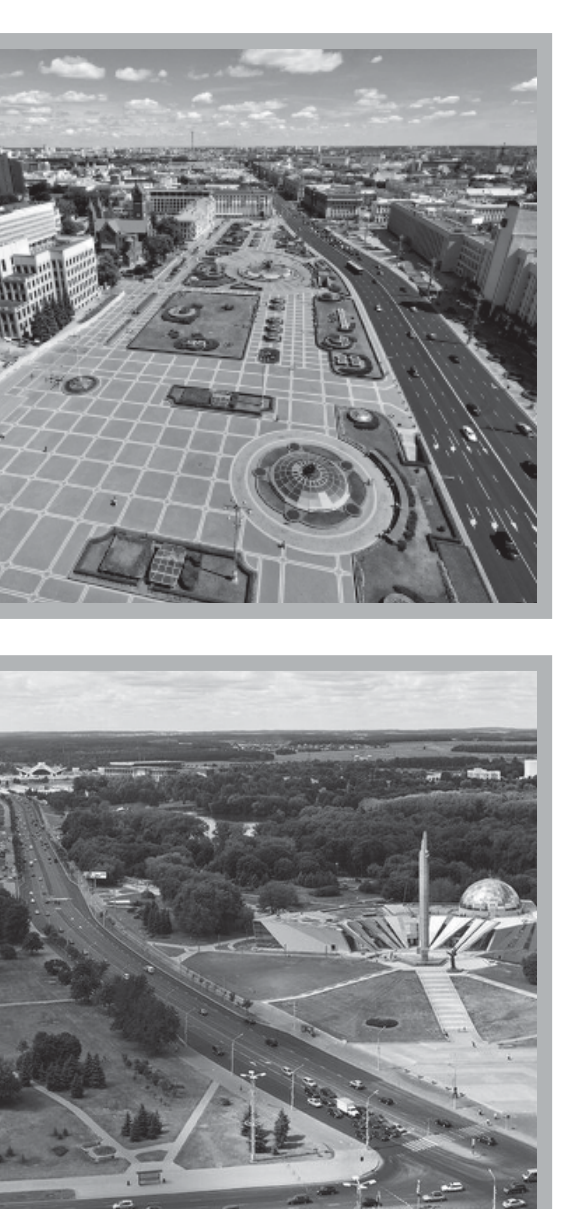

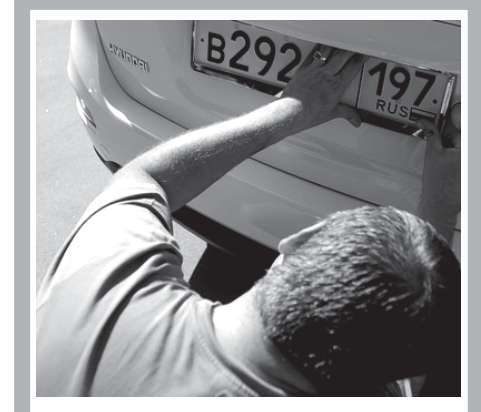

## **Белорусские** воры в<br>Москве конкурируют с кавказцами

На краже автомобильных номерных знаков в Москве попались троє молодых белорусов. Ранее считалось, что этим<br>нехитрым криминальным бизнесом зарабатывают в основном выходцы с Кавказа.

Как сообщает пресс-служба московской полиции, во время патрулирования территории около одного из домов на проезде Досфлота сотрудники патрульно-постовой службы обратили внимание на трех подозрительных молодых людей, стоящих возле припаркованного автомобиля «мерседес-бенц» без номерных знаков Заметив полицейских мужчины попытались скрыться, но вскоре все трое были задержаны.

Выяснилось, что задержанные скручивали государственные номерные знаки с автомобилей, а потом возвращали их владельцам за вознаграждение

При личном досмотре кроме номерных знаков, снятых с «мерседеса» сотрудники полиции обнаружили еще пять комплектов регистрационных знаков от других автомобилей.

По факту произошедшего возбуждено уголовное дело по ч. 2 стасудалов УК РФ (кража). В отношении<br>задержанных, 22-, 23- и 24-летнего безработных граждан Беларуси, избрана мера пресечения заключение под стражу

Примечательно, что сей криминальный бизнес в Москве «держат» выходцы с Кавказа, которые в основном охотятся на автомобили с иностранными номерами. Среди пострадавших за последнее время граждане Украины, Беларуси, Молдовы, Чехии и прочих стран.

Логика действий злоумышленников проста и основана на законодательстве В России управление автомобилем без номеров карается довольно сурово — до лишения прав. Поэтому иностранцы в таких случаях весьма сговорчивы и практически всегда выполняют требования похитителей, которые изложены в записке под дворником «Нужны номера, позвони по телефону»

Выкуп номеров обходится в среднем в две тысячи российских рублей. Деньги требуют зачислить на какойнибудь телефонный номер.

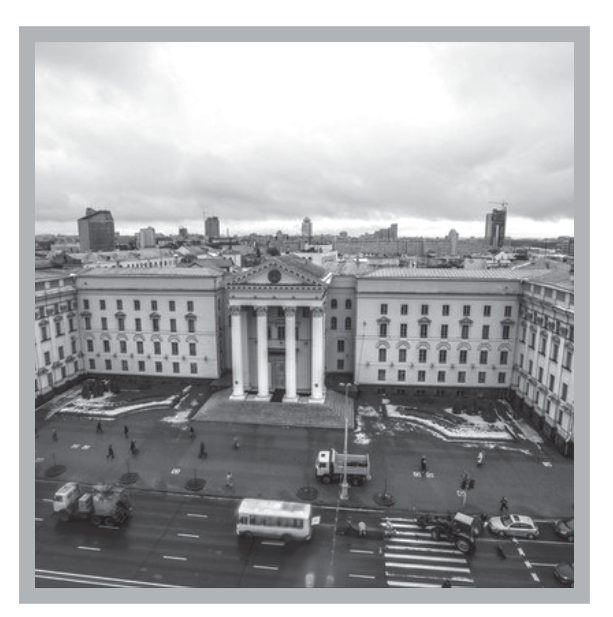

фотоснимки белорусской столицы, сделанные российскими блогерами. В частности, они продемонстрировали дыры в охране минского метро После появления снимков представитель МВД заявил что «белорусская милиция будет проверять информацию, размещенную в интернете, по поводу того, что российские блогеры смогли проникнуть в ночное время в тоннели минского метро, а также на чердаки некоторых зданий в центре белорусской столицы» Однако спустя два года гости из Украины без труда повторили практически тот же путь, что и россияне.

у молодых оелорусских жу ликов бизнес в Москве не задался. В России они могут задержаться на срок до пяти лет

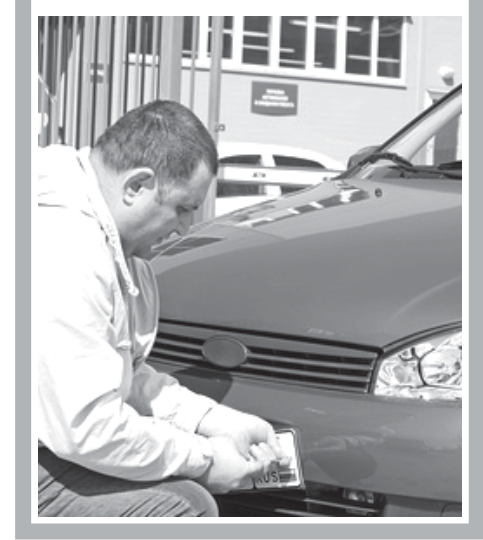

## Страницы истории

5 PAK MO PACHETY

Долгое время историки и публицисты с неловкостью обходили проблемы, связанные с советско германским договором от 23 августа 1939 года. Да и до сих пор не стихают дискуссии вокруг политической ситуации лета 1939 года. Причин тому несколько. Главная из них понятное желание постичь суть приведших к войне драматических событий и сделать необходимые выводы для сегодняшнего дня. Но есть и другие причины...

#### ■ ИГОРЬ КУЗНЕЦОВ,

#### кандидат исторических наук

Сегодня читателю практически ничего не известно о том, с какой «специфической» целью использовался с 1939 года ряд пересыльных тюрем НКВД в Минске и Бресте.

Декабрь 1939 года «Нас было двадцать восемь мужчин и три женщины... Все лица от страха казались застывшими. Мы стояли и смотрели на железнодорожный мост который разделял занятую немцами Польшу и ее часть, оккупированную русскими. Через мост к нам медленным шагом направлялся военный. Когда он подошел ближе, я разглядела эсэсовскую фуражку. Офицер НКВД и эсэсовец приветствовали друг друга, приложив руку к<br>козырьку. Из узкой светло-коричневой сумки офицер НКВД вытащил список и стал называть фамилии. В этот момент от нашей группы отделились трое, бросились к энкаведисту и стали что-то взволнованно ему объяснять. Рядом со мной кто-то прошептал: «Отказываются переходить мост!» Один из трех был еврей-эмигрант из Венгрии, двое других немцы: учитель по фамилии Кениг и молодой рабочий из Дрездена, который участвовал в вооруженной стычке с нацистами, бежал в Советскую Россию и заочно в Германии был приговорен к смертной казни. Конечно же, всех троих погнали через мост...»

Этот отрывок из книги воспоминаний Маргарет Бубер-Нойман «Узница Сталина и Гитлера», вышедшей во Франкфурте-на-Майне в 1949 году. Той же теме отдал должное австрийский историк Ханс Шафранек: он поднял в политическом архиве германского МИДа соответствующие нацистские документы и опубликовал в книге «Между НКВД и гестапо» (Франкфурт-на-Майне, 1990). Ширятся возможности и для работы в отечественных, прежде секретных, архивах. Мы узнаем наконец некоторые реальные подробности сталинско-гитлеровских игр до и после пакта 1939 года.

Выдачу немцев, арестованных НКВД, принято связывать с пактом 1939 года Теперь становится очевидным, что актив-

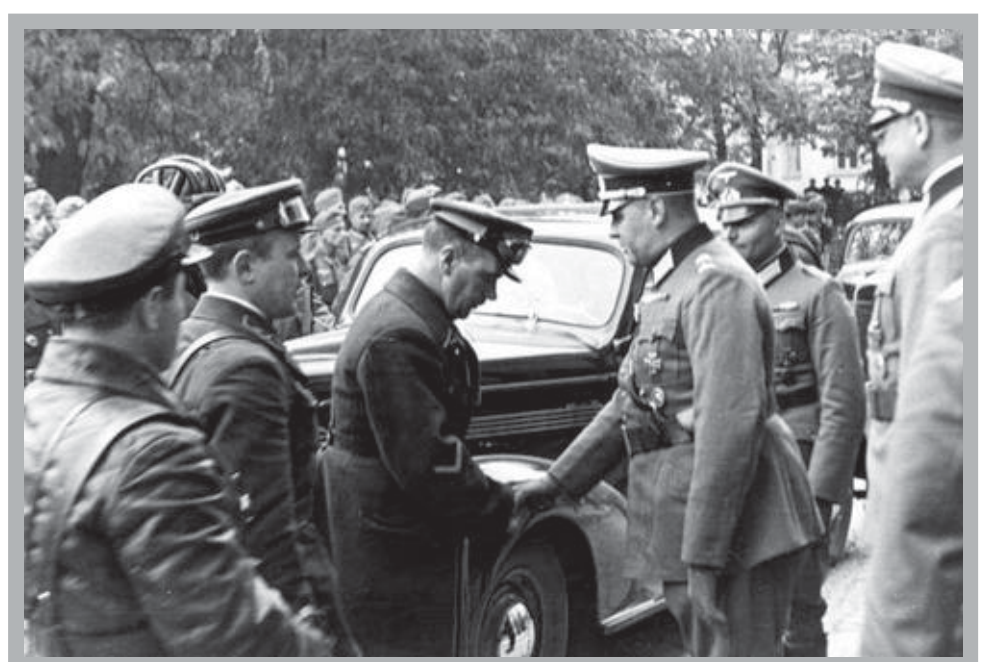

ная высылка (единичные случаи бывали и раньше) началась еще в самом начале 1937 года. И до пакта, можно предположить, из Советского Союза в Германию было отправлено несколько сот человек (общее число высланных и выданных · более тысячи).

Как это происходило? Ранней осенью 1936-го германский посол Шуленбург высказывает Молотову и Литвинову пожелание германской стороны, чтобы находящиеся под следствием НКВД германские граждане, признанные невиновными, или те, против кого имеется недостаточное количество улик, были высланы из СССР Советская сторона дает понять, что высылка возможна.

В начале 1937-го замнаркома иностранных дел Крестинский сообщает Шуленбургу, что согласно приговору Особого совещания из СССР в Германию высылаются десять человек.

Практически все это выглядит так: -ерманское посольство обращается в Наркоминдел, и уже наркоминдельцы связываются с НКВД Германское посольство направляет в Наркоминдел списки, в ответ немцам называются свои имена. Среди высылаемых были и спецы, и политэмигранты, и просто люди, десятилетиями жившие в СССР Объединяет их только одно - все они арестованы.

Как же воспринимали свой приговор сами высылаемые? Были такие, что считали: если уж сидеть, так у себя на родине «за дело», и даже настаивали на высылке. Но очень часто это воспринималось как трагедия.

Иногда высылка происходила и без предварительного ареста. Так было, например, с известным немецким актером Эрвином Гешоннеком. В 1937 году в немецком театре в Одессе он играл как раз роль следователя НКВД, успешно раскрывшего вредительский заговор Но НКВД ставил свои спектакли: труппа была разогнана, Гешоннек исключен из партии и в три дня выслан из СССР, чтобы спустя недолгое время оказаться в концлагере «у своих»

После пакта 1939 года ситуация с высылкой меняется. Теперь германское посольство уже не просит и не осторожничает оно требует: « настоящие дружественные отношения между III рейхом и СССР несовместимы с тем, чтобы такое количество германских подданных находилось в советских тюрьмах».

11 ноября 1939 года в ответ на настой чивые требования Шуленбурга тогдашний заместитель наркома иностранных дел Потемкин просит его обратиться непосредственно к Сталину и Молотову 14 октября 1939 года Шуленбурга принял Молотов, который заверил, что займется этим вопросом.

Если в 1937 - 1938 годах высылали осужденных по приговорам Особого совещания НКВД СССР то в 1939-м выдавали тех, кто уже просидел 2 - 3 года в советских тюрьмах и лагерях. Изможденных лагерников и тюремных заключенных везли из Орла и Ярославля, из Норильска и Воркуты, из Новосибирска и Владивостока и помещали в спецкамеры в Бутырках. Их подкармливали, выдавали коекакую одежду - подготавливали к передаче. По этапу доставляли в минскую пересыльную тюрьму, а затем уже отправляли в Брест И все же, как в 1937 — 1938 годах, даже в большей мере, эти камерь наполнялись теми, кто имел все основания бояться гестапо.

С декабря 1939 года по апрель 1941-го

НКВД и гестапо вступают в непосредственный контакт, отношения между карательными аппаратами двух режимов напоминают игру — партнеры садятся за стол, играют и каждый старается обмануть друг друга.

Трудно представить, что происходило с людьми, попавшими в это чертово колесо. Тех, кого собирались выдавать немцам, заставляли становиться агентами НКВД и подписать, например, фиктивные расписки в получении денег а тем, кто отказывался, угрожали, что дадут на них компромат в гестапо.

– Но это еще не означало, <u>ч</u>то НКВД передавало в руки гестапо всех без исключения германских подданных, особенно это касалось тех, кого можно было эффективно использовать для работы на оборону. Для событий тех лет характерна судь-<br>ба профессора Ф.М. Неттера. В 1934 году<br>он прибыл в СССР в связи с тем, что в Германии как лицо еврейской национальности подвергался преследованиям и гонениям. Первый год он жил в Москве и работал в одной из закрытых лабораторий, выполнявшей оборонные заказы. С лета 1936 года он работал профессором Томского научно-исследовательского института математики и механики. В декабре 1938 года он был арестован Томским НКВД и доставлен в г. Новосибирск с целью дальнейшей высылки в Германию. Правда, последующие события стали развиваться совсем по другому сценарию

Ф. М. Неттеру было предъявлено обвинение в том, что он, якобы являясь агентом разведотдела генерального штаба Германии, был заброшен в СССР со шпионским и разведывательным заданием «За совершение контрреволюционных преступлений» его приговорили к 25 годам тюремного заключения, однако через три года расстреляли в Медведевском лесу под Орлом.

После заключения пакта о ненападении и раздела Польши СД в Варшаве и Кракове действовали по указанию имперского министерства безопасности, которое предписывало им вступать в тесный контакт со службами НКВД в Перемышле и Бресте, чтобы гарантировать беспроблемное пересечение границы выдавае-МЫМИ.

Война, начавшаяся в июне 1941 года, подвела черту под этим «мирным сотрудничеством». Многих немецких эмигрантов, уже предназначенных к выдаче, не успели довезти до Бреста из дальних лагерей, им оставалось досиживать еще с десяток лет. Других постигла судьба Неттера. У тех, кого выдали, судьба складывалась по-разному, на сей счет в Германии были разработаны четкие инструкции: тех, против кого имелся компрометирующий материал, ждал концлагерь, «незапятнанные» и подходящие по возрасту призывались в вермахт, евреи однозначно подлежали депортации в гетто, а оттуда в лагеря уничтожения.

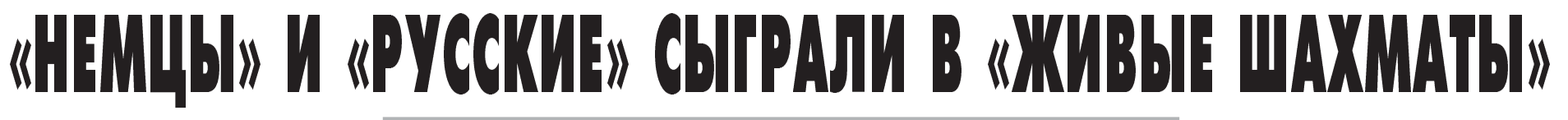

Необычная акция прошла в Международный день шахмат 20 июля в

**СПРАВКА** 

«Живые шахматы» — популярная и

Витебске. Здесь впервые сыграли в «живые шахматы».

#### ■ ТАТЬЯНА МАТВЕЕВА, фото: Игорь Матвеев,

#### tut.by

В театрализованном представлении все было, как и в настоящей настольной. Огромная доска, разделенная на квадраты, лежала на открытой<br>площадке. «Черные» и «белые». И по - 16 шахматных фигур у каждого из со-<br>перников — 8 пешек, король, ферзь, пертикст<br>2 ладьи, 2 слона и 2 коня<br>Шахматная партия шла между

«армией вермахта» и «Красной Ар-<br>мией» с союзниками. Немцы были "черными» (если быть совсем уж<br>точным, то «серыми»). Их изображали члены витебского отделения группы военно-исторической реконструкции «Товарищи по оружию» «Бе-<br>лыми» стали волонтеры. Поскольку

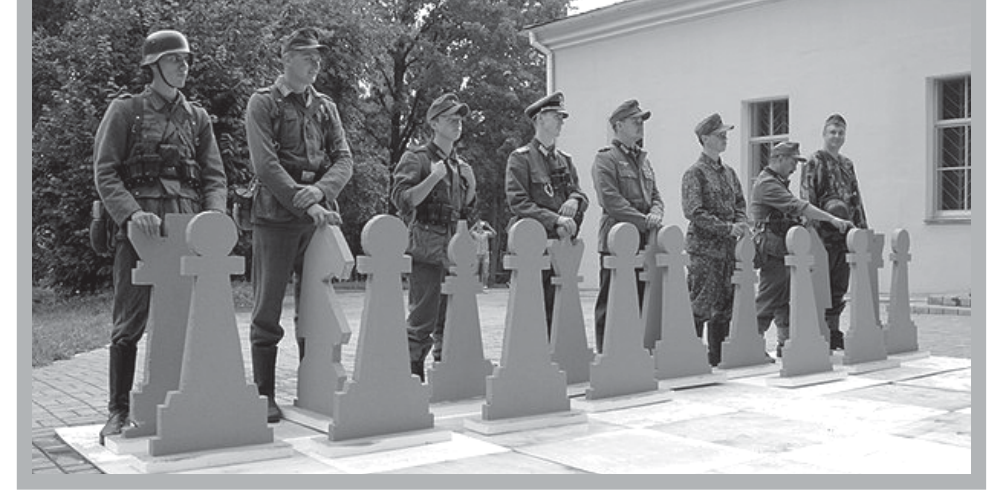

«немцев» и «русских» в военной форме периода 1939 - 1945 годов не хватало, то вместе с ними играли и «гражданские» Шахматные фигуры вырезали из пенопласта

Как рассказал член витебского клуба «Товариши по оружию» Павел Рошин, это была генеральная репетиция перед грандиозным матчем «живых шахмат», который состоится в сентябре.

древняя игра. Первое документальное упоминание о ней датируется 1408 годом - живые шахматные фигуры передвигались при дворе султана Мухаммеда, арабского правителя Грена-ДЫ.

В России первая партия «живых шахмат» состоялась в 1796 году во дворце графа Александра Строганова по случаю приезда в Петербург шведского короля Густава IV.

Из современных представлений «живых шахмат» наиболее известна традиционная постановка в итальянском городе Маростика. В основе сценария - средневековая романтическая легенда. Двое юношей претендовали на руку дочери местного правителя; отец повелел решить спор на шахматной доске, в которую была превращена площадь перед замком. Уже более полувека инсценировка легенды проходит на той же площади, обычно раз в два года с участием жителей города

### «Таких «чупакабр» у нас навалом»

Главный ветеринарный врач Докшицкого района Александр Соловьев поделился подробностями о таинственном животном.

«Все егеря собрались, посмотрели и сказали, что это енотовидная собака, да еще и молодая В Беларуси они проживают Раздули из ничего Один охотовед вывесил на сайт теперь все звонят. По сути, ничего не случилось. Молодая енотовидная собака ходила среди коров и ее убили. Обычно она собирает «послед», разбросанную муку ловит мышей. На домашних животных она не нападает Они ходили от мая месяца и будут ходить Таких зверьков у нас валом. Это не агрессивное животное: была бы агрессия, то принимались бы меры. Позавчера я ехал, и около дороги тоже ходила молодая енотовидная собака. Они есть в каждом районе. Просто там не фотографируют и не отправляют в интернет», -— подчеркнул ветеринар

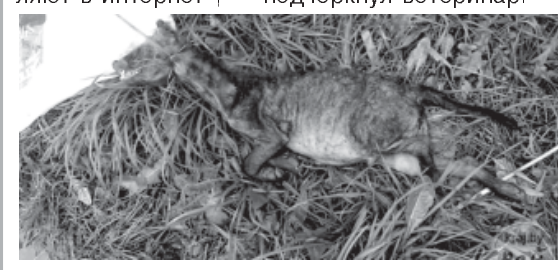

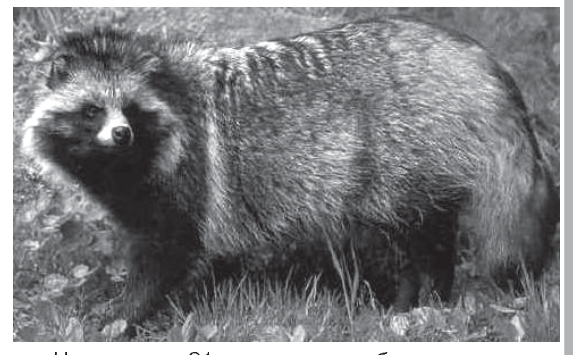

Напомним, 21 июля на пастбище возле агрогородка Прудники Докшицкого района работники молочнотоварной фермы местного сельскохозяйственного предприятия убили неизвестное животное.

Стало известно, что «таинственным животным» заинтересовалась Академия наук Беларуси. Учреждение попросило журналистов выслать биологический материал убитого зверя. Тогда, по словам ученых, появится возможность его точной идентификации

Charter97.org.

## «Через 3-4 года стоимость квадратного метра может увеличиться вдвое»

Чтобы обеспечить жильем всех нуждающихся минчан в столице необходимо построить 20 млн кв. м ЖИЛЬЯ

### ■ ОЛЬГА ЖАРИНА, «Минск-Новости»

А реально разместить в нынешней городской черте при нынешней этажности строительства можно лишь около 5 млн «квадратов». Об этом на семинаре в Мингорисполкоме сообщил главный архитектор столицы<br>Александр Петров. Сейчас завершается освоение уже застра-<br>иваемых районов: Лебяжьего<br>Лошицы, Каменной Горки, Дом-<br>бровки. В них добавится примерно 600 тыс. кв. м жилья. Еще около 1,7 млн можно возвести на реконструируемых территориях, где требуется снос. Расширять границы Минска не получается,

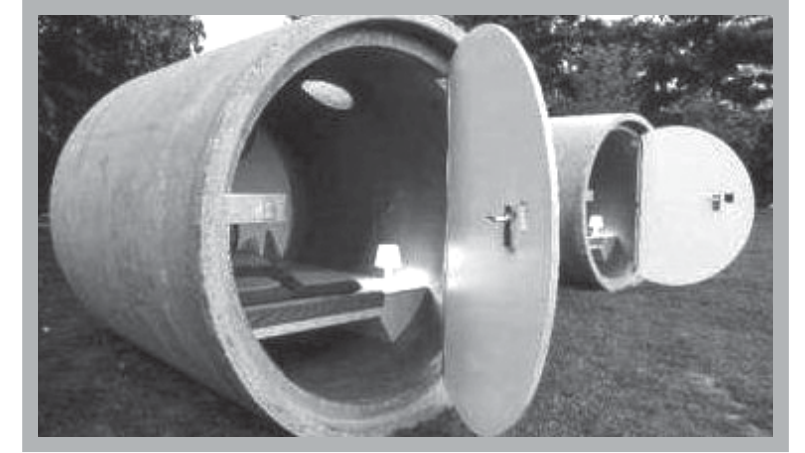

потому что вокруг столицы расположены либо леса первой категории, либо пахотные земли, на которых строить нельзя.

Если нет возможности расти вширь, город будет расти вверх, — констатировал Алек-<br>сандр Петров

При этом уплотнения застройки не избежать. Дефицит площадей будет порождать и рост стоимости квадратного метра. Как предположил специ-<br>алист, через 3-4 года она может увеличиться вдвое к сегодняшней цене квадрата.

### Деньги на ветер

Около 40 млн рублей потеряла в Логойском районе 36-летняя предпринимательница, принимающая ягоды у населения.

Предпринимательница занималась сбором ягод у населения. В деревне Молоди она поставила коробку с деньгами на крышу своей машины и поехала. Отъехав от населенного пункта, женщина вспомнила об этом, но коробки на крыше уже не было. Вернувшись, она ее обнаружила пустой»<u>.</u> сообщил БелТА начальник Логойского районного отдела Следственного комитета Беларуси Максим Дацькевич.

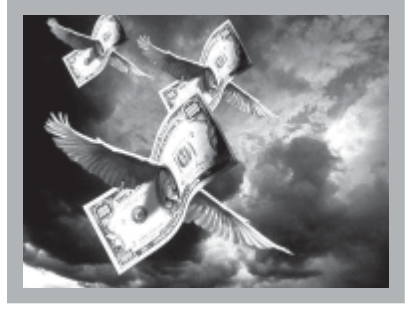

Он также пояснил: «Таким образом, деньги были потеряны по собственной неосторожности во время движения автомобиля. Пока они не найдены».

По факту происшествия сотрудники Логойского РОВД проводят проверку, выясняются все обстоятельства происшедшего.

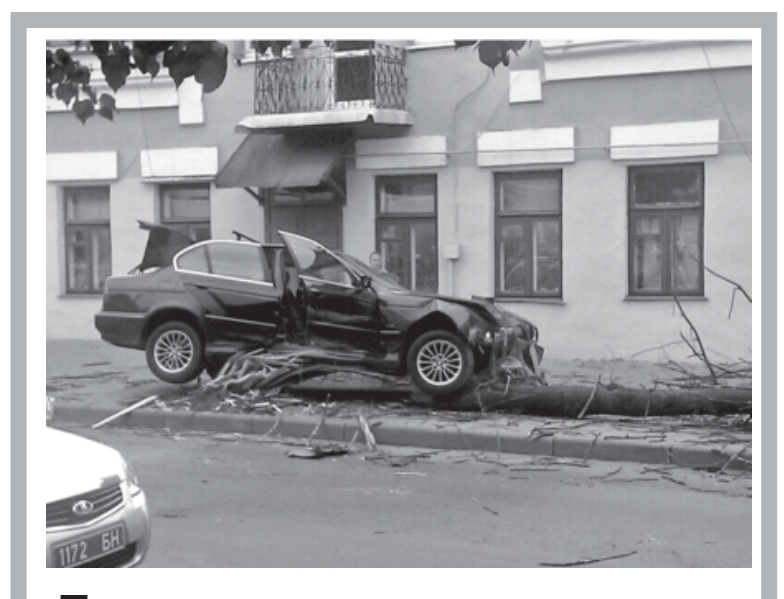

### Дерево восстановлению не подлежит...

В Бресте девушка на БМВ врезалась в дерево, которое рухнуло на тротуар. Авария произошла 19 июля на улице Карла Маркса.

Предположительно водитель автомобиля БМВ не справилась с управлением из-за того, что ей создали помеху на перекрестке.

Несмотря на довольно сильный удар, в ДТП никто не пострадал: в машине сработали системы активной защиты. А вот дерево, как говорится, восстановлению не подлежит. «Виртуальный Брест»

# КОМУ ПРОДАДУТ 4000 КОНФИСКОВАННЫХ АВТО?

Александр Лукашенко подписал законопроект об ужесточении наказания за «пьяное» вождение с последующими штрафами, конфискациями и сроком до 10 лет. Что будет дальше с конфискатом, пока остается загадкой.

> ■ ВАСИЛЬ ГАЛЬЧЕНЮК, gazetaby.com

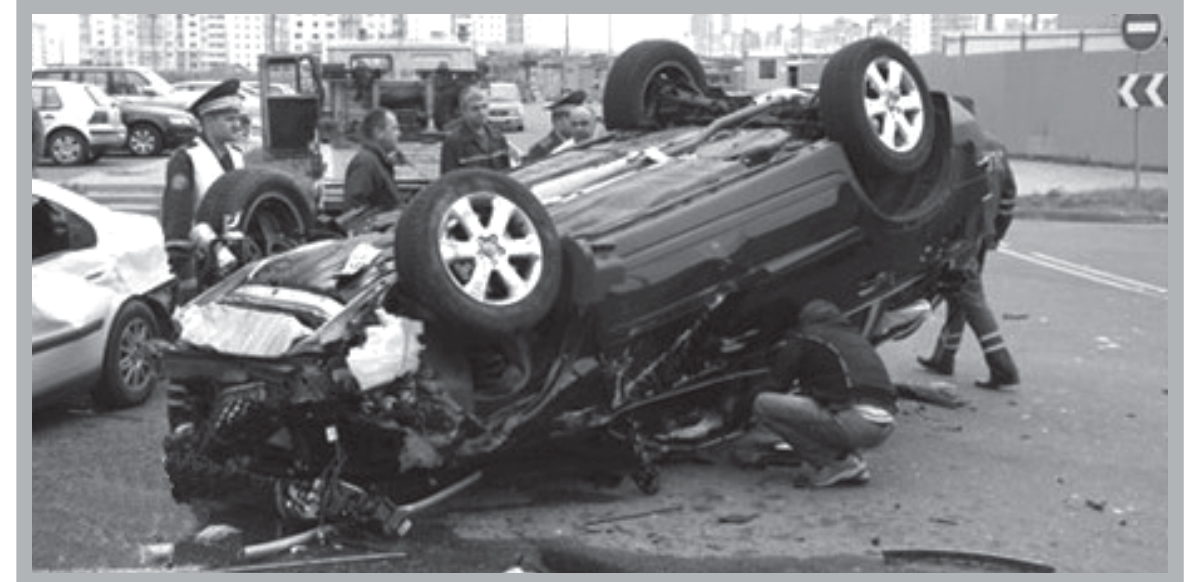

латай заявил на пресс-конференции, что конфискованный автомобиль будут передавать в магазин для оценки. После чего первое право выкупа предоставят ее владельцу. Если он откажется, машину сможет купить любой другой человек<sub>.</sub> приводит слова начальника областного ГАИ «Вечерний Гродно».

Но Анна Банадык сказала, что в ГАИ не владеют информацией, что дальше будет с конфискатом.

– Наша работа — задержать нетрезвого водителя и передать документы в суд, который будет принимать решение о конфиска-

Ужесточение меры наказания за повторное вождение в течение года в нетрезвом виде вызвало в обществе полемику. Одни горячо поддерживают те перь уже утвержденный главой государства законопроект, другие возмущаются возможностью властей конфисковать частную собственность даже в том случае, если автомобиль не принадлежит пьяному водителю.

При этом мера по конфискации авто за нарушение правил дорожного движения не станет белорусским ноу-хау. По информации телеканала «Вести», в Швейцарии с начала 2013 года действует новая редакция ПДД, согласно которой машину могут конфисковать, если у судей есть обоснованные сомне-..<br>ния в том, что нарушитель в будущем исправится

За повторное вождение в нетрезвом виде конфискуют

машину во Франции. Аналогичная мера действует в соседней Литве В 2010 году за вождение в состоянии алкогольного опьянения там было конфисковано 800 транспортных средств, рассказал interfax by глава дорожной полиции Литвы.

### ЗА ПРОШЛЫЕ ПОЛГОДА **МОГЛИ ОТОБРАТЬ** 2 ТЫСЯЧИ АВТО

В Беларуси цифры конфиската могут быть в несколько раз выше Судите сами. За первое полугодие этого года в Беларуси было задержано более 20 тысяч нетрезвых водителей. При этом практически каждый десятый нарушитель был пойман при повторном случае управления в нетрезвом виде в течение года. Выходит, если бы новый закон уже работал, то власти за полугодие могли конфисковать 2 тысячи автомобилей а за год около 4 тысяч.

В ГАИ конфискацию машин у пьяных поддерживают и считают что подготовка к введению этой меры положительно сказалась на количестве аварий и пострадавших.

Только разговоры о конфискации уже благоприятно сказываются на статистике, - сказала нам старший инспектор по особым поручениям управления ГАИ МВД Анна Банадык. — За первое полугодие по вине нетрезвых водителей произошло 171 ДТП — это на 42% меньше по сравнению с аналогичным периодом прошлого года. В них погибли 35 человек - на 60% меньше. Народ побаивается.

### **КОНФИСКАТ ПЕРЕПРОДАДУТ ПЕРВОНАЧАЛЬНЫМ** ВЛАДЕЛЬЦАМ?

В минувшем году начальник<br>•управления ГАИ УВД Гродненс кого облисполкома Сергей Та-

ции. Дальше действовать будут другие инстанции, - отметила собеседница

Еще одну версию о будущем конфискованных машин озвучил при выступлении в Совете Республики 28 июня генеральный прокурор Александр Конюк.

– Предполагаю, что конфискация авто станет основой для создания фонда возмещения ущерба потерпевшим причем не только от ДТП, - отметил он.

Любопытно будет вспомнить об опыте 90-х годов. Бывший управляющий делами президента Иван Титенков однажды рассказал «Народной воле», что одно время глава государства езлил на конфискованных на границе «мерседесах» Вполне можно допустить, что наверху, видя траты чиновников на покупку машин, рассматривают нестандартный вариант экономии бюджетных средств.

## ИСКУССТВА МНОГО Е БЬІВА H

Национальное турне уникальной выставки «Художники Парижской школы, уроженцы Беларуси» из коллекции «Белгазпромбанка», частных и музейных<br>собраний, признанной в 2012 году культурным событием года Беларуси, триумфально продолжается по областным городам нашей страны. В начале мая экспозиция переехала из Гомеля в Витебск и разместилась в Витебском художественном музее (ул. Ленина, 32).

Витебск был выбран не случайно. Во-первых, период майиюль здесь считается самым «культурным» это и День города, который в Витебске празднуется не только с размахом, но и с большой любовью в конце июня, и «Славянский базар» фестиваль искусств международного уровня, а в этом году еще и прошедший в мае финал пятого юбилейного корпоративного фестиваля самодеятельного творчества «Газпрома» «Факел»

Во-вторых, немалая часть из представленных на выставке работ - произведения знаменитых уроженцев витебских земель, в первую очередь Марка Шагала, благодаря которому Витебск сегодня известен во всем мире. Любовь художника к своей малой родине была настолько сильна, что находила отклик почти в каждой работе великого мастера. В экспозиции представлены не только лучшие произведения поративной коллекции «Белгазпомбанка», картина «Влюбленные» но также живопись и графика выдающегося земляка.

В-третьих, специально для

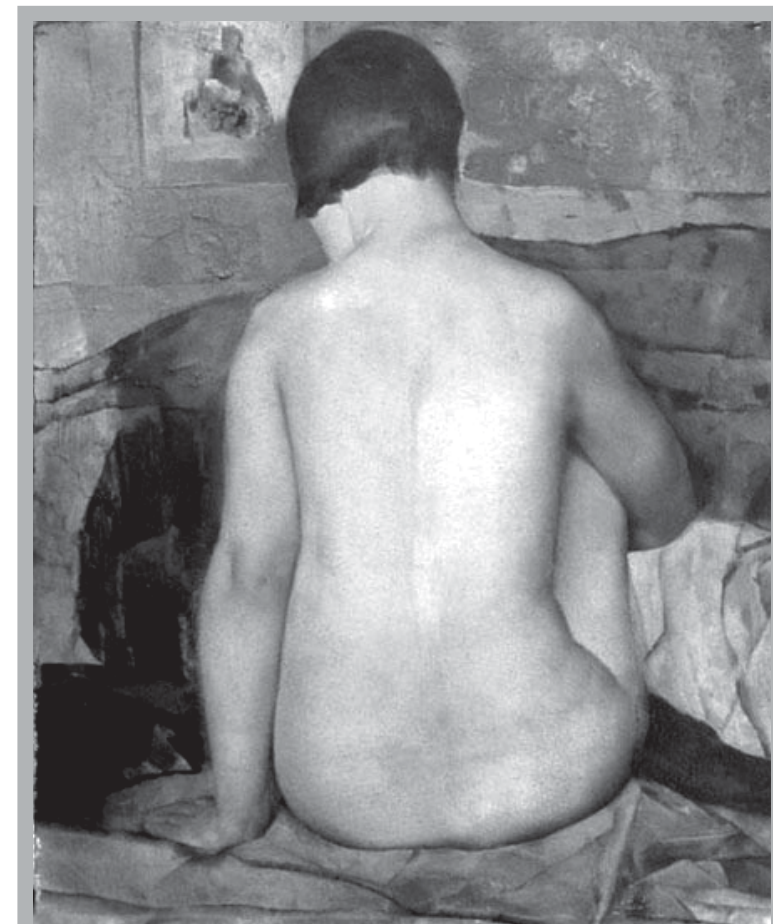

«Обнаженная». Григорий Глюкман

выставки в родном городе «Белгазпромбанком» была приобретена на аукционе «Кристис» в Лондоне знаменитая картина «Обнаженная» еще одного витебчанина - Григория Глюкмана.

Работа демонстрируется впервые и вызывает неподдельный интерес посетителей своей необыкновенной проникновенностью и чувственностью.

Глюкмана находятся во многих мировых музеях, в частности, в Национальном музее современного искусства. Люксембургском музее и музее Пти Пале в Париже, музеях Гавра, Сан-Диего и

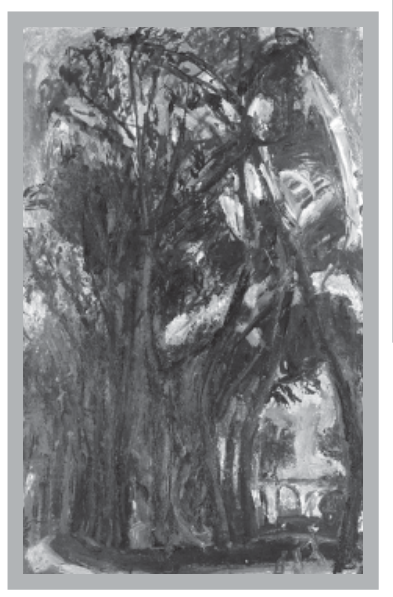

«Большие луга в Шартре». Хаим Сутин

Чикаго, а также в частных собраниях. В последнее время его работы постоянно растут в цене, покорив планку 300 тысяч фунтов стерлингов, и являются настоящей находкой для коллекционеров, в том числе и такой молодой корпоративной коллекции «Белгазпромбанка»

Коллекции всего два года, но уже сейчас этот фонд произведений парижских импрессиони стов - выходцев из Беларуси, может претендовать на звание самого крупного в Восточной и Центральной Европе. Каждый из художников - уже мировая легенда, но только благодаря инициативе «Белгазпромбанка» картины великих художников приехали на родную землю. Это работы всемирно известных Пинхуса Кременя из Желудка, Мишеля Кикоина из Гомеля, Осипа Любича из Гродно, Сэма Зарфина из Смиловичей, Роберта Генина из Климовичей, Евгения Зака из Могильно, Якова Балглея из Бреста, а также настоящие шедевры - полотна Марка Шагала «Влюбленные» и Хаима Сутина «Большие луга в Шартре» (последняя, к слову, выставляется впервые после реставрации в Национальном художественном музее Республики Беларусь).

## Автомобиль для маленького художника

Маленький художник из Любани Максим Семашко получил самый

дорогой подарок в жизни.

Его мама Елена вернулась из Минска на новом «рено-дастер» И как и мечтал Максим, с детства прикованный к инвалидной коляске они прокатились по родному городу.

В Минске Елена оставила картину, которую Максим специально нарисовал для Александры Герасимени, ставшей вместе с находящейся сейчас в Финляндии на сборах Дашей Домрачевой одним из главных

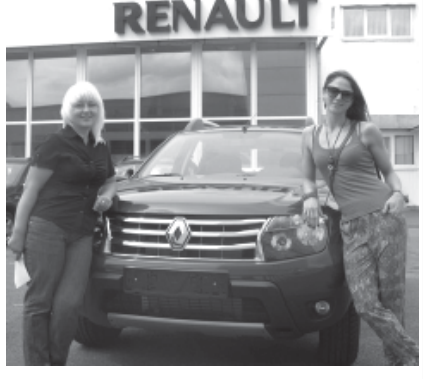

спонсоров этого подарка. Вторую часть средств внес хорошо известный в нашей стране российский благотворительный фонд «Шаг навстречу».

Детище Татьяны Зингаревич уже не впервые оказывает помощь больным белорусским детям. В прошлом году с помощью российских партнеров спортивно-благотворительного проекта «Мечты сбываются» был приобретен автомобиль для се-<br>мьи минского художника Паши Ращинского. И уже год Паша, страдающий диагнозом ДЦП, вместе со своей мамой может путешествовать не только по стране, но и выезжать за ее пределы. Следует полагать, Максим и Елена также последуют их при-Mepy.

«Прессбол»

## Рогнеда Робинзоновна Дабрыдень

Работники адресно-справочного бюро (АСБ) ГУВД Мингорисполкома поделились с корреспондентом агентства «Минск-Новости» информацией о самых необычных именах и фамилиях.

В ведении этой службы более чем 4 млн личных карточек на минчан и жителей столичной области. Эта информация в виде листков прибытия и убытия поступает из расчетно-справочных центров районов и подразделений по гражданству и миграции.

Как рассказала корреспонденту агентства «Минск-Новости» начальник АСБ столичного милицейского главка Алла Жиленкова, в последнее время родители часто дают новорожденным иностранные имена, например, Лючия, Агния, Лилиана. Кроме<br>того, в Минске живут Робинзон, Рысь, Свобода, Революция. В<br>Беларуси 16 девочек носят имя Весна. Некоторые, выбирая малышу имя, хотят подчеркнуть его происхождение. Так, в нашей<br>стране живут 54 Всеслава, 20 Витовтов и 15 Рогнед.

отравлилии тоже есть весьма удивительные. Например, такие,<br>что состоят из одной-двух букв — И, Е, Й, Яо, Её. В Беларуси<br>живут также Нежная, Синебор, Дабрыдень, Синеокая. А тройка<br>самых распространенных фамилий — Новиковы, ПОВИЧИ

## Русских уже воротит<br>от хама Депардье

Трюк Кремля с предоставлением российского гражданства французскому актеру оборачивается пиар-провалом

Когда Владимир Путин предложил российский паспорт Жерару Депардье, Кремль посчитал, что совершил на редкость удачный пиар-ход Прошло меньше полугода, и этот трюк уже оборачивается пиар-провалом. по мере того как выходки Депардье, его политически некорректные взгляды и очевидная распущенность заставляют все большее число россиян смуиенно морщиться, пишет в The<br>Sunday Times Марк Франкетти.

Во время последнего скандала рлардье который сыграет Ломи ника Стросс-Кана в фильме, чей выход ожидается в следующем году «предстал как сексуально озабоченный хам» говорится в статье.

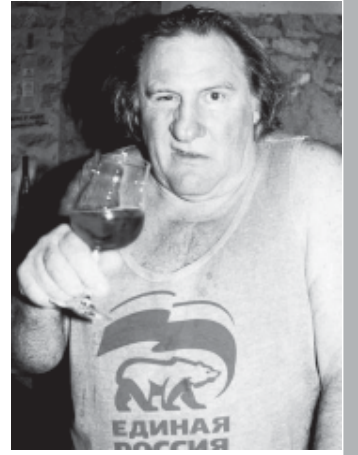

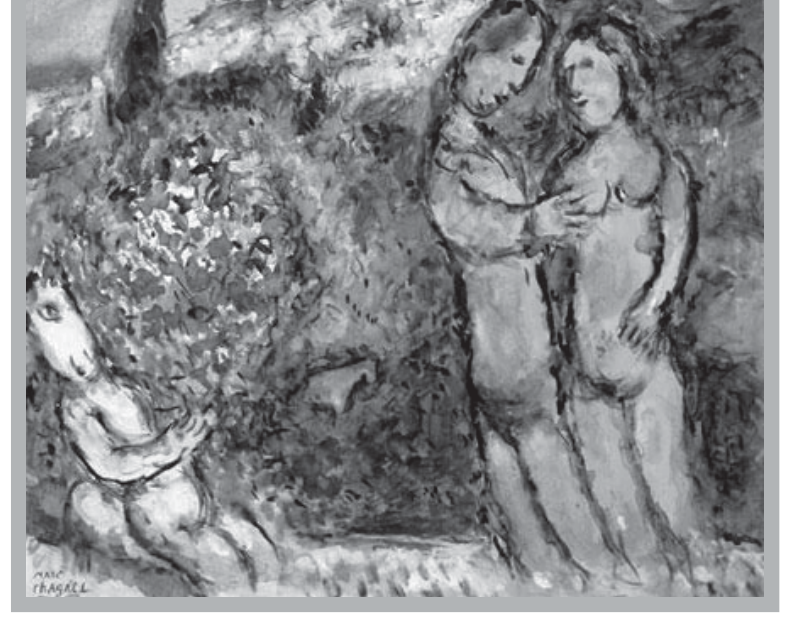

«Влюбленные», Марк Шагал

«Он всегда ведет себя на съемочной площадке довольно шумно и развязно, пристает к девушкам», — заявила 26-летняя<br>Алиса Прада, которая познакомилась с Депардье на съемках российского сериала.

«С французскими девушками так себя не поведешь, в то же время есть мнение, что русские девушки более доступны, а он звезда» — утверждает она.

«Не так давно мне позвонила подруга, которая находилась на съемочной площадке. Кто-то услышал шум в туалете. Она позвонила менеджеру. Когда они открыли дверь, то застали Депардье с какой-то девушкой» — рассказывает актриса.

«Французы предали меня, и я считаю себя практически русским», - заявил Депардье во время презентации фильма, в котором он сыграл Распутина, передает газета.

Российских блогеров это не впечатлило, отмечает автор статьи. «Бухой ездит за рулем, продает дорого плохое вино, мочится в самолетах, последнее время играет в комедиях а-ля «Камеди клаб» Морда красная. Ну чем не россиянин? Велком, Же-- цитирует продюсера Сергея Кальварского автор стаpap». ТЬИ.

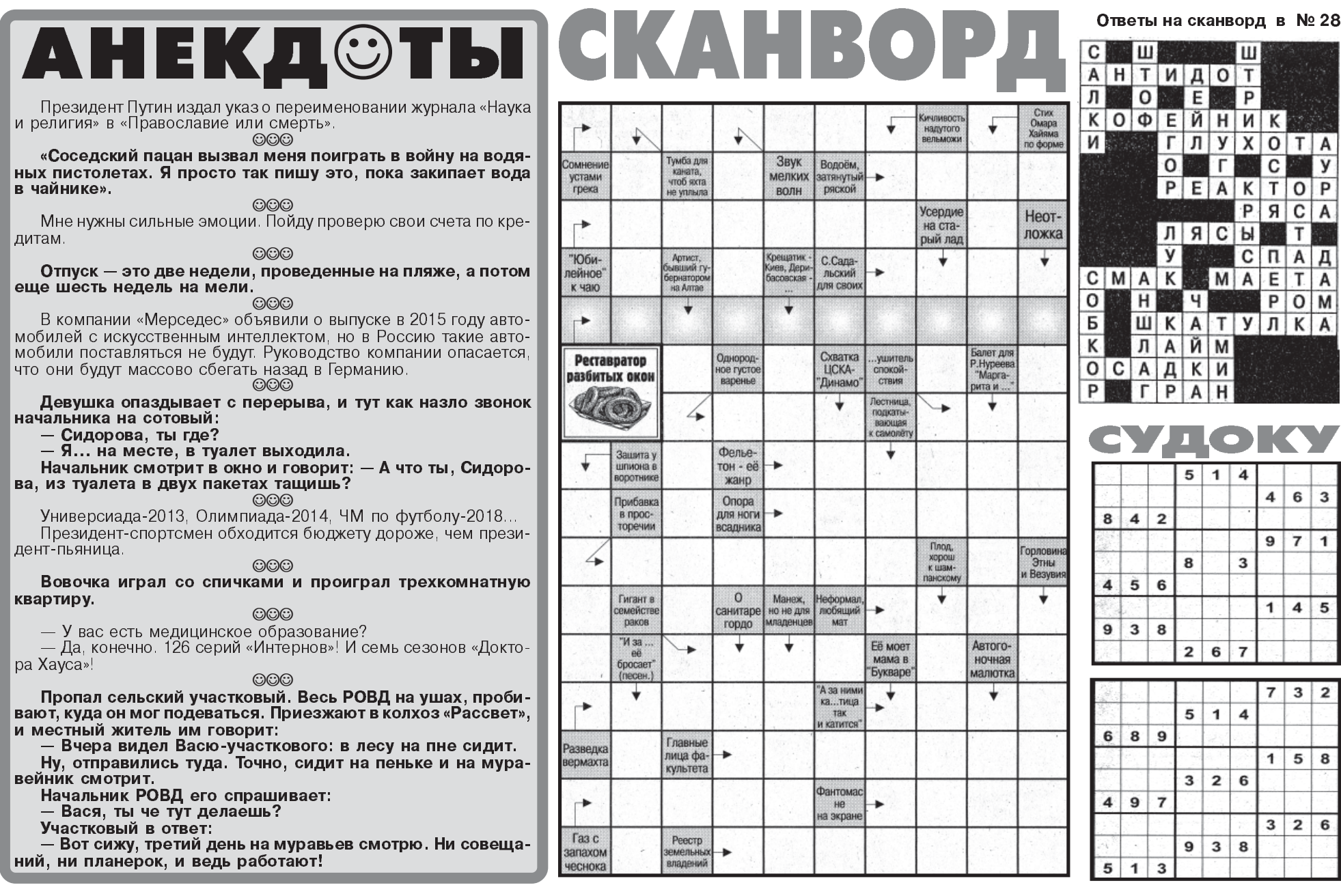

8:00 Гісторыя пад знакам Пагоні<br>8:15 Казкі для дзетак: «Матыльда», «Мядзведзікі»,

«Нолзі ў краіне цацак» 9.40 «Дзяўчына з мокрай галавою», серыял: 2 се-<br>9.40 «Дзяўчына з мокрай галавою», серыял: 2 се-<br>9.10 «Піпі Доўгаяпанчоха», серыял: 18 серыя<br>10:05 «Тры шалёныя нулі», серыял: 4 серыя<br>10:05 «Тры шалёныя нулі», серыял: 4 се 8:40 «Дзяўчына з мокрай галавою», серыял: 2 се-

- 
- 
- 
- 
- 17:49 кулінарныя падарожжы Рооэрта міакловіча<br>18:10 Чорным па белым (культурніцкая праграма)<br>18:45 «Галерэя Ады», дак. фільм, рэж. Уладзімір<br>Колас, 2007 г., Беларусь<br>19:40 Гарадзенскія вандроўкі Станіслава Пачобу-
- 
- та<br><mark>19:50</mark> Калыханка для самых маленькіх: «Нодзі ў
- 
- 
- 
- 
- 
- 19:50 Калыханка для самых маленьких: «Нодзі )<br>краіне цацак»<br>20:00 «Цень манументу», дак. фільм<br>20:30 Побач з намі (зборнік рэпартажаў)<br>20:45 Гісторыя пад знакам Пагоні<br>21:00 Размовы эксперта<br>21:15 «Час паміраць», маст. фі

### 5 ЖНІЎНЯ, ПАНЯДЗЕЛАК

.<br>1990 Размовы эксперта<br>1997 г. – Вали Кралартажаў)

- 
- 

7:30 Гісторыя пад знакам Пагоні<br>7:40 «Палута Бадунова. Успомніць і не забыць»,<br>9:ж. Валерый Мазынскі, 2012 г., Беларусь<br>8:25 «Таямніцы Ватыкану», дак. серыял: 9 серыя<br>8:50 «Таемны свет ўэлнэсу: старажытная Індыя»,<br>дак. фі на — Айстрыя

п.<br>19:45 Дакументальная гадзіна: «Галерэя Ады», дак.<br>фільм, рэж. Уладзімір Колас, 2007 г., Беларусь<br>10:40 Еўропа сёння (тэлечасопіс каналу «Нямецкая хвала»,<br>11:10 Кулінарныя падарожжы Робэрта Макловіча русь<br>19:50 Калыханка для самых маленькіх∷ «Аповеды Нямеччына ная праграма) Аб'ектыў 1:30 Студыя «Белсат»

30 ЛІПЕНЯ, АЎТОРАК 7:00 Аб'ектыў

- 
- 7:25 Студыя «Белсат»<br>8:00 Два на два (тэледыскусія)<br>8:25 «Страх у краіне спакою», дак. фільм
- 
- 9:10 «Дзеці і рыбы», маст. фільм<br>10:50 На колах<br>11:15 Кулінарныя падарожжы Робэрта Макловіча
- 11.10 кульперным падарожжы гооэрта макловы.<br>17:05 «Між намі, бусламі», анімацыйны серыял<br>17:25 «Калі серца ў чаканні», серыял.<br>17:55 марі серыя ў чаканні», серыял.<br>18:00 Аб'ектыў (агляд падзеяў дня)<br>18:00 Аб'ектыў (агляд
- 

- 
- 18:55 Праект «Будучыня»<br>19:20 «Чарнобыль для Еўропы», дак. фільм<br>19:50 Калыханка для самых маленькіх: «Прыгоды
- 

1 лаходы»<br>20:00 Хто ёсць кім?: «Кастусь Шыдлоўскі», рэпар-<br>таж, 2010 г., Беларусь<br>20:15 Чорным па белым (культурніцкая праграма)<br>20:15 Чорным па белым (культурніцкая праграма)<br>21:00 Аб'ектыў (галоўнае выданне)<br>21:00 Аб'е

- 
- 
- 
- 

21:00 до ектыу (галоунае выданне)<br>22:00 Размовы эксперта<br>22:00 Размовы эксперта<br>22:00 Размовы эксперта<br>23:05 «Аповеды выходнага дня», цыкл маст.<br>фільмаў: «Прыцягальнасць распусты», 1996 г.<br>0:00 «Аб'ектыў дэтэктыўны серыял 0:45 Аб'ектыў<br>1:10 Студыя «Белсат»

### 31 ЛІПЕНЯ, СЕРАДА

- 
- 
- 
- 31 ЛІПЕНЯ, СЕРАДА<br>7:25 Студыя «Белсат»<br>8:00 Размовы эксперта<br>8:15 «Доктар Марцін», серыял: 30 серыя<br>9:00 «Аповеды выходнага дня», цыкл маст.<br>9:00 «Аповеды выходнага дня», цыкл маст.<br>6. польмаў. «Прыцягальнасць распусты»,
	-
	-
- 
- 
- 
- 
- 18:50 Euromaxx<br>19:15 «Слуцкі збройны чын», дак. фільм, 2008 г.<br>19:50 Калыханка для самых маленькіх: «Пацукі»
- 

# RFI SI Праграма на 30 ліпеня - 5 жніўня

20:00 Моўнік (лінгвістычная праграма)<br>20:10 Zeroes Негоеs (рэграспекцыя блізкай гісторыі)<br>20:45 Гісторыя пад знакам Пагоні<br>21:00 Аб'ектыў (галоўнае выданне)

21:25 Студыя «Белсат»<br>21:25 Студыя «Белсат»<br>22:00 «Пераемнікі», дакументальна-публіцыстычны

цыкл<br>22:15 «Жыццё ля поплаву», тэлесерыял: 13 серыя<br>23:00 «Урок беларускай мовы», дак. фільм<br>0:00 «Пітбуль», серыял: 18 серыя

0:50 Аб'ектыў<br>1:15 Студыя «Белсат»

### 2 ЖНІЎНЯ, ПЯТНІЦА

7:00 Аб'ектыў<br>7:25 Студыя «Белсат»<br>8:00 «Пераемнікі», дакументальна-публіцыстычны

шыкл

дакл<br>9:15 «Жыццё ля поплаву», тэлесерыял: 13 серыя<br>9:00 «Урок беларускай мовы», дак. фільм<br>9:55 «Зямля», дак. фільм, рэж. Віктар Аслюк, 2010 г.

- -
	-
	-
	- 10:40 Форум (ток-шоу)<br>11:20 Кулінарныя падарожжы Робэрта Макловіча<br>11:50 «Слуцкі збройны чын», дак. фільм, 2008 г.<br>12:20 «Жыццё ля поплаву», тэлесерыял: 12 серыя<br>13:05 «Час гонару», серыял: 44 серыя<br>13:50 «Дзяўчаты з Нава
		-
	-
	- «Фокслі»
	-

«Фокслі»<br>16:10 «Quo Vadis», тэлесерыял: 1 серыя<br>17:00 «Ажыятаж вакол Басі», серыял: 5 серыя<br>17:25 Хто ёсць кім?: «Басовішча-2013», рэпартаж<br>17:45 «Таемны свет ўэлнэсу: старажытная Індыя»,<br>дак. фільм, рэж. Курт Лянгбайн, 2

«Няпісаныя законы», 1998 г.<br>19:30 Над Нёмнам (тэлечасопіс)

калыханкал пя самых маленькіх «Нолзі ў краі 11.00 Аб'ектыў (агляд падзеяў дня)<br>17.00 Аб'ектыў (агляд падзеяў дня)<br>17.05 «Машына зменаў», тэлесерыял: 5 і 6 серыі<br>18.00 Аб'ектыў (агляд падзеяў дня)<br>18.05 «Час гонару», серыял: 46 серыя<br>18.50 Еўропа сёння (тэлечасопіс кил льдия")<br>19:20 Невядомая Беларусь: «Цень манументу»,<br>дак. фільм, рэж. Юрый Стаюнічаў, 2012 г., Белатэтэр калалынын гээрээр<br>таты Бабра»<br>20:00 «Басовішча-2013», рэпартаж, 2013 г., 100:20 Два на два (тэледыскусія)<br>20:20 Два на два (тэледыскусія)<br>20:45 Гісторыя пад знакам Пагоні (спазнаваўчая праграма)<br>21:00 Аб'ектыў (галоўнае выданне)<br>21:25 Студыя «Белсат» 22:00 Побач з намі (зборнік рэпартажаў)<br>22:15 Фільматэка майстроў: «Час паміраць», маст.<br>фільм, рэж. Дарота Кэндзежаўска, 2007 г., Польшча о:00 Лета з дэтэктывам: «Афіцэры», дэтэктыўны<br>серыял: 6 серыя 0:50 Размовы эксперта (інфармацыйна-аналітыч-

19:50 Калыханка для самых маленькіх: «Матыльда» 8:00 «Апантаныя», дак. цыкл — 3:10 Казкі для дзетак: «Аповеды таты Бабра», «Пры-годы і паходы», «Пацукі»<br>19:25 — Макій Фурн, «Пацукі»<br>2:45 «Між намі, бусламі», анімацыйны серыял<br>9:10 «Піпі Доўгаяпанчоха», серыял: 15 серыя

- -
	- 9:40 «Машына зменаў», тэлесерыял: 3 і 4 серыі<br>10:40 форум (ток-шоу)
		-

19:50 Калыханка для самых маленькіх: «Пацукі»<br>20:00 «Сакрат Яновіч: як я стаў беларусам», рэпартаж, рэж. Пётр Садзіньскі, 2013 г., Польшча<br>20:25 Маю права (юрыдычная праграма)<br>20:25 Маю права (юрыдычная праграма)<br>20:25 М 1:20 Студыя «Белсат»

#### 1 ЖНІЎНЯ, ЧАЦВЕР

7:00 Аб'ектыў<br>7:25 Студыя «Белсат»<br>8:00 Назад у будучыню (гістарычная праграма)<br>9:00 Назад — таки проз Белерусь 8:10 Аўтастопам праз Беларусь<br>8:25 «Глыбокая вада», серыял: 8 серыя<br>9:15 Маю права (юрыдычная праграма) 9:35 «Слуцкі збройны чын», дак. фільм, 2008 г.<br>10:05 Гісторыя пад знакам Пагоні<br>10:20 Еuromaxx 10:45 Кулінарныя падарожжы Робэрта Макловіча<br>17:00 Аб'ектыў (агляд падзеяў дня)<br>17:05 «Піпі Доўгаяпанчоха», серыял: 17 серыя 17:30 «Тры шалёныя нулі», серыял: 4 серыя<br>18:00 Аб'ектыў (агляд падзеяў дня)<br>18:05 «Ваенныя гульні», дак. фільм: 2 серыя

18:50 На колах

19:20 «Зямля», дак. фільм, рэж. Віктар Аслюк

9:55 «Зямля», дак. фільм, рэж. Віктар Аслюк, 2010<br>10:30 На колах<br>10:55 Кулінарныя падарожжы Робэрта Макловіча<br>17:00 Аб'ектыў (агляд падзеяў дня)<br>17:00 «Эміль з Лённэбэр'і», серыял: 18 серыя<br>17:30 «Эміль з Лённэбэр'і», се 17:30 «Эмлы з леннэоэр », серыял. э серыя<br>18:00 Аб'ектыў (агляд падзеяў дня)<br>18:05 «Акварыум», серыял: 4 серыя<br>19:20 «НКВД — Гестапа. Браты па крыві», дак. фільм<br>19:20 «НКВД — Гестапа. Браты па крыві», дак. фільм<br>20:00 Ф 20:45 Гісторыя пад знакам Пагоні<br>21:00 Аб'ектыў (галоўнае выданне)<br>21:25 Студыя «Белсат» 22:00 «Апантаныя», дак. цыкл<br>22:10 «Quo Vadis», тэлесерыял: 1 серыя<br>23:00 «Дзяўчаты з Наваліпак», маст. фільм 20.30 «Дэфект», тэлесерыял: 8 серыя<br>1:20 Аб'ектыў<br>1:20 Аб'ектыў

З ЖНІЎНЯ, СУБОТА

7:00 Аб'ектыў 7:25 Студыя «Белсат» 19:50 қалыханқа для самыл медениясы.<br>19:00 Аўтастопам праз Беларусь<br>20:00 Аўтастопам праз Беларусь<br>20:15 «Палута Бадунова. Успомніць і не забыць», рэж.<br>21:00 Аб'ектыў (галоўнае выданне)<br>21:15 «Прысуд Францішку Клосу», ма Анджэй Вайда, 2000 г., Польшча<br>22:55 «НКВД — Гестапа, Браты па крыві», дак. фільм, рэж. Уладзімір Самойлаў, 2009 г., Беларусь<br>23:30 «Дэтэрмінатар», серыял: 9 серыя<br>0:15 Аб'ектыў<br>0:30 МакраФон: «Рок па вакацыях — 1996», канцэрт о словных польскага, Касі Камоцкай, гурта<br>«Крама» ды інш.<br>«Крама» ды інш. 1:20 «Калыханка» ад Сашы і Сірожы (сатырычная праграма) 4 ЖНІЎНЯ, НЯДЗЕЛЯ

#### 7:00 Аб'ектыў т:оо до ектыу<br>7:15 Невядомая Беларусь: «НКВД — Гестапа. Браты<br>па крыві», дак. фільм, рэж. Уладзімір Самойлаў, 2009 Беларусь 7:45 Над Нёмнам (тэлечасопіс)

Тэлеканал Белсат дасяжны для бясплатнага прагляду са спадарожніку «Астра 4А», а таксама ў інтэрнэце на старонцы www.belsat.eu

ИП Цыбульская Наталья Валентиновна. УНП 191828901

На свои 80 лет Владимир Николаевич не выглядит бодр, весел, продолжает писать и вести активную общественную жизнь. В общении он оказался человеком очень легким и спокойным. Как все гениальные люди изъясняется просто, но по **сути...** 

Его свели с каким-то чиновником, они встретились в ресторане, и режиссер говорит: «Знаете, я никогда не давал взяток. Скажите откровенно -**KOMV** надо, где, сколько…». Тот ответил: «Мне.<br>Здесь. Пять тысяч рублей».

Режиссер засомневался: «Я вам дам, а вдруг вы передумаете и квартиру мне не дадите?» Чиновник в ответ: «Ну что ты... Я же коммунист!»

#### – За последними событиями в Москве вы наблюдали?

– Я одобряю митинги. Считаю, что в

ляли, что существуют другие миры, фор-<br>мы правления, вожди. Насаждался образ врага. Не было никакой критики власти.

Но как только появляется гласность продолжение такой политики становится невозможным. Советскую власть свели в могилу источники информации - радиостанции, самиздат, магнитофонные записи Галича, Высоцкого, Окуджа-BЫ

Если бы она была погибче, приспосабливалась к новым условиям, то и просуществовала бы дольше. Но систе-

— Чем строже режим, тем больше поводов для сатиры. Что-то пишу, но пока об этом рано говорить. Что касается цензуры, то ее не то чтобы совсем нет но в литературе практически нет Можно писать все, что хочешь

Литература в закрытом обществе, каким был СССР играла заметную роль. И спрос на нее был больше. Настоящий писатель чувствует, что люди хотят его услышать, и это вдохновляет.

А сейчас писатель похож на артиста, который вышел на сцену, а зал полупус-

## ВЛАДИМИР ВОИНОВИЧ: «КОГДА ПРАВЯТ ОДНИ И ТЕ ЖЕ это залог потряснии ■ ТАТЬЯНА ТКАЧЕНКО, «Бульвар Гордона»

### «МОЯ СТРОПТИВОСТЬ ВСЕГДА **НОСИЛА ОБОРОНИТЕЛЬНЫЙ ХАРАКТЕР»**

— Жизнь постоянно испытывала вас на сопротивление. Каким надо обладать характером, чтобы выстоять, не сломаться?

- Знаете, я в молодости некоторое время занимался борьбой. У меня не хватало честолюбия сражаться за первые места, и главным было, чтобы меня самого не уложили на ковер. Я предпочитал занимать оборонительную позицию.<br>Так же и в жизни. У меня никогда не

было желания воевать с советской властью. Я просто сопротивлялся и не давал положить себя на лопатки.

Даже ваша фамилия звучит воинственно — Войнович!

- Дело в том, что основателя моего рода звали Воин. Он был воеводой в<br>Сербии асербы — воинственный народ.

Я же миролюбивый: ни одного человека в жизни не ударил первым. Но когда меня бьют, надо защищаться.

Всегда ли вам удавалось побеждать жизненные обстоятельства?

— Я делал много такого, сам того не желая, что надо было. Например, в детстве меня заставляли пасти телят. Я не хотел Или в армии тоже пришлось слу-ЖИТЬ..

Есть люди, которые любят подчиняться, а есть такие, которые любят командовать. А я ни того, ни другого терпеть не могу. Поэтому моя строптивость всегда носила оборонительный, ответный характер

«ВСЕ ГОВОРЯТ, ЧТО НЕЛЬЗЯ ОСКОРБЛЯТЬ ЧУВСТВА ВЕРУЮЩИХ. НО ВЕДЬ И У **НЕВЕРУЮЩИХ ЧУВСТВА ЕСТЬ»** 

— Вы, похоже, умеете за<mark>глядыв</mark>ать далеко вперед. Например, предска-<br>зали, что президентом России будет выходец из КГБ...

- Я написал, что он будет бывшим резидентом советской разведки в Германии, свободно владеющим немецким языком.

А что касается будущего - оно, во всяком случае ближайшее, мне не внушает оптимизма. Сейчас идет закручивание гаек, ужесточение контроля над СМИ и человеческим мышлением.

Усиление роли церкви вообще дохоит до абсурда Оголтелая антирелигиозная пропаганда при коммунистах вызвала обратный эффект и привела людей к церкви, а теперь атеисты должны быть преисполнены оптимизма, поскольку церковь делает все, чтобы люди из нее бежали, а те, которые колеблются, туда ни ногой. Большевики крушили храмы и загоняли туда свиней, а сейчас такие же точно люди насаждают тупое подчинение религии, все время говорят о том, что нельзя оскорблять чувства верующих. Но ведь и у неверующих чувства есть. Люди плохие или хорошие не потому, верующие они или нет. Все претендуют на правообладание какой-то моралью. Раньше, если человек хотел подтвердить свою честность, он бил себя в грудь: «Я же коммунист!» А теперь говорят: «Я православный!» Это как индульгенция. Про коммуниста я вам расскажу такую быль. В советское время один режиссер должен был получить квартиру и долго ждал очереди. Кто-то его напугал: «Если не дашь взятку, квартиру никогда не получишь».

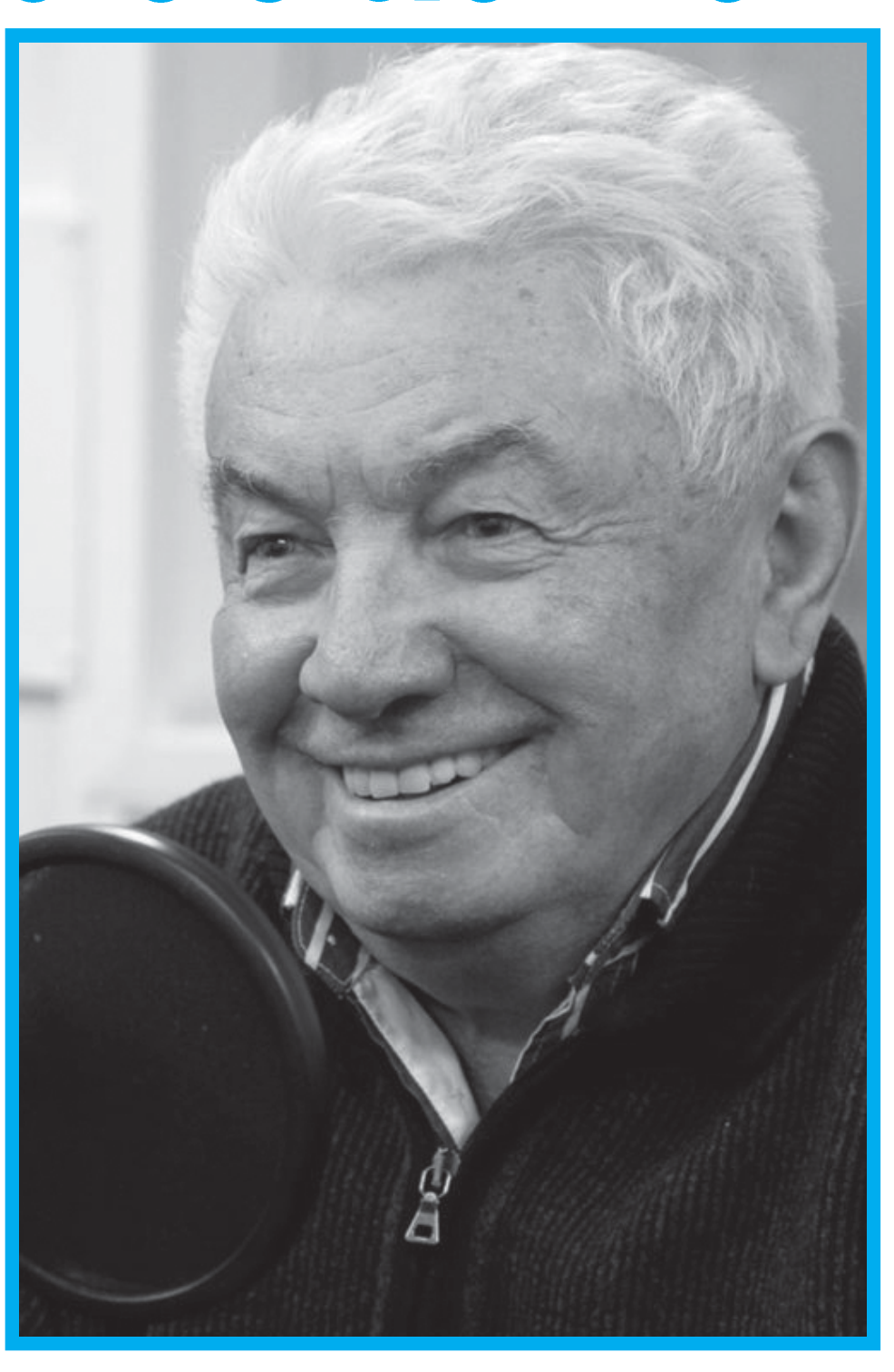

той. Кто-то смотрит на него, а кто-то дремлет кроссворды решает и артист в такой обстановке не может талантливо играть.

Так же и литература. Все писатели предыдущих поколений мечтали о свободе, а когда она настала, оказалось, что во многих авторах нет никакой нужды

– Владимир Николаевич, одну из премий вам вручал президент Российской Федерации Владимир Путин. Вы общались тет-а-тет?

- Нет. И желания не возникло. Если бы я мог рассчитывать, что он меня выслушает, причем внимательно... Но я сомневаюсь, что это возможно...

Путину иногда надо бы слушать тех, кто со стороны что-то советует. Но проблема в том, что, когда некий индивиду ум обладает такой властью, вокруг него скапливается большое количество подхалимов, которые говорят только то, что лидер хочет слышать. Сначала он, может, даже понимает, что надо к их словам критически относиться, но постепенно это чувство притупляется и вся лесть принимается за чистую монету

Когда Гарри Трумэна избрали президентом Америки, ближайший друг ему сказал: «Гарри, ты теперь стал президентом, и тебе сейчас со всех сторон начнут говорить, что ты такой великий, такой умный, что лучше всех все знаешь. Но помни, что это не так»...

Вы когда-то говорили, что на каком-то этапе страх может пройти и человек скажет: «Плевать! Хоть сажайте меня, хоть убивайте...».

- И такое случается. Мне сначала было страшно, а потом...

Так бывает с людьми на войне. Сначала пугают свист пуль, разрывы бомб хочется залезть в шель и спрятаться. А потом ты осваиваешься и понимаешь, что надо как-то жить, отпор давать.

А иногда что-нибудь вызывает такой гнев, что ты готов идти на большой риск. Когда кагэбисты меня отравили в 1975 году и пообещали убить, я так разозлился «Давайте убивайте!» - сказал Мне намекнули, что спастись можно, только если вести себя хорошо, а я ответил, что вел себя плохо, а буду еще хуже..

«Снплюс. Свободные новости плюс» (свидетельство о регистрации в Министерстве информации Республики Беларусь №739 от 10 декабря 2009 года) Учредитель - 000 «СНПЛЮС» Главный редактор -Василий Владимирович Зданюк № 29 (524) 30 июля 2013 года Номер подписан в печать в 16.00 29.7. 2013 г. Объем издания - 4 п.л. Цена договорная. Тираж - 30950 Адрес для корреспонденции: 220095, г. Минск-95, а/я 238 Адрес редакции: г. Минск, ул. Якубова, 82, 15-й этаж, к. 21. E- mail: snplus@tut.by, snplus@mail.ru Отпечатано в типографии УП «Плутос-Маркет». г. Минск, ул.Холмогорская, 59а. Заказ № 889

обществе должна быть отдушина для какого-то протеста.

Нормально, когда власть и легальная оппозиция сменяют друг друга у руля. Это чередование обеспечивает стабильность в стране.

Нам говорят, что стабильность - это когда одни и те же правят. Неправильно! Такое положение вещей - залог потрясений. Стабильность же достигается только путем регулярной смены власти в результате свободных и честных выбо-DOB.

Когда лидеры не меняются, они перестают ощущать обратную связь и в результате начинают делать глупости. Вспомните советскую власть. Был период сталинизма, возможный только в условиях полного отсутствия гласности. Источником знаний для людей была советская пропаганда, и они не представма предпочитала с этим бороться, и чем тупее воевала, тем надежнее приближала свой конец.

### «БОГАТСТВО - ПРИЧИНА **БЕДНОСТИ»**

– Не сожалеете о том, что возвратились в 1990 году в Россию из эмиграции?

- Я сторонник демократии западного типа и вернулся преисполненным надежд На Западе люди живут материально лучше: там улицы чище, там не писают в подъездах, там браки крепче. Я надеялся, что наша страна пойдет в эту сторону. Она шла какое-то время, но

Нас развращает нефть Я даже написал статью «Богатство - причина бедно-СТИ»

Вы сейчас занимаетесь сатирой?